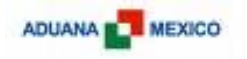

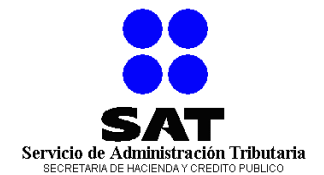

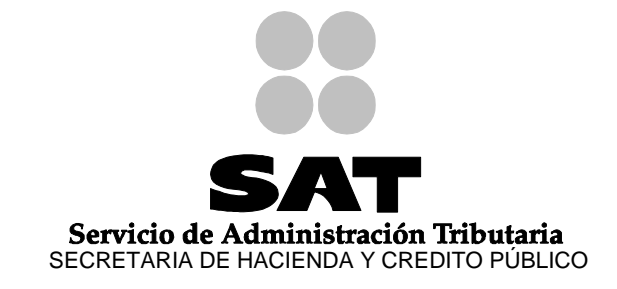

**LINEAMIENTOS QUE DEBERÁN OBSERVAR LAS EMPRESAS DE TRANSPORTACION AÉREA Y LOS AGENTES INTERNACIONALES DE CARGA QUE INGRESEN MERCANCIAS DE TERRITORIO NACIONAL CONFORME A LO DISPUESTO POR LOS ARTICULOS 20, FRACCIONES IV, SEGUNDO PARRAFO Y VII; Y 36, PENULTIMO PÁRRAFO DE LA LEY Y A LAS REGLAS 2.4.16 Y 2.4.X DE CARÁCTER GENERAL EN MATERIA DE COMERCIO EXTERIOR.** 

> **SERVICIO DE ADMINISTRACIÓN TRIBUTARIA ADMINISTRACIÓN GENERAL DE ADUANAS ADMINISTRACIÓN CENTRAL DE OPERACIÓN ADUANERA ADMINISTRACIÓN DE OPERACIÓN ADUANERA "7".**

**Junio 2009** 

**VERSIÓN 2.3** 

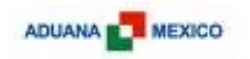

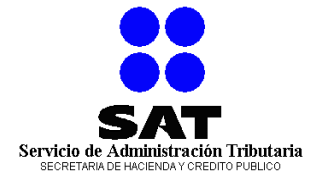

### Tabla de contenido

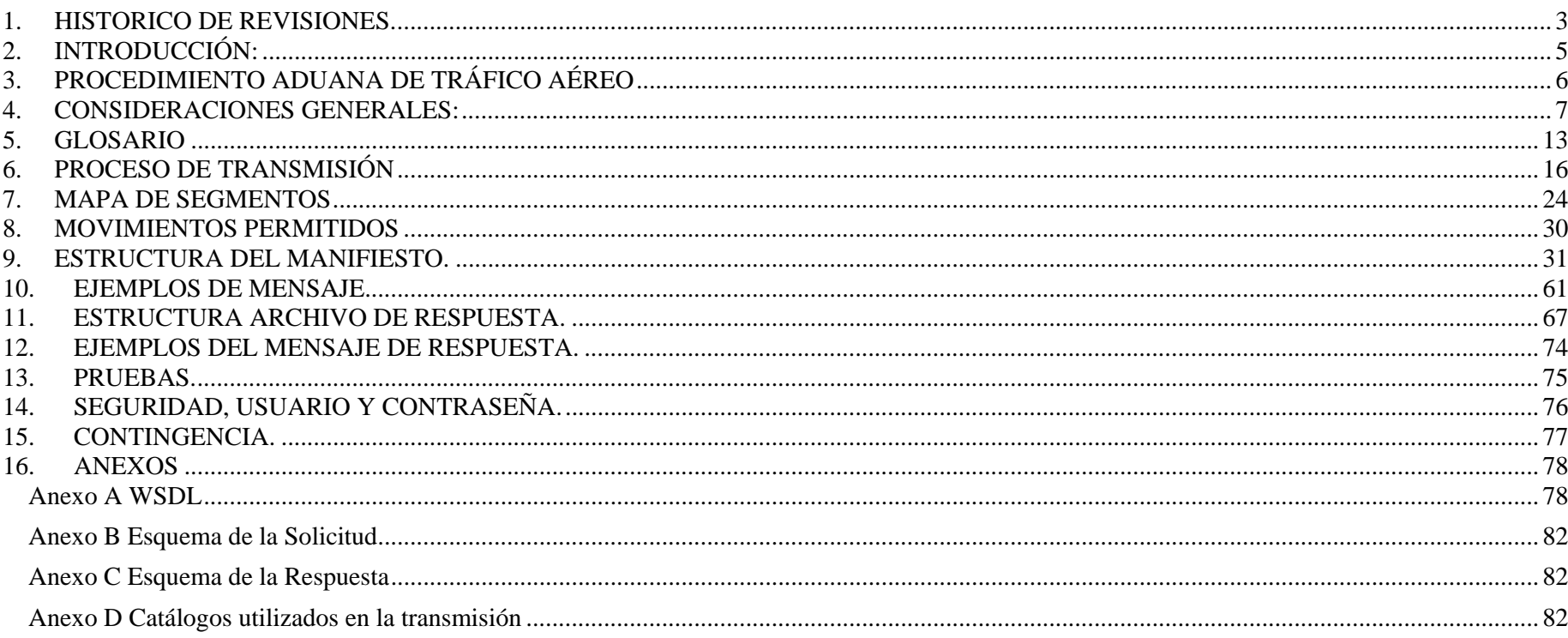

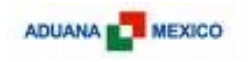

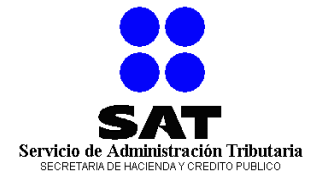

## **1. HISTORICO DE REVISIONES.**

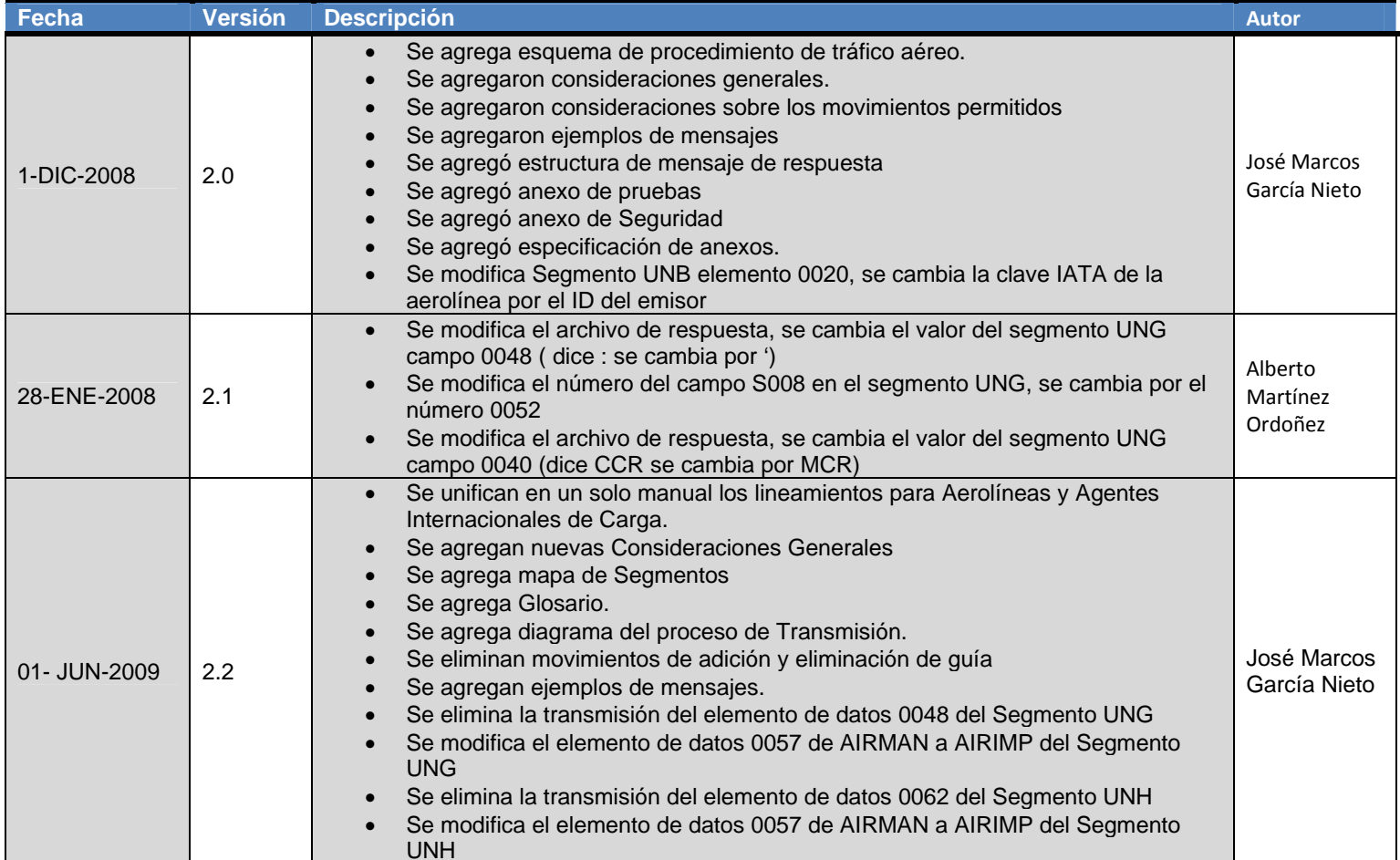

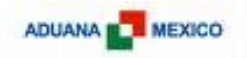

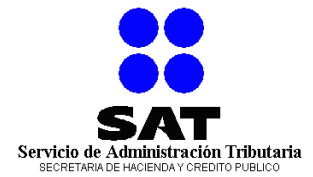

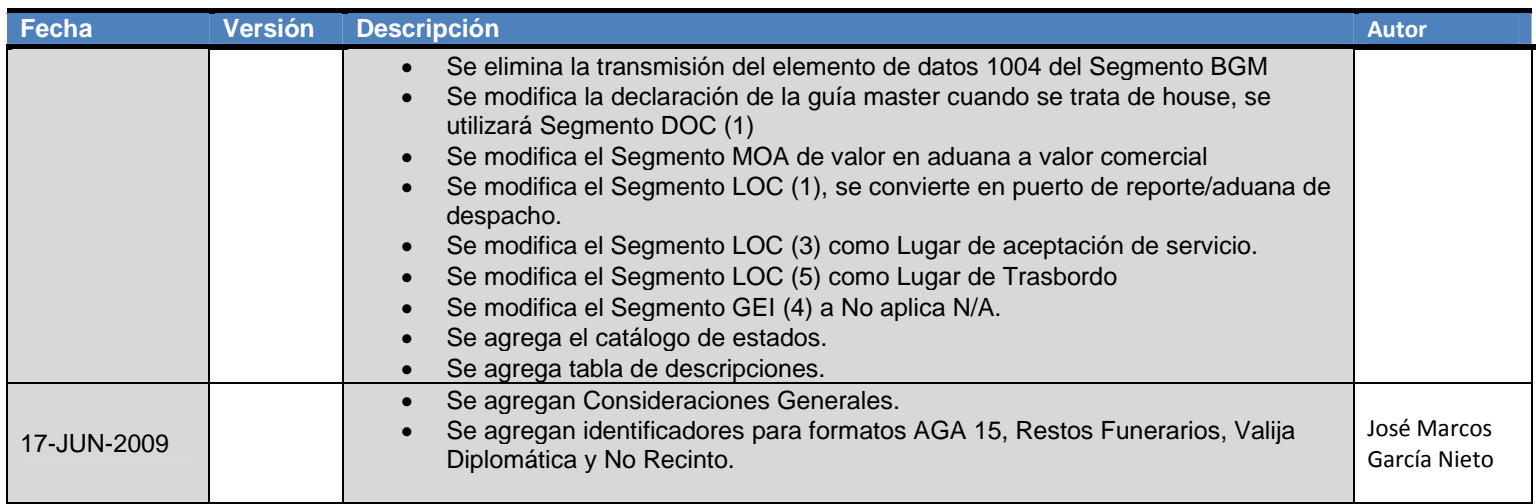

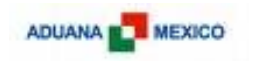

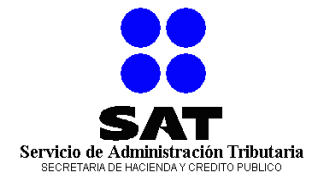

# **2. INTRODUCCIÓN:**

El presente documento tiene como objeto la de otorgar a las compañías de transportación aérea los procesos y la información técnica necesaria para dar cumplimiento a la regla 2.4.16 y a la regla 2.4.X de las Reglas de Carácter General en Materia de Comercio Exterior. La principal finalidad de este documento es asistir a los involucrados en el proceso en carga aérea en la implementación de sus sistemas y procesos internos.

#### **Objetivo:**

La Administración General de Aduanas tiene como misión contribuir al crecimiento, prosperidad y competitividad del país, mediante una operación aduanera eficiente, transparente, automatizada y predecible, que facilite el movimiento de pasajeros y mercancías, que inhiba los comportamientos ilícitos de empresas, personas, funcionarios y principalmente que fortalezca la SEGURIDAD NACIONAL.

Por lo anterior, con la transmisión electrónica del manifiesto aéreo la AGA obtendrá:

- Información adicional, información electrónica, antes del arribo, de todas las mercancías que arriben al territorio por medio aéreo, lo cual permite un análisis de riesgo más efectivo, ya que se cuenta con información crucial como consignatarios, descripciones de mercancías e identificación de materiales peligrosos.
- Eliminación del papel en el arribo de la aeronave e interacción electrónica con los Recintos Fiscalizados del país.
- Mantener información depurada y revisada, que permita un correcto monitoreo del los procesos aduaneros y asegure la integridad de la información para el proceso de análisis de riesgo.

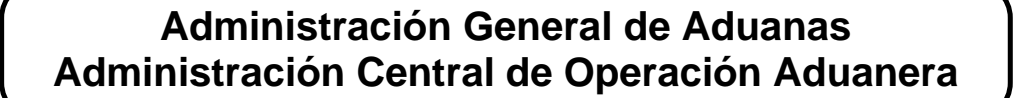

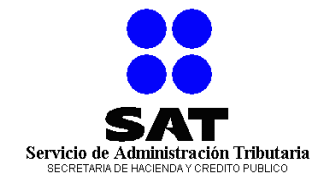

# **3. PROCEDIMIENTO ADUANA DE TRÁFICO AÉREO**

ADUANA **B** MEXICO

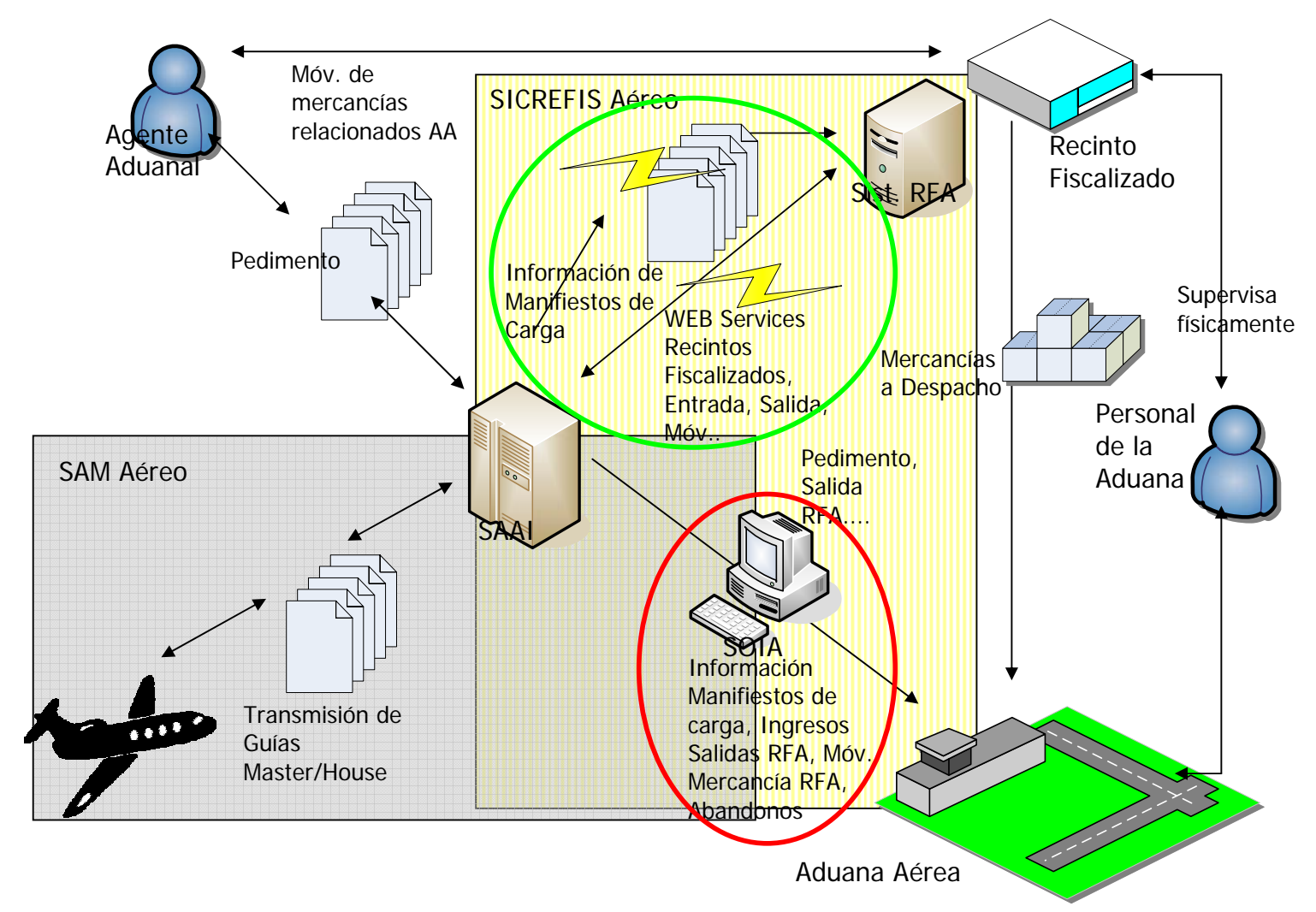

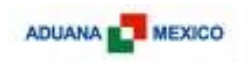

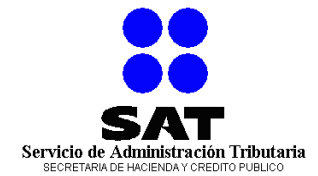

# **4. CONSIDERACIONES GENERALES:**

- A. De conformidad con lo establecido por la Aduana de México en la regla 2.4.16 y 2.4.X de las de Carácter General en Materia de Comercio Exterior, las líneas aéreas están obligadas únicamente a transmitir la información de las Guías Master, la información de la Guías House será responsabilidad de los Agentes Internacionales de Carga.
- B. De conformidad con lo establecido por la Aduana de México en la regla 2.4.16 y 2.4.X de las de Carácter General en Materia de Comercio Exterior, las empresas de transportación están obligadas a transmitir la información de las Guías Master y House al momento del despegue en aquellos vuelos provenientes de Norte América, Centroamérica, el Caribe y Sudamérica al norte del Ecuador.
- C. El resto del los países deberán de realizar la transmisión 4 horas antes del arribo a territorio nacional.
- D. La Aduana de México, por el momento, no requiere de ningún otro reporte adicional a lo transmitido en los manifiestos que contiene la información de las Guías Master y house.
- E. La Aduana de México utiliza el formato EDIFACT, sin embargo la forma como se transmitirá la información será vía un servicio Web (XML).
- F. La implementación del mecanismo de intercambio de información entre la Administración General de Aduanas y las empresas de transportación será a través un canal seguro (https, puerto 443), y un usuario y contraseña.
- G. En cuanto a las herramientas de desarrollo, como se trata de Servicios Web XML realmente no existe ninguna restricción para la plataforma de desarrollo que las empresas de transportación deseen utilizar, es decir, pueden desarrollar sus servicios Web en tecnología Java, Microsoft .NET, PHP, etc.
- H. Las empresas de transportación implementarán un servicio basado en el WSDL indicado por el SAT en este mismo documento. Una vez que tengan concluido su desarrollo deberán proporcionar la dirección en Internet (URL) de su servicio.
- I. Aduana México utilizará el mismo usuario y contraseña con el que cuenta la aerolínea para consumir su servicio.
- J. Con el objetivo de que conozcan en que plataforma están desarrolladas las aplicaciones que consumirán sus servicios, se dan a conocer por si optan por utilizar la misma aunque, pueden desarrollar en la tecnología que más les convenga.

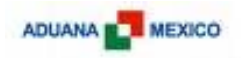

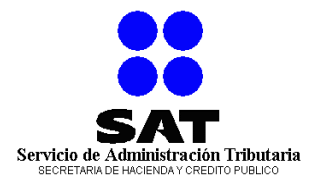

Nuestras plataformas son:

Sistema Operativo: Microsoft Windows 2003 Server Servidor Web: Microsoft IIS 6.0Plataforma de ejecución: Microsoft .NET Framework 3.0 Ambiente de Desarrollo: Microsoft .NET Visual Studio 2008Lenguaje de Desarrollo: Microsoft Visual C# .NET

- K. Si la mercancía requiere de alguna inspección de riesgo se notificará al almacén no a la aerolínea.
- L. Las aerolíneas deberán de notificar embarques completos o en su defecto indicar cuando se trate de un embarque dividido.
- M. Cuando se elimine una Guía y se trate de embarque dividido, se eliminarán todos los embarques divididos transmitidos, siempre y cuando ninguno de estos tenga ingreso en un Recinto Fiscalizado
- N. La información le será enviada al Recinto Fiscalizado, convirtiéndose este en el primer filtro para la Aduana de México, en caso de que existan sobrantes o faltantes la aerolínea podrá adicionar o eliminar las guías, con los movimientos establecidos para este fin.
- O. Cuando se realice un movimiento de trasbordo en un puerto nacional y el destino final de las mercancías sea otro puerto nacional, la operación deberá de ser transmitida como importación, indicando el puerto donde se realice el trasbordo en el segmento correspondiente
- P. Cuando se realice un movimiento de trasbordo en un puerto nacional y el destino final de las mercancías sea un puerto en el extranjero, la operación deberá de ser marcada como trasbordo y el segmento de Aduana de despacho no se declarará.
- Q. Los mensajes solo podrán ser recibidos en idioma español e inglés.
- R. Este mensaje únicamente contempla transmisiones de importación.
- S. El contenido de los elementos DocumentoSolicitud y DocumentoRespuesta deberá de ser codificado en Base 64.
- T. En caso de que se transporten restos funerarios, se utilice formato AGA 15 o se trate de una valija diplomática, se deberá de indicar en la guía.

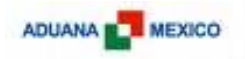

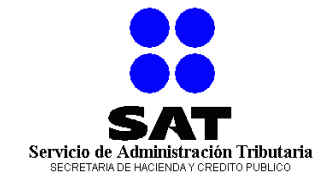

- U. Para el caso de importaciones donde arriba a 2 puertos mexicanos, el primer puerto no se deberá declarar como trasbordo cuando no bajan las mercancías a Recinto Fiscalizado (transferencia rampa a rampa), pero en el Segmento de Transportista en ruta deberá venir indicado el primer puerto mexicano y se deberá de declarar el Número de Vuelo y Clave IATA de la aerolínea que arriba al puerto de despacho en el segmento correspondiente.
- V. Para el caso de importaciones donde arriba a 2 puertos mexicanos y la mercancía ingresa a Recinto Fiscalizado en el primer puerto, se deberá de declarar el Número de Vuelo y Clave IATA de la aerolínea que arriba al puerto de trasbordo en el segmento correspondiente.
- W. En el Segmento de Transportista en Ruta, deberán de declarar todos los aeropuertos previos a México y siempre deberá de declararse por lo menos el Puerto de Carga,
- X. La siguiente lista, basada en los mensajes que se envían a CBP y CBSA, es una guía a seguir de las descripciones válidas y no válidas. Esta lista es enviada e inglés y español para su consideración, no es definitiva y continuará creciendo conforme la operación lo amerite.

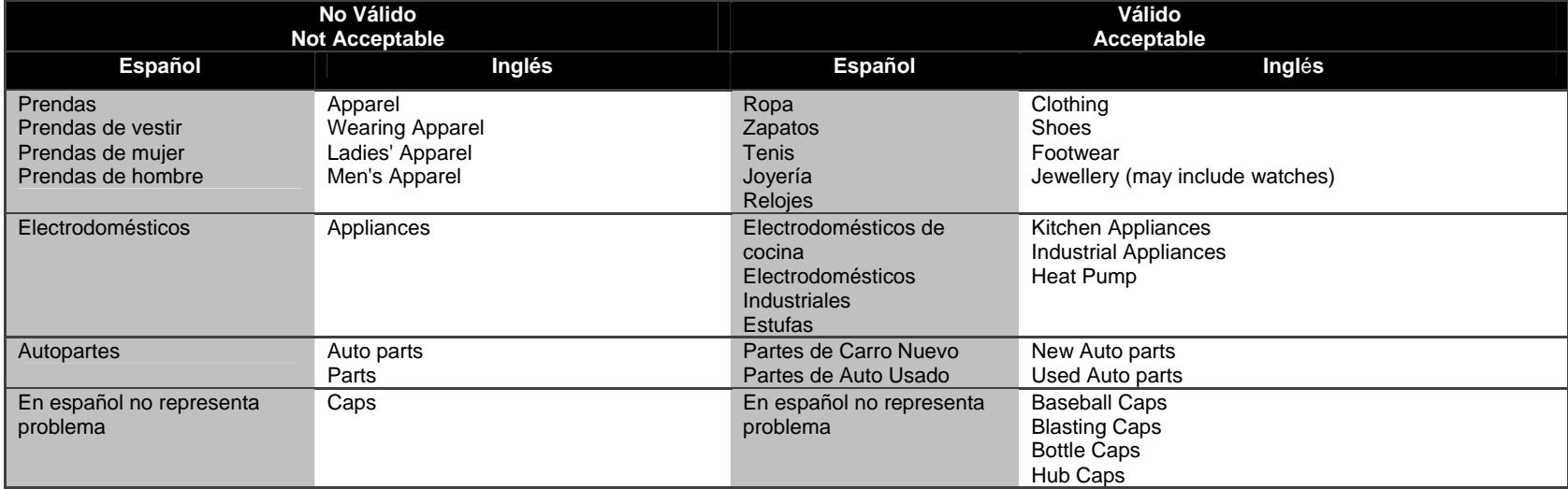

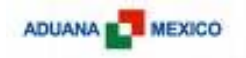

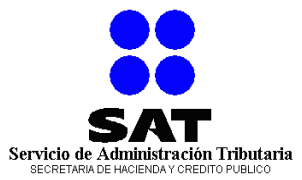

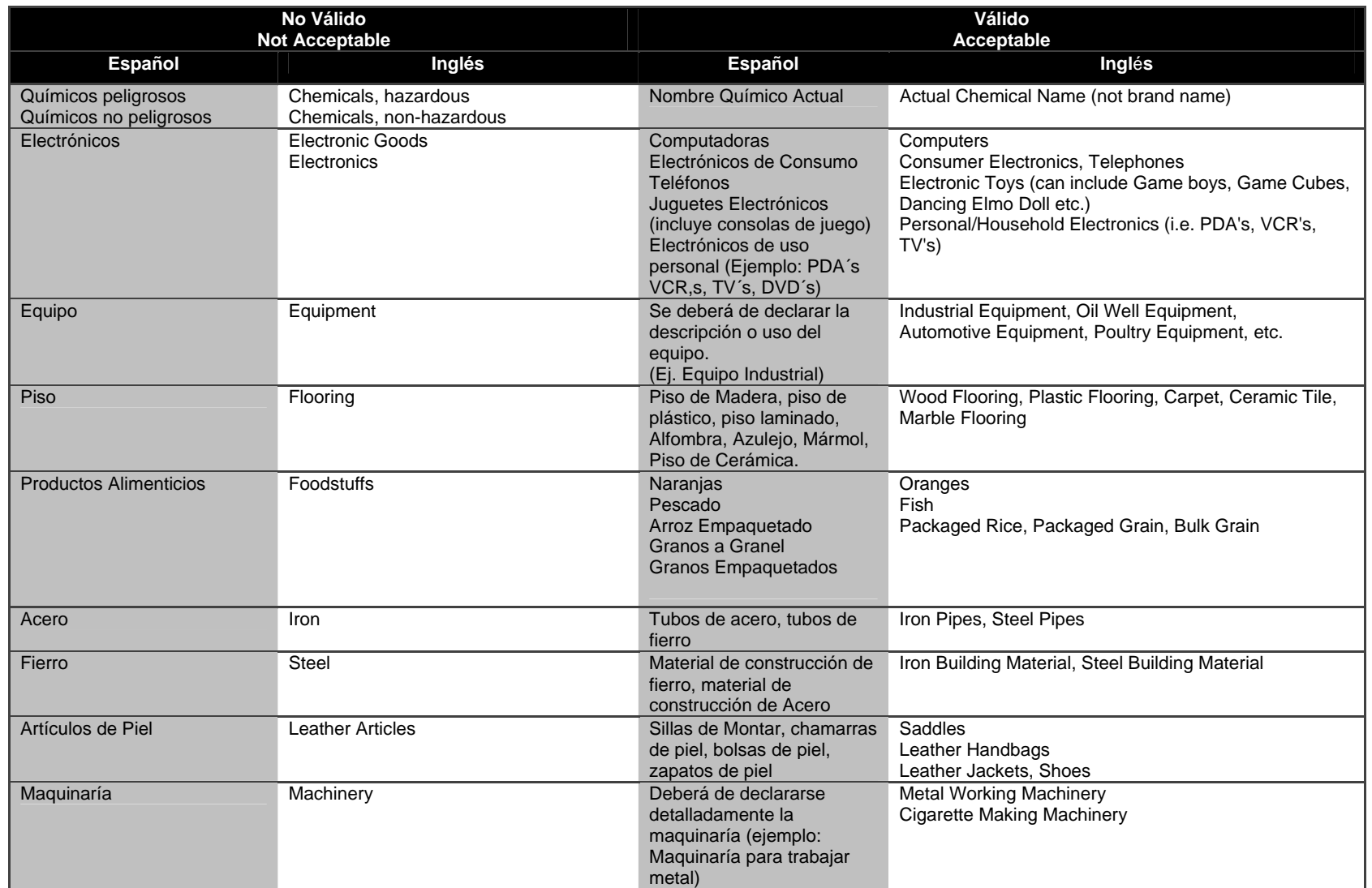

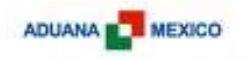

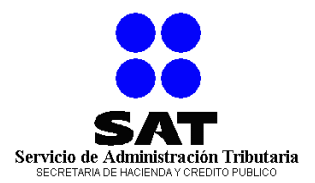

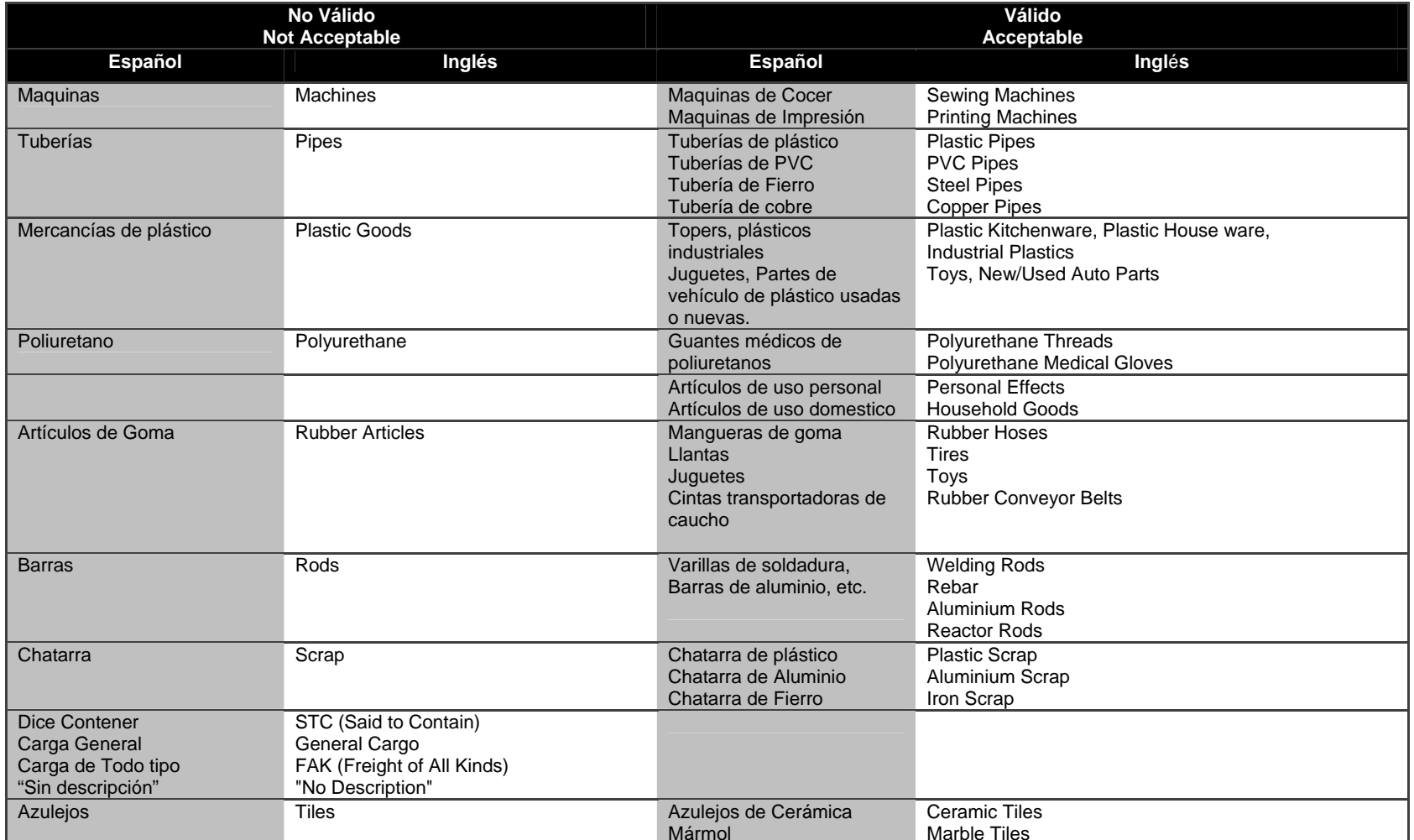

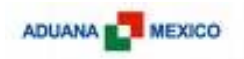

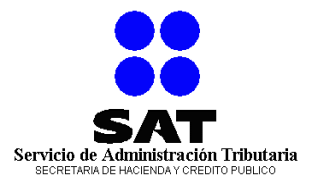

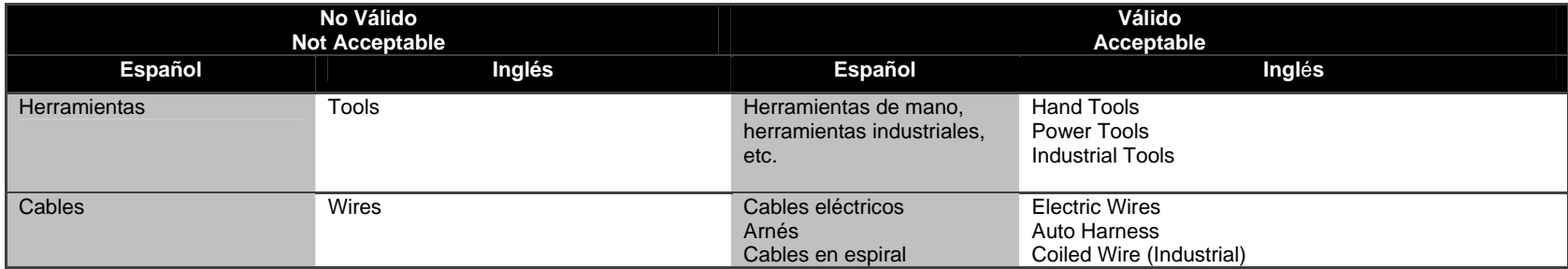

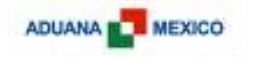

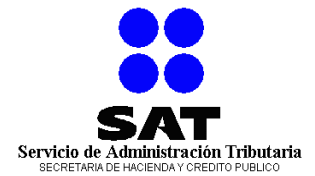

## **5. GLOSARIO**

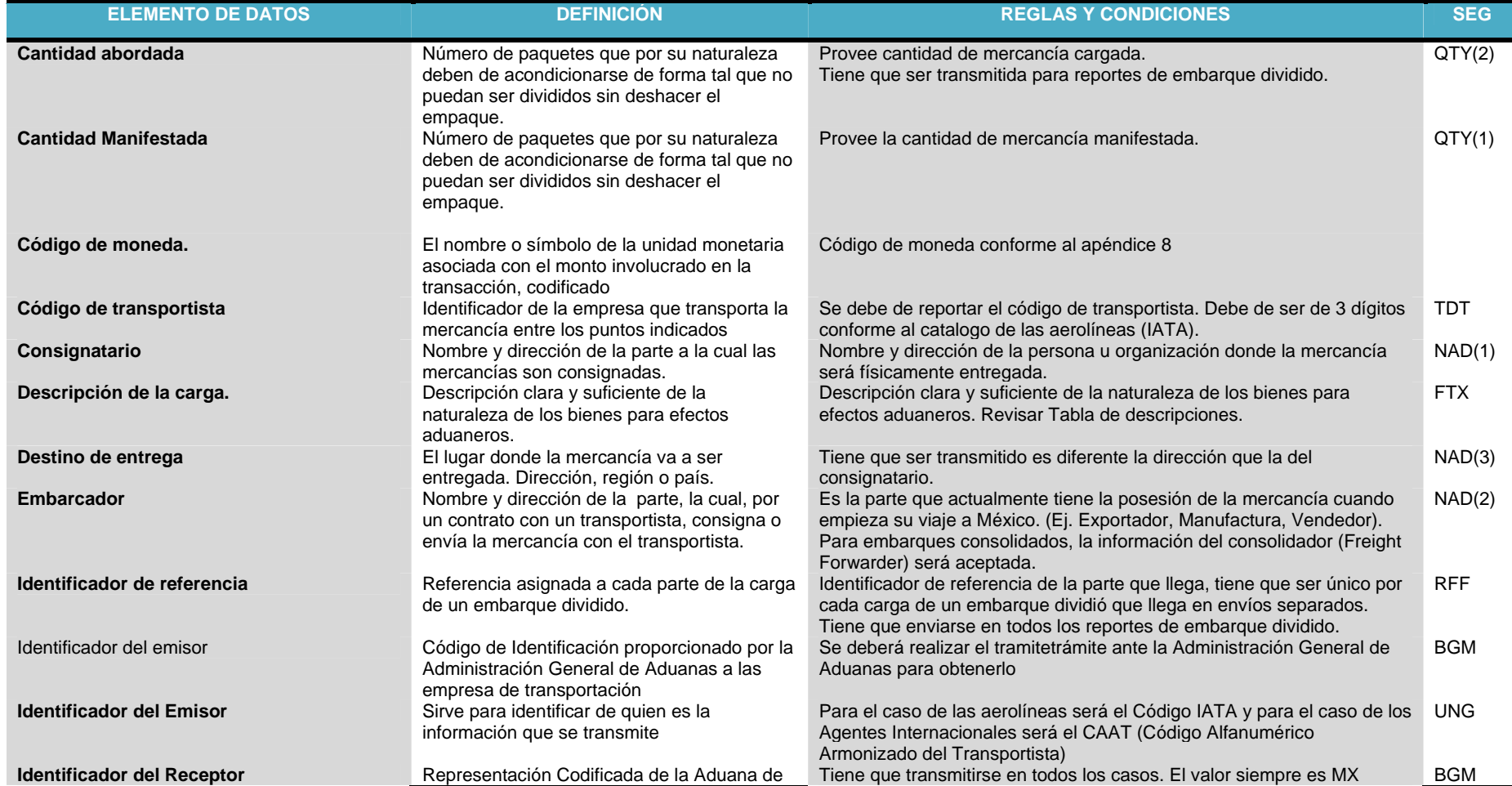

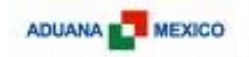

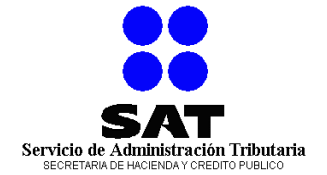

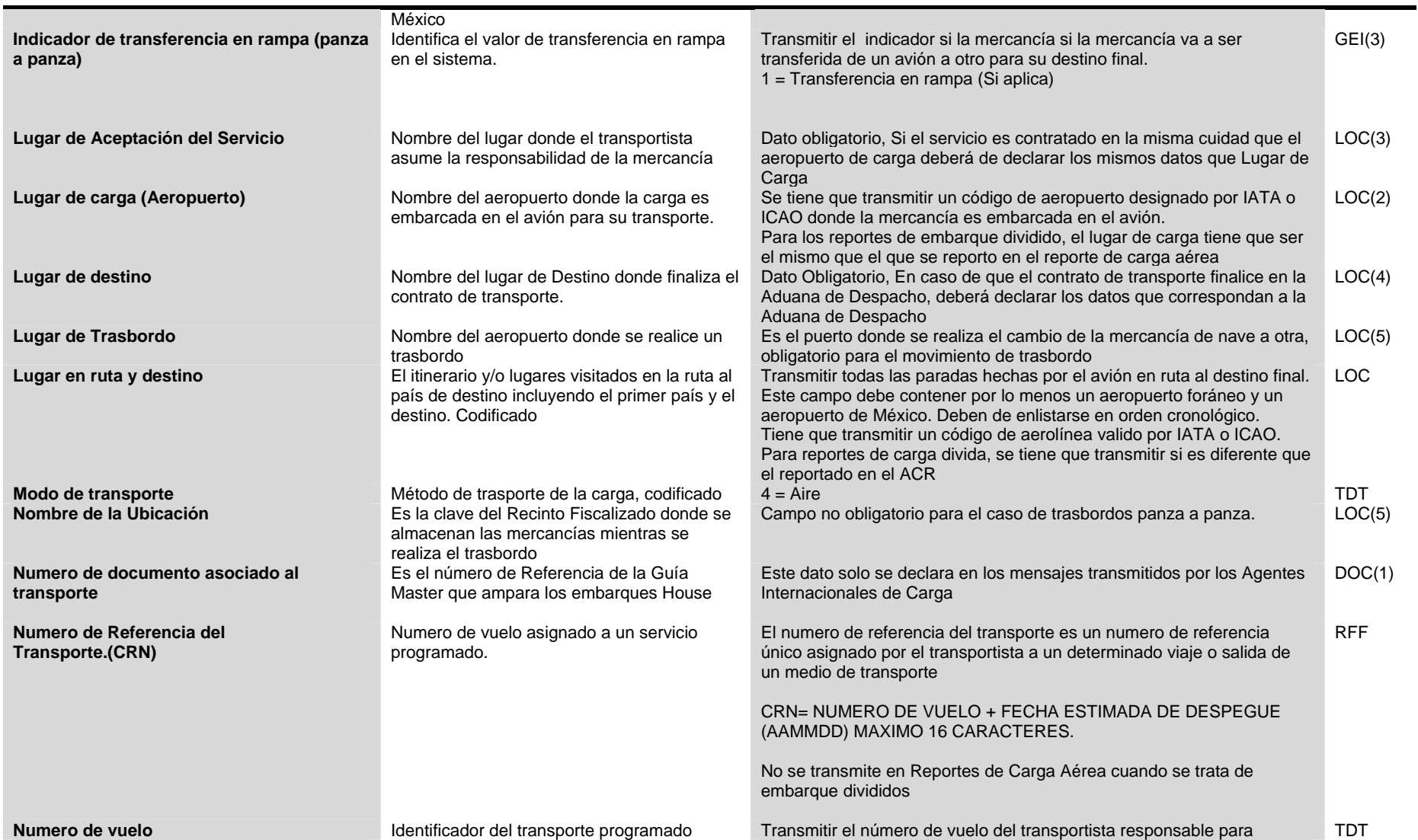

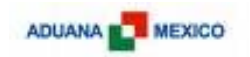

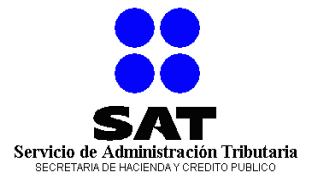

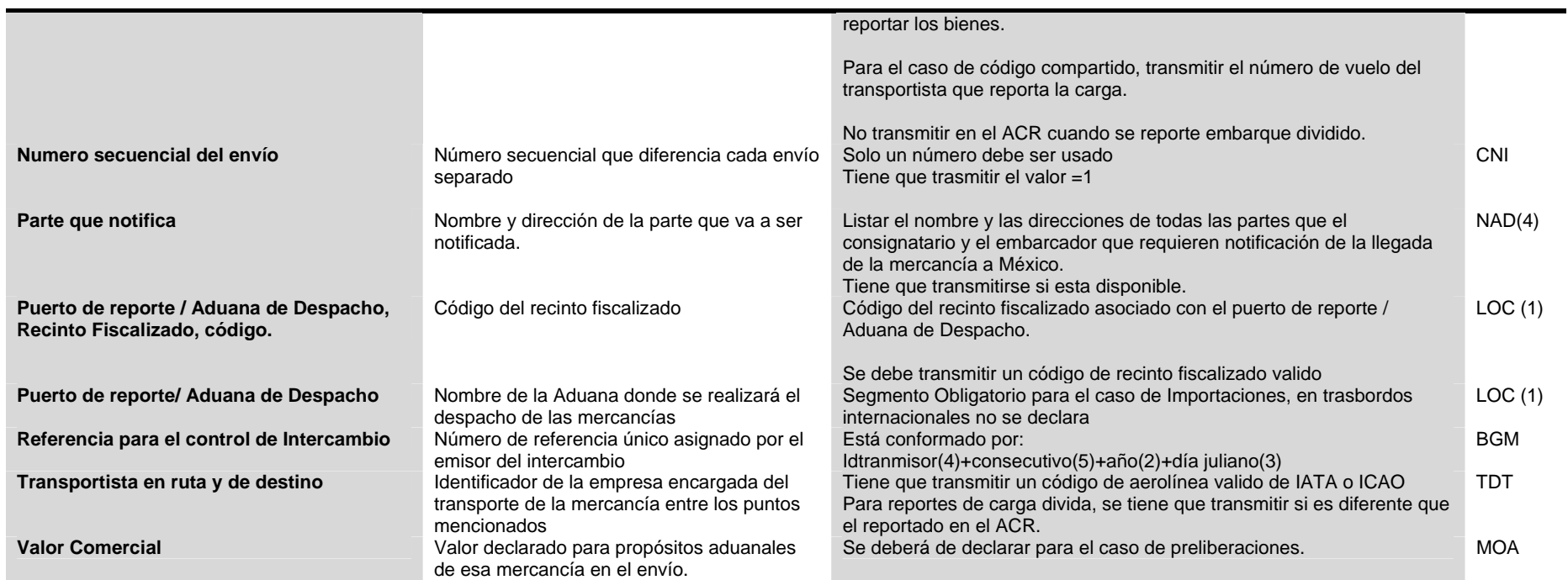

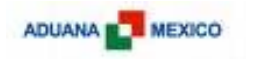

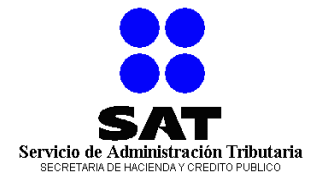

## **6. PROCESO DE TRANSMISIÓN**

#### **Descripción del proceso de transmisión**

#### **Envío de Guía Aérea**

Las empresas de transportación envían una guía aérea a través del servicio Web expuesto por Aduana México, el descriptor del servicio Web (WSDL) se encuentra en el Anexo A en el final del documento. El único método u operación expuesta por éste descriptor es "SolicitarServicio", esta operación recibe como parámetro de entrada un documento XML basado en el esquema "Solicitud", mismo que se encuentra en el Anexo B, y como resultado de la operación, regresa un documento XML basado en el esquema "Respuesta", mismo que se encuentra en el Anexo C.

Dentro del documento XML "Solicitud", la empresa de transportación envía en el campo "Servicio" la cadena "SAT.AGA.AIRIMP", en el campo "DocumentoSolicitud", la aerolínea envía el mensaje AIRIMP codificado en base64. Si la aerolínea pretende enviar el siguiente mensaje AIRIMP a Aduana México:

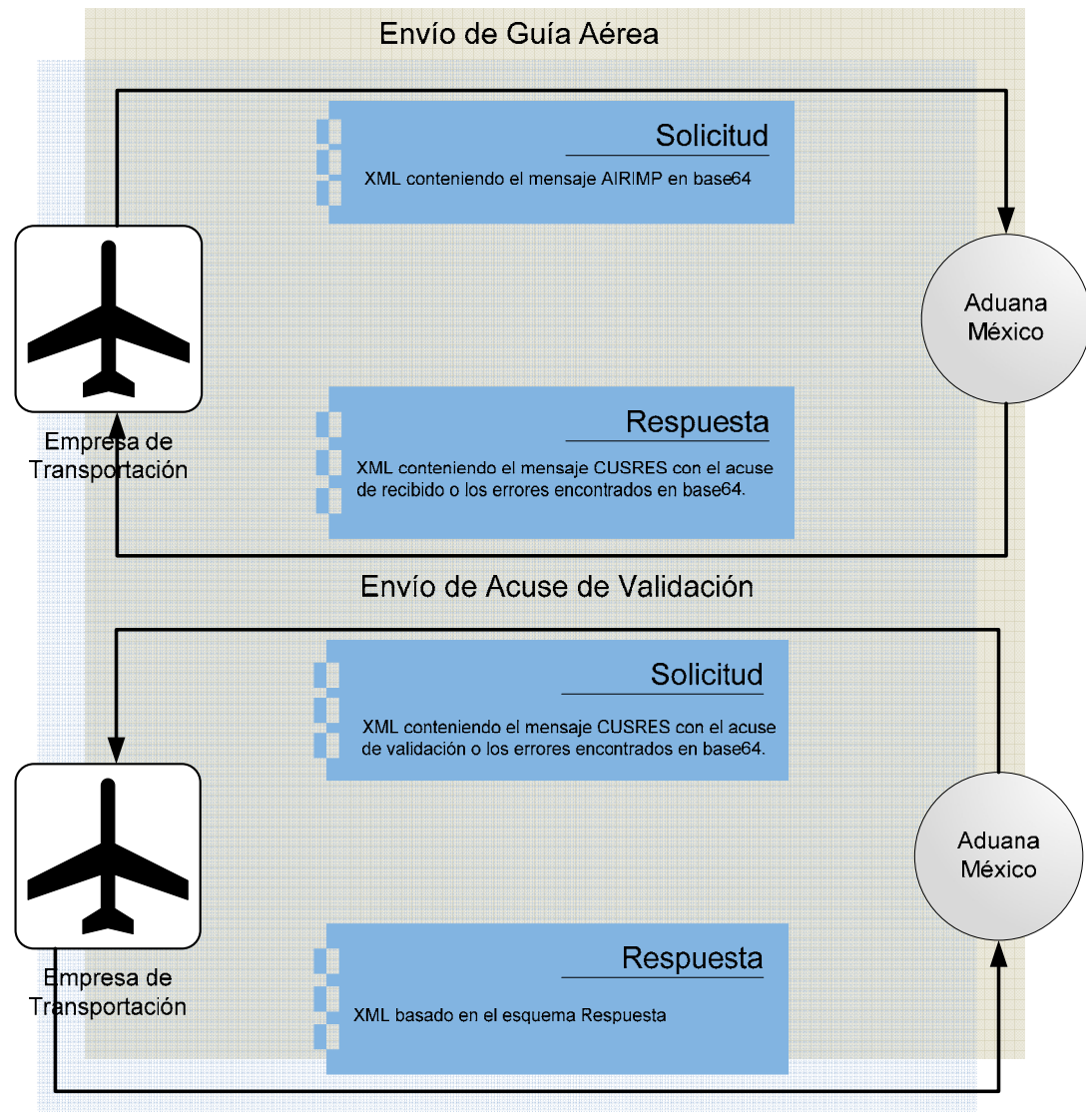

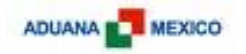

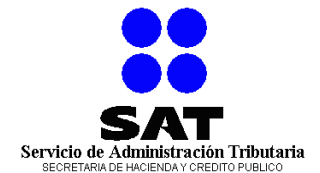

UNB+UNOA:3+1234+MX+081022:1310+123-9888989808214' UNG+GSMCAR+00000123+AIP+080522:1310+123-9888989808214+UN+D:00A:AIRIMP' UNH+123-9888989808+GSMCAR:D:00A:UN:AIRIMP' BGM+85+999999999+9' CST++802::00' RFF+CRN:XX099080525' TDT+20+XX099+4++123-'  $CNI+1'$ RFF+MWB:123-CCN99999' LOC+172+470::00:012' LOC+9+LHR' LOC+10+GB:::LONDON+HEATHROW' LOC+8+MX::: MEXICOCITY+JUAREZ AIRPORT' LOC+11+470::00:012' GEI+6+:::24' TDT+12++++123' LOC+94+LHR' LOC+94+MEX' NAD+CN+++CONSIGNATARIO+DIRECCION+ MEXICOCITY+DF+04320+MX' NAD+CZ+++EMBARCADOR+ADDRESS LINE+LONDON+++GB' QTY+118:2:VEH' GID+1' PAC+1++VEH' FTX+AAA+++ AUTOMOVIL DE CARRERAS F1 COLOR BLANCO' MEA+WT+AAE+KGM:1000'  $GID+2'$ PAC+1++VEH' FTX+AAA+++ AUTOMOVIL DE CARRERAS F1 COLOR NEGRO' MEA+WT+AAE+KGM:1000' UNT+28+123-9888989808' UNE+1+123-9888989808214' UNZ+1+123-9888989808214'

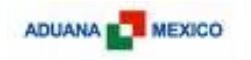

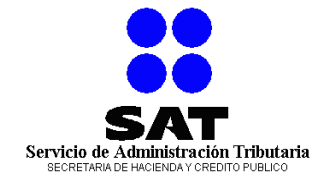

Entonces, el mensaje enviado al servicio Web expuesto por Aduana México es el siguiente:

<s:Envelope xmlns:s="**http://schemas.xmlsoap.org/soap/envelope/**" xmlns:u="**http://docs.oasis-open.org/wss/2004/01/oasis-200401-wss-wssecurityutility-1.0.xsd**"> <s:Header> <o:Security s:mustUnderstand="**1**" xmlns:o="**http://docs.oasis-open.org/wss/2004/01/oasis-200401-wss-wssecurity-secext-1.0.xsd**"> <u:Timestamp u:Id="**\_0**"> <u:Created>**2008-11-06T22:59:08.370Z**</u:Created> <u:Expires>**2008-11-06T23:04:08.370Z**</u:Expires> </u:Timestamp> <o:UsernameToken u:Id="**uuid-7d1fda8d-f569-4be3-bc1e-1898c26f77ac-1**"> <o:Username>**nombreUsuario**</o:Username> <o:Password o:Type="**http://docs.oasis-open.org/wss/2004/01/oasis-200401-wss-username-token-profile-1.0#PasswordText**">**contrasenia**</o:Password> </o:UsernameToken> </o:Security> </s:Header> <s:Body> <SolicitarServicio xmlns="**http://SAT.AGA.IDC2.DMA**"> <solicitud xmlns:i="**http://www.w3.org/2001/XMLSchema-instance**"> <DocumentoSolicitud> VQBOAEIAKwBVAE4ATwBBADoAMwArADEAMgAzADQAKwBNAFgAKwAwADgAMQAwADIAMgA6ADEAMwAxADAAKwAxADIAMwAtADkAOAA4ADgAOQA4ADkAOAAwADgAMgAxADQAGSAN AAoAVQBOAEcAKwBHAFMATQBDAEEAUgArADAAMAAwADAAMAAxADIAMwArAEEASQBQACsAMAA4ADAANQAyADIAOgAxADMAMQAwACsAMQAyADMALQA5ADgAOAA4ADkAOAA5ADg AMAA4ADIAMQA0ACsAVQBOACsARAA6ADAAMABBADoAQQBJAFIASQBNAFAAGSANAAoAVQBOAEgAKwAxADIAMwAtADkAOAA4ADgAOQA4ADkAOAAwADgAKwBHAFMATQBDAEEAUg A6AEQAOgAwADAAQQA6AFUATgA6AEEASQBSAEkATQBQABkgDQAKAEIARwBNACsAOAA1ACsAOQA5ADkAOQA5ADkAOQA5ADkAKwA5ABkgDQAKAEMAUwBUACsAKwA4ADAAMgA6A DoAMAAwABkgIAANAAoAUgBGAEYAKwBDAFIATgA6AFgAWAAwADkAOQAwADgAMAA1ADIANQAZIA0ACgBUAEQAVAArADIAMAArAFgAWAAwADkAOQArADQAKwArADEAMgAzAC0AGSA NAAoAQwBOAEkAKwAxABkgDQAKAFIARgBGACsATQBXAEIAOgAxADIAMwAtAEMAQwBOADkAOQA5ADkAOQAZIA0ACgBMAE8AQwArADEANwAyACsANAA3ADAAOgA6ADAAMAA6ADAA MQAyABkgDQAKAEwATwBDACsAOQArAEwASABSABkgDQAKAEwATwBDACsAMQAwACsARwBCADoAOgA6AEwATwBOAEQATwBOACsASABFAEEAVABIAFIATwBXABkgDQAKAEwATwBD ACsAOAArAE0AWAA6ADoAOgAgAE0ARQBYAEkAQwBPAEMASQBUAFkAKwBKAFUAQQBSAEUAWgAgAEEASQBSAFAATwBSAFQAGSANAAoATABPAEMAKwAxADEAKwA0ADcAMAA6AD oAMAAwADoAMAAxADIAGSANAAoARwBFAEkAKwA2ACsAOgA6ADoAMgA0ABkgDQAKAFQARABUACsAMQAyACsAKwArACsAMQAyADMAGSANAAoATABPAEMAKwA5ADQAKwBMAEgAU gAZIA0ACgBMAE8AQwArADkANAArAE0ARQBYABkgDQAKAE4AQQBEACsAQwBOACsAKwArAEMATwBOAFMASQBHAE4AQQBUAEEAUgBJAE8AKwBEAEkAUgBFAEMAQwBJAE8ATgArAC AATQBFAFgASQBDAE8AQwBJAFQAWQArAEQARgArADAANAAzADIAMAArAE0AWAAZIA0ACgBOAEEARAArAEMAWgArACsAKwBFAE0AQgBBAFIAQwBBAEQATwBSACsAQQBEAEQAUgB FAFMAUwAgAEwASQBOAEUAKwBMAE8ATgBEAE8ATgArACsAKwBHAEIAGSANAAoAUQBUAFkAKwAxADEAOAA6ADIAOgBWAEUASAAZICAADQAKAEcASQBEACsAMQAZIA0ACgBQAEEA QwArADEAKwArAFYARQBIABkgDQAKAEYAVABYACsAQQBBAEEAKwArACsAIABBAFUAVABPAE0ATwBWAEkATAAgAEQARQAgAEMAQQBSAFIARQBSAEEAUwAgAEYAMQAgAEMATwBM AE8AUgAgAEIATABBAE4AQwBPABkgDQAKAE0ARQBBACsAVwBUACsAQQBBAEUAKwBLAEcATQA6ADEAMAAwADAAGSANAAoARwBJAEQAKwAyABkgDQAKAFAAQQBDACsAMQArACsA VgBFAEgAGSANAAoARgBUAFgAKwBBAEEAQQArACsAKwAgAEEAVQBUAE8ATQBPAFYASQBMACAARABFACAAQwBBAFIAUgBFAFIAQQBTACAARgAxACAAQwBPAEwATwBSACAATgBF AEcAUgBPABkgDQAKAE0ARQBBACsAVwBUACsAQQBBAEUAKwBLAEcATQA6ADEAMAAwADAAGSANAAoAVQBOAFQAKwAyADgAKwAxADIAMwAtADkAOAA4ADgAOQA4ADkAOAAwADgA GSANAAoAVQBOAEUAKwAxACsAMQAyADMALQA5ADgAOAA4ADkAOAA5ADgAMAA4ADIAMQA0ABkgDQAKAFUATgBaACsAMQArADEAMgAzAC0AOQA4ADgAOAA5ADgAOQA4ADAAOAAy ADEANAAZIA== </DocumentoSolicitud> <Servicio>**SAT.AGA.AIRIMP**</Servicio>

</solicitud>

</SolicitarServicio>

 $\langle$ s:Body $\rangle$ 

</s:Envelope>

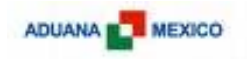

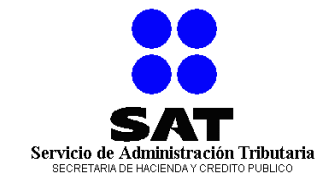

Una vez que Aduana México ha recibido el mensaje, se emite un acuse de recibido, siguiendo el ejemplo, el acuse de recibido será el siguiente:

<s:Envelope xmlns:s="**http://schemas.xmlsoap.org/soap/envelope/**" xmlns:u="**http://docs.oasis-open.org/wss/2004/01/oasis-200401-wss-wssecurityutility-1.0.xsd**">

<s:Header>

<ActivityId CorrelationId="**442bba1e-7822-4894-bbb9-5ffebf768889**"

```
xmlns="http://schemas.microsoft.com/2004/09/ServiceModel/Diagnostics">1e0a5748-e03c-4a68-b601-6ace2244224d</ActivityId> 
<o:Security s:mustUnderstand="1" xmlns:o="http://docs.oasis-open.org/wss/2004/01/oasis-200401-wss-wssecurity-secext-1.0.xsd"> 
<u:Timestamp u:Id="_0"> 
  <u:Created>2008-11-06T22:59:27.470Z</u:Created> 
  <u:Expires>2008-11-06T23:04:27.470Z</u:Expires> 
     </u:Timestamp> 
     </o:Security>
```
</s:Header>

<s:Body>

<SolicitarServicioResponse xmlns="**http://SAT.AGA.IDC2.DMA**">

```
<SolicitarServicioResult xmlns:i="http://www.w3.org/2001/XMLSchema-instance">
```
<ContieneError>**false**</ContieneError>

<DocumentoError />

<DocumentoRespuesta>

```
VQBOAEIAKwBVAE4ATwBBADoAMwArADEAMgAzADQAKwBNAFgAKwAwADQAMAAyADIAMAA6ADAAOAA1ADUAKwAxADIAMwAtADkAOAA4ADgAOQAwADgAMgAxADQAGSANAAoAV
QBOAEcAKwBDAFUAUwBSAEUAUwArAEMAQwBSACsAMQAyADMALQArADAANAAwADIAMgAwADoAMAA4ADUANQArADEAMgAzAC0AOQA4ADgAOAA5ADAAOAAyADEANAArAFUAT
gArAEQAOgAwADAAQQAZIA0ACgBVAE4ASAArACAAMQAyADMALQA5ADgAOAA4ADkAOQA5ADAAOAArAEMAVQBTAFIARQBTADoARAA6ADAAMABBADoAVQBOABkgDQAKAEIARwB
NACsAOgA6ADoAOAAwADIAKwA5ADkAOQA5ADEAMgAzADQANQA2ADcAOAArADEAMQAZIA0ACgBEAFQATQArADkAOgAyADAAMAA4ADAAMwAxADcAMQA4ADEANwA6ADIAMAAzA
BkgDQAKAEcASQBTACsAMQA3ABkgDQAKAFUATgBUACsANQArACAAMQAyADMALQA5ADgAOAA4ADkAOQA5ADAAOAAZIA0ACgBVAE4ARQArADEAKwAgADEAMgAzAC0AOQA4ADg
AOAA5ADAAOAAyADEANAAZIA0ACgBVAE4AWgArADEAKwAgADEAMgAzAC0AVAA5ADgAOAA4ADkAMAA4ADIAMQA0ABkg
```
</DocumentoRespuesta>

- </SolicitarServicioResult>
- </SolicitarServicioResponse>
- </s:Body>

</s:Envelope>

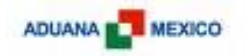

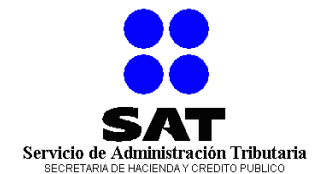

El campo "DocumentoRespuesta" contiene el siguiente mensaje CUSRES codificado en base64:

```
UNB+UNOA:3+1234+MX+040220:0855+123-9888908214' UNG+CUSRES+CCR+123-+040220:0855+123-9888908214+UN+D:00A' UNH+ 123-988899908+CUSRES:D:00A:UN' BGM+:::802+999912345678+11' DTM+9:200803171817:203' GIS+1' UNT+5+ 123-988899908' UNE+1+ 123-9888908214' UNZ+1+ 123-T9888908214'
```
O en su defecto, si el mensaje enviado por la empresa de transportación contiene algún error de formación de EDIFACT (por ejemplo, se envía el mensaje sin codificar en base64), Aduana México enviará un mensaje Respuesta como se muestra a continuación:

<s:Envelope xmlns:s="**http://schemas.xmlsoap.org/soap/envelope/**" xmlns:u="**http://docs.oasis-open.org/wss/2004/01/oasis-200401-wss-wssecurityutility-1.0.xsd**">

<s:Header>

<ActivityId CorrelationId="**442bba1e-7822-4894-bbb9-5ffebf768889**"

xmlns="**http://schemas.microsoft.com/2004/09/ServiceModel/Diagnostics**">**1e0a5748-e03c-4a68-b601-6ace2244224d**</ActivityId> <o:Security s:mustUnderstand="**1**" xmlns:o="**http://docs.oasis-open.org/wss/2004/01/oasis-200401-wss-wssecurity-secext-1.0.xsd**"> <u:Timestamp u:Id="**\_0**">

 <u:Created>**2008-11-06T22:59:27.470Z**</u:Created> <u:Expires>**2008-11-06T23:04:27.470Z**</u:Expires>

</u:Timestamp>

</o:Security>

</s:Header>

<s:Body>

<SolicitarServicioResponse xmlns="**http://SAT.AGA.IDC2.DMA**">

<SolicitarServicioResult xmlns:i="**http://www.w3.org/2001/XMLSchema-instance**">

<ContieneError>**true**</ContieneError>

<DocumentoError/>

<DocumentoRespuesta>

VQBOAEIAKwBVAE4ATwBBADoAMwArADEAMgAzADQAKwBNAFgAKwAwADQAMAAyADIAMAA6ADAAOAA1ADUAKwA0ADMAMgA5ADgAOAA4ADkAMAA4ADIAMQA0ABkgDQAK AFUATgBHACsAQwBVAFMAUgBFAFMAKwBNAEMAUgArADEAMgAzAC0AKwAwADQAMAAyADIAMAA6ADAAOAA1ADUAKwAxADIAMwAtADkAOAA4ADgAOQAwADgAMgAxADQA KwBVAE4AKwBEADoAMAAwAEEAGSANAAoAVQBOAEgAKwAgADEAMgAzAC0AOQA4ADgAOAA5ADkAOQAwADgAKwBDAFUAUwBSAEUAUwA6AEQAOgAwADAAQQA6AFUATgA ZIA0ACgBCAEcATQArADoAOgA6ADgAMAAyACsAOQA5ADkAOQAxADIAMwA0ADUANgA3ADgAKwAxADEAGSANAAoARABUAE0AKwA5ADoAMgAwADAAOAAwADMAMQA3ADEA OAAxADcAOgAyADAAMwAZIA0ACgBHAEkAUwArADEANAAZIA0ACgBFAFIAUAArADIAOgAgADEAMgAzAC0AOQA4ADgAOAA5ADkAOQAwADgAOgAyADIAGSANAAoARQBSAEM

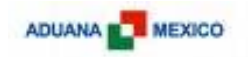

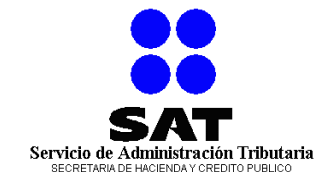

AKwAzADEAMgC0AA0ACgBVAE4AVAArADUAKwAgADEAMgAzAC0AOQA4ADgAOAA5ADkAOQAwADgAGSANAAoAVQBOAEUAKwAxACsAIAAxADIAMwAtADkAOAA4ADgAOQAwA DgAMgAxADQAGSANAAoAVQBOAFoAKwAxACsAIAA0ADMAMgA5ADgAOAA4ADkAMAA4ADIAMQA0ABkg </DocumentoRespuesta>

</SolicitarServicioResult>

</SolicitarServicioResponse>

</s:Body>

</s:Envelope>

El campo "DocumentoRespuesta" tiene el siguiente mensaje CUSRES codificado en base64:

```
UNB+UNOA:3+1234+MX+040220:0855+4329888908214' UNG+CUSRES+MCR+123-+040220:0855+123-9888908214+UN+D:00A' UNH+ 123-988899908+CUSRES:D:00A:UN' BGM+:::802+999912345678+11' DTM+9:200803171817:203' GIS+14' ERP+2: 123-988899908:22' ERC+312'UNT+5+ 123-988899908' UNE+1+ 123-9888908214' UNZ+1+ 4329888908214'
```
#### **Envío de Acuse de Validación**

Cuando Aduana México ha terminado de validar el mensaje AIRIMP enviado por la empresa de transportación, se envía un mensaje CUSRES que indicará un acuse de validación, es decir, el mensaje AIRIMP es declarado válido, o bien, indicará que el mensaje contiene errores.

Para el envío de este mensaje, Aduana México se comunicará con el servicio Web expuesto por la empresa de transportación que envió el mensaje AIRIMP, dicho servicio Web deberá estar basado en el WSDL mostrado en el Anexo A, también es importante subrayar que el servicio Web deberá estar expuesto a través de un canal seguro (SSL) y el puerto deberá ser el estándar 443.

Siguiendo con el ejemplo, Aduana México enviará el siguiente documento XML al servicio Web expuesto por la empresa de transportación:

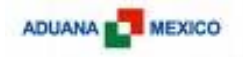

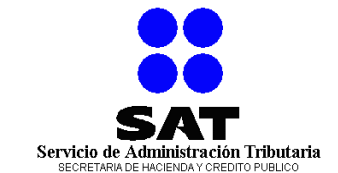

<s:Envelope xmlns:s="**http://schemas.xmlsoap.org/soap/envelope/**" xmlns:u="**http://docs.oasis-open.org/wss/2004/01/oasis-200401-wss-wssecurityutility-1.0.xsd**">

<s:Header>

<o:Security s:mustUnderstand="**1**" xmlns:o="**http://docs.oasis-open.org/wss/2004/01/oasis-200401-wss-wssecurity-secext-1.0.xsd**">

<u:Timestamp u:Id="**\_0**">

<u:Created>**2008-11-06T22:59:08.370Z**</u:Created>

<u:Expires>**2008-11-06T23:04:08.370Z**</u:Expires>

</u:Timestamp>

<o:UsernameToken u:Id="**uuid-7d1fda8d-f569-4be3-bc1e-1898c26f77ac-1**">

<o:Username>**nombreUsuario**</o:Username>

 <o:Password o:Type="**http://docs.oasis-open.org/wss/2004/01/oasis-200401-wss-username-token-profile-1.0#PasswordText**">**contrasenia**</o:Password> </o:UsernameToken>

</o:Security>

</s:Header>

<s:Body>

<SolicitarServicio xmlns="**http://SAT.AGA.IDC2.DMA**">

<solicitud xmlns:i="**http://www.w3.org/2001/XMLSchema-instance**">

<DocumentoSolicitud>

VQBOAEIAKwBVAE4ATwBBADoAMwArADEAMgAzADQAKwBNAFgAKwAwADQAMAAyADIAMAA6ADAAOAA1ADUAKwA0ADMAMgA5ADgAOAA4ADkAMAA4ADIAMQA0ABkgDQAKAFUATgBH ACsAQwBVAFMAUgBFAFMAKwBNAEMAUgArADEAMgAzAC0AKwAwADQAMAAyADIAMAA6ADAAOAA1ADUAKwAxADIAMwAtADkAOAA4ADgAOQAwADgAMgAxADQAKwBVAE4AKwBEADo AMAAwAEEAGSANAAoAVQBOAEgAKwAgADEAMgAzAC0AOQA4ADgAOAA5ADkAOQAwADgAKwBDAFUAUwBSAEUAUwA6AEQAOgAwADAAQQA6AFUATgAZIA0ACgBCAEcATQArADoAOg A6ADgAMAAyACsAOQA5ADkAOQAxADIAMwA0ADUANgA3ADgAKwAxADEAGSANAAoARABUAE0AKwA5ADoAMgAwADAAOAAwADMAMQA3ADEAOAAxADcAOgAyADAAMwAZIA0ACgBHA EkAUwArADEANwAZIA0ACgBVAE4AVAArADUAKwAgADEAMgAzAC0AOQA4ADgAOAA5ADkAOQAwADgAGSANAAoAVQBOAEUAKwAxACsAIAAxADIAMwAtADkAOAA4ADgAOQAwADgAMgA xADQAGSANAAoAVQBOAFoAKwAxACsAIAA0ADMAMgBUADkAOAA4ADgAOQAwADgAMgAxADQAGSA=

</DocumentoSolicitud>

<Servicio>**SAT.AGA.AIRIMP**</Servicio>

</solicitud>

</SolicitarServicio>

</s:Body>

</s:Envelope>

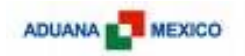

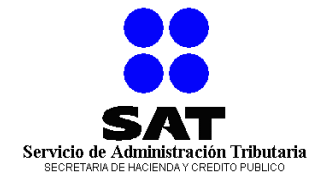

En donde el campo "DocumentoSolicitud" contiene el siguiente mensaje CUSRES codificado en base64:

```
UNB+UNOA:3+1234+MX+040220:0855+4329888908214' UNG+CUSRES+MCR+123-+040220:0855+123-9888908214+UN+D:00A' UNH+ 123-988899908+CUSRES:D:00A:UN' BGM+:::802+999912345678+11' DTM+9:200803171817:203' GIS+17'UNT+5+ 123-988899908' UNE+1+ 123-9888908214' UNZ+1+ 432T9888908214'
```
El servicio Web expuesto por la empresa de transportación contestará con un mensaje "Respuesta", dicho mensaje contendrá el campo "ContieneError" con valor "false" y los campos "DocumentoRespuesta" y "DocumentoError" estarán vacíos, culminando el ejemplo, la empresa de transportación contestará con el siguiente mensaje:

```
<s:Envelope xmlns:s="http://schemas.xmlsoap.org/soap/envelope/" xmlns:u="http://docs.oasis-open.org/wss/2004/01/oasis-200401-wss-wssecurity-
    utility-1.0.xsd"> 
<s:Header>  <ActivityId CorrelationId="442bba1e-7822-4894-bbb9-5ffebf768889" 
    xmlns="http://schemas.microsoft.com/2004/09/ServiceModel/Diagnostics">1e0a5748-e03c-4a68-b601-6ace2244224d</ActivityId> 
<o:Security s:mustUnderstand="1" xmlns:o="http://docs.oasis-open.org/wss/2004/01/oasis-200401-wss-wssecurity-secext-1.0.xsd"> 
<u:Timestamp u:Id="_0"> 
 <u:Created>2008-11-06T22:59:27.470Z</u:Created>  <u:Expires>2008-11-06T23:04:27.470Z</u:Expires> 
   </u:Timestamp> 
   </o:Security> 
   </s:Header> <s:Body> 
<SolicitarServicioResponse xmlns="http://SAT.AGA.IDC2.DMA"> 
<SolicitarServicioResult xmlns:i="http://www.w3.org/2001/XMLSchema-instance"> 
 <ContieneError>false</ContieneError>  <DocumentoError/> <DocumentoRespuesta/>
   </SolicitarServicioResult>  </SolicitarServicioResponse> 
   </s:Body> 
   </s:Envelope>
```
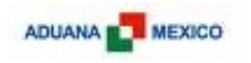

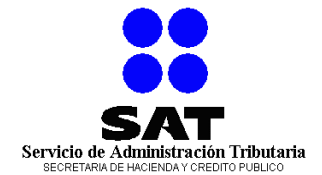

## **7. MAPA DE SEGMENTOS**

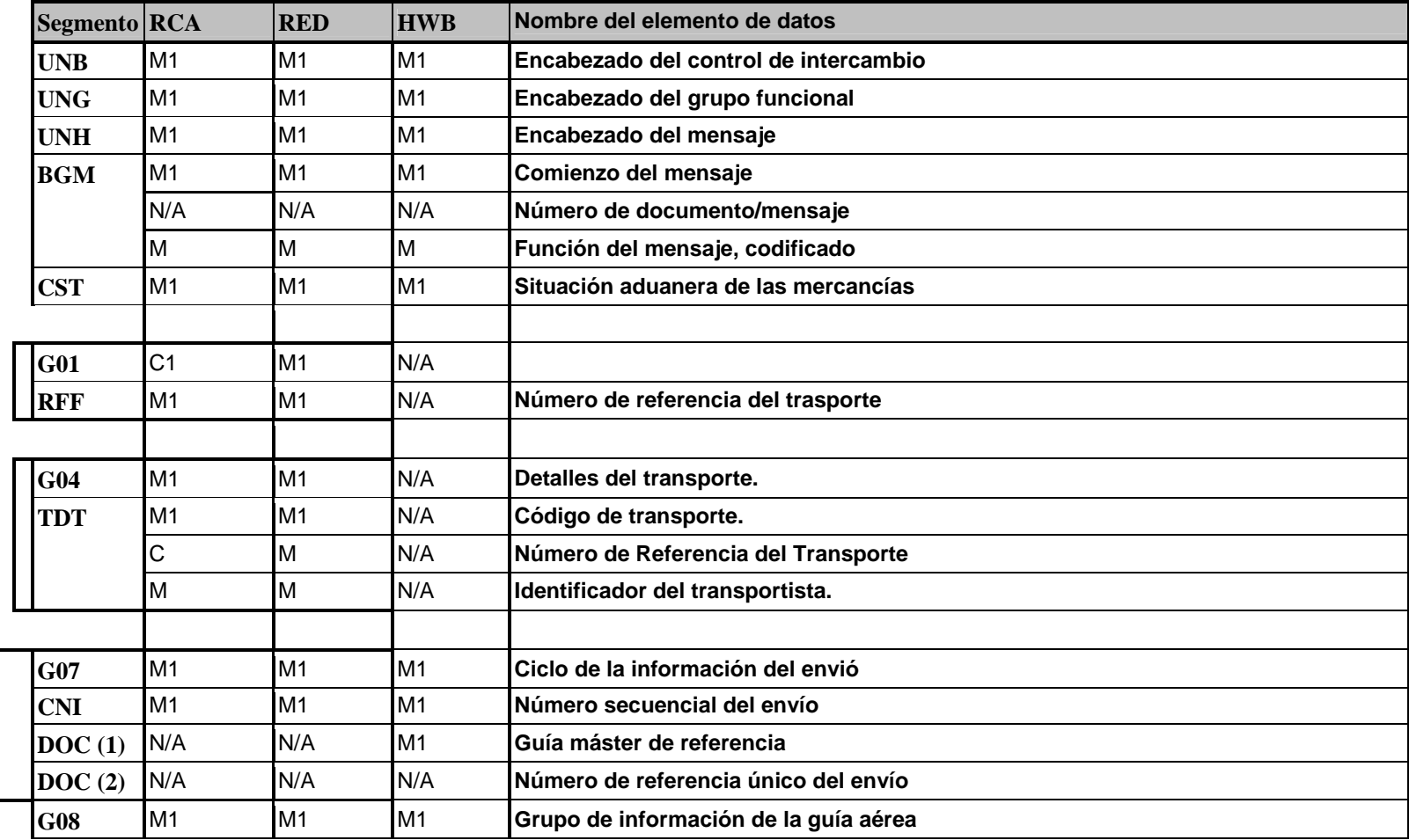

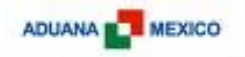

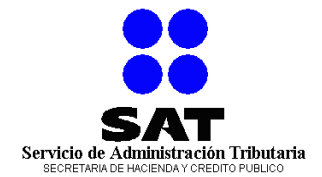

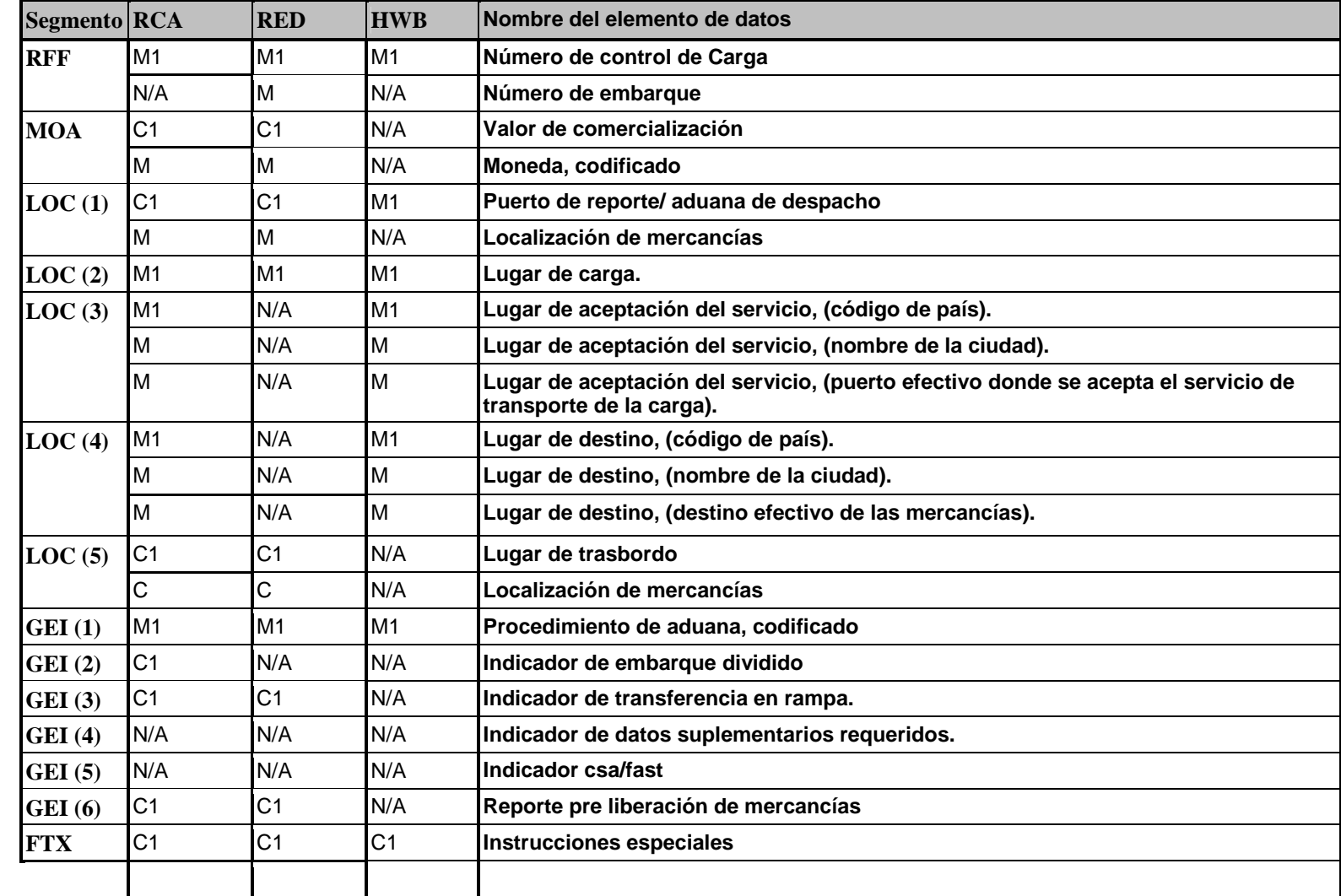

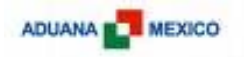

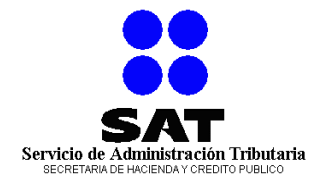

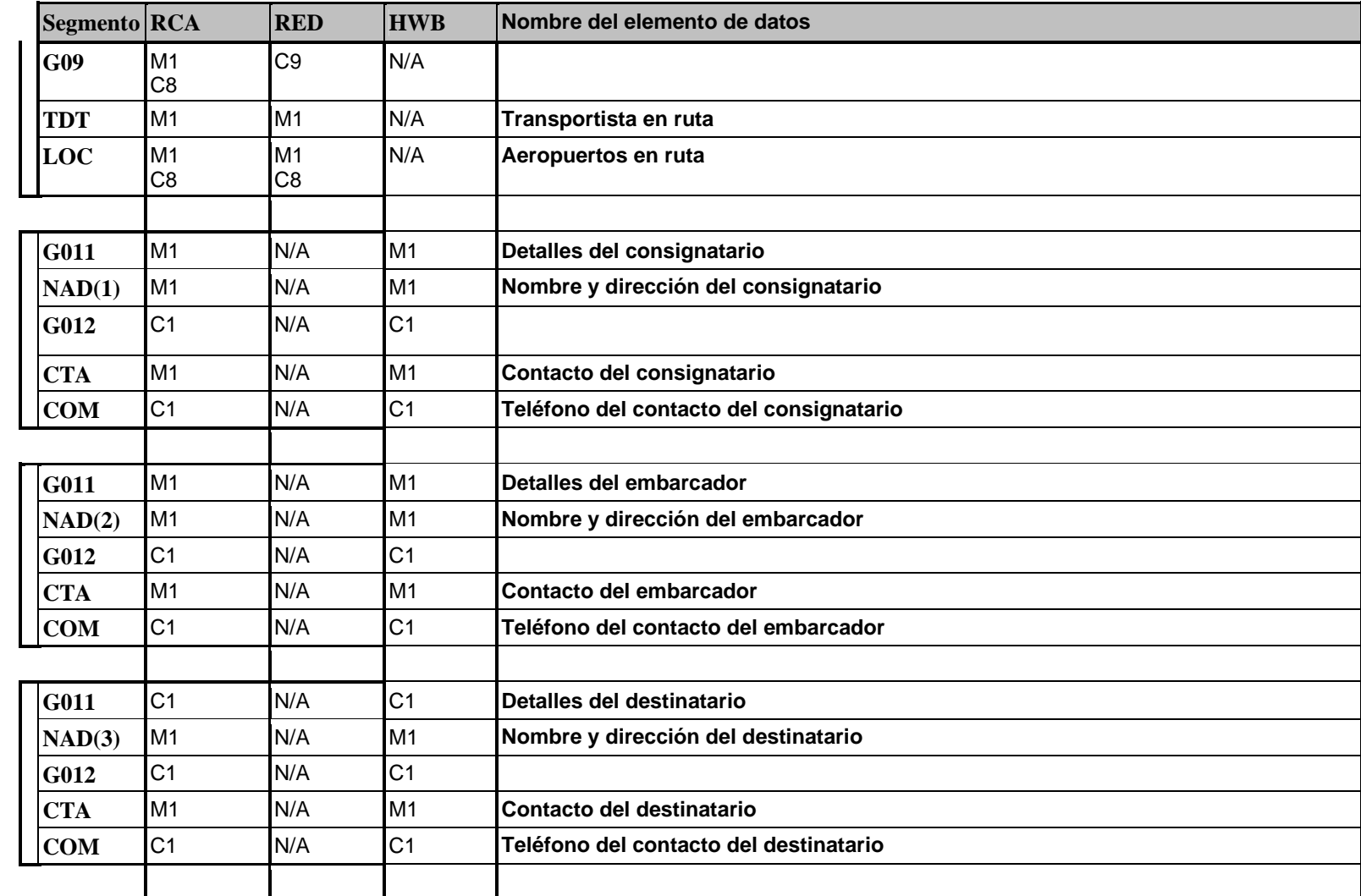

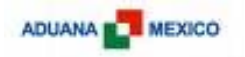

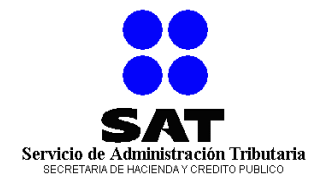

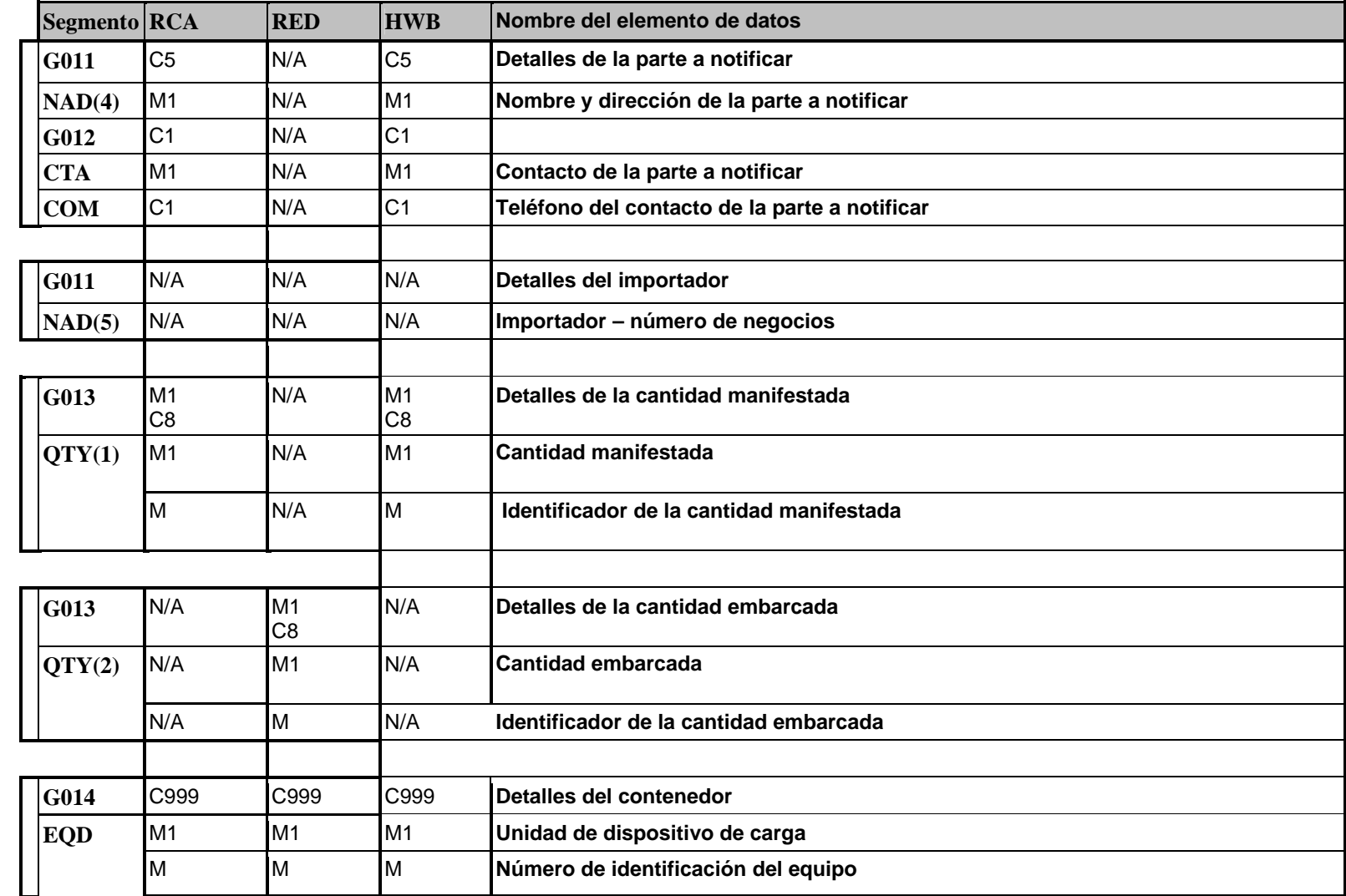

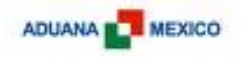

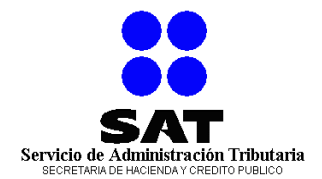

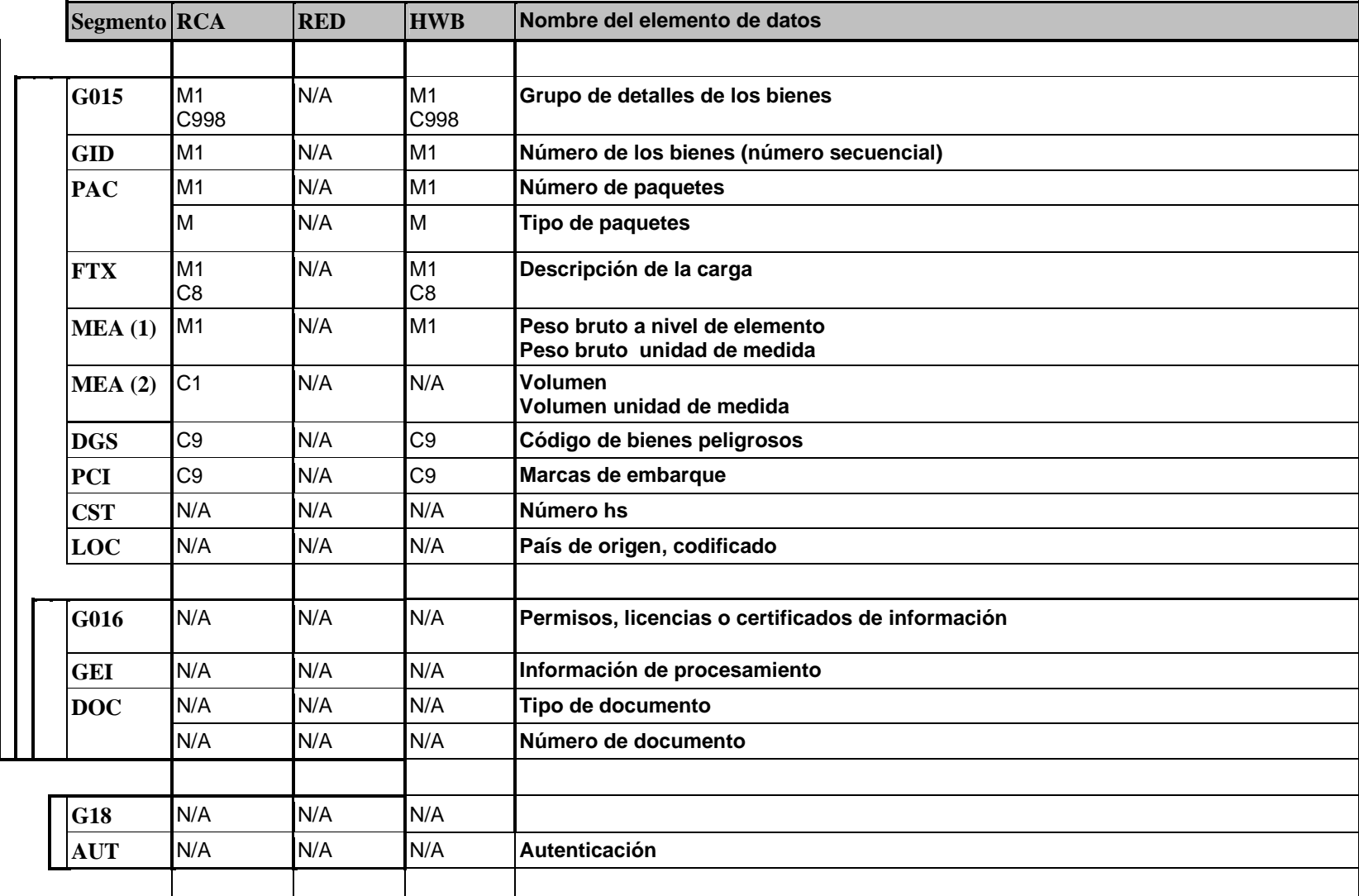

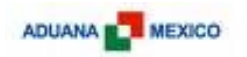

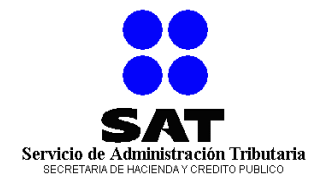

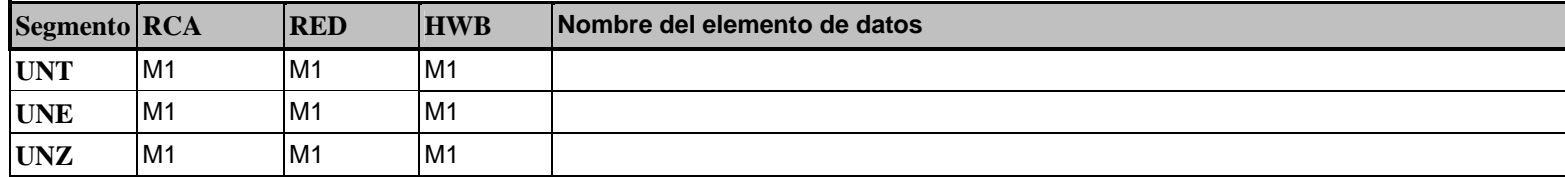

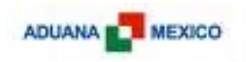

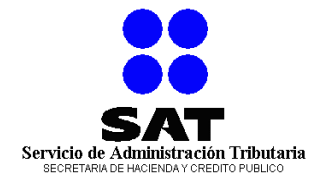

# **8. MOVIMIENTOS PERMITIDOS**

Para los movimientos considerados en el presente manual se deberá de observar lo siguiente:

Si el movimiento es:

#### **Baja = 1**

Deberá transmitirse todos los segmentos.

### **Cambio = 4**

Deberá transmitirse todos los segmentos.

### **Alta = 9**

Deberá transmitirse todos los segmentos.

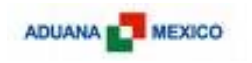

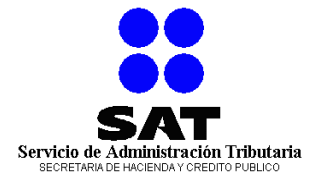

# **9. ESTRUCTURA DEL MANIFIESTO.**

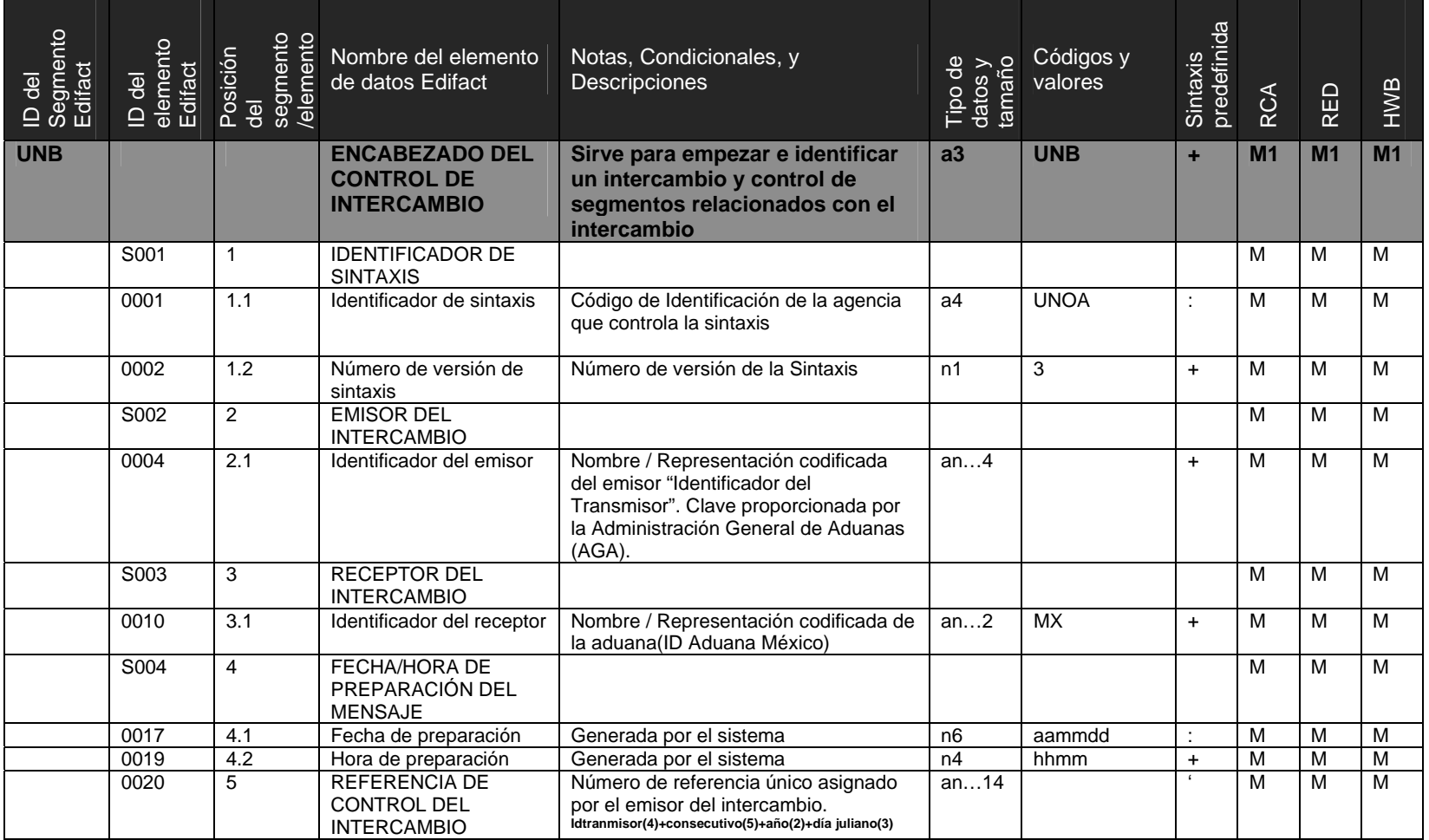

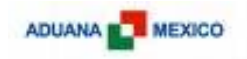

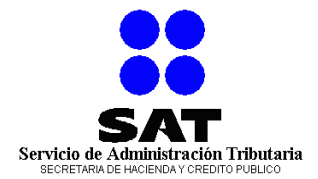

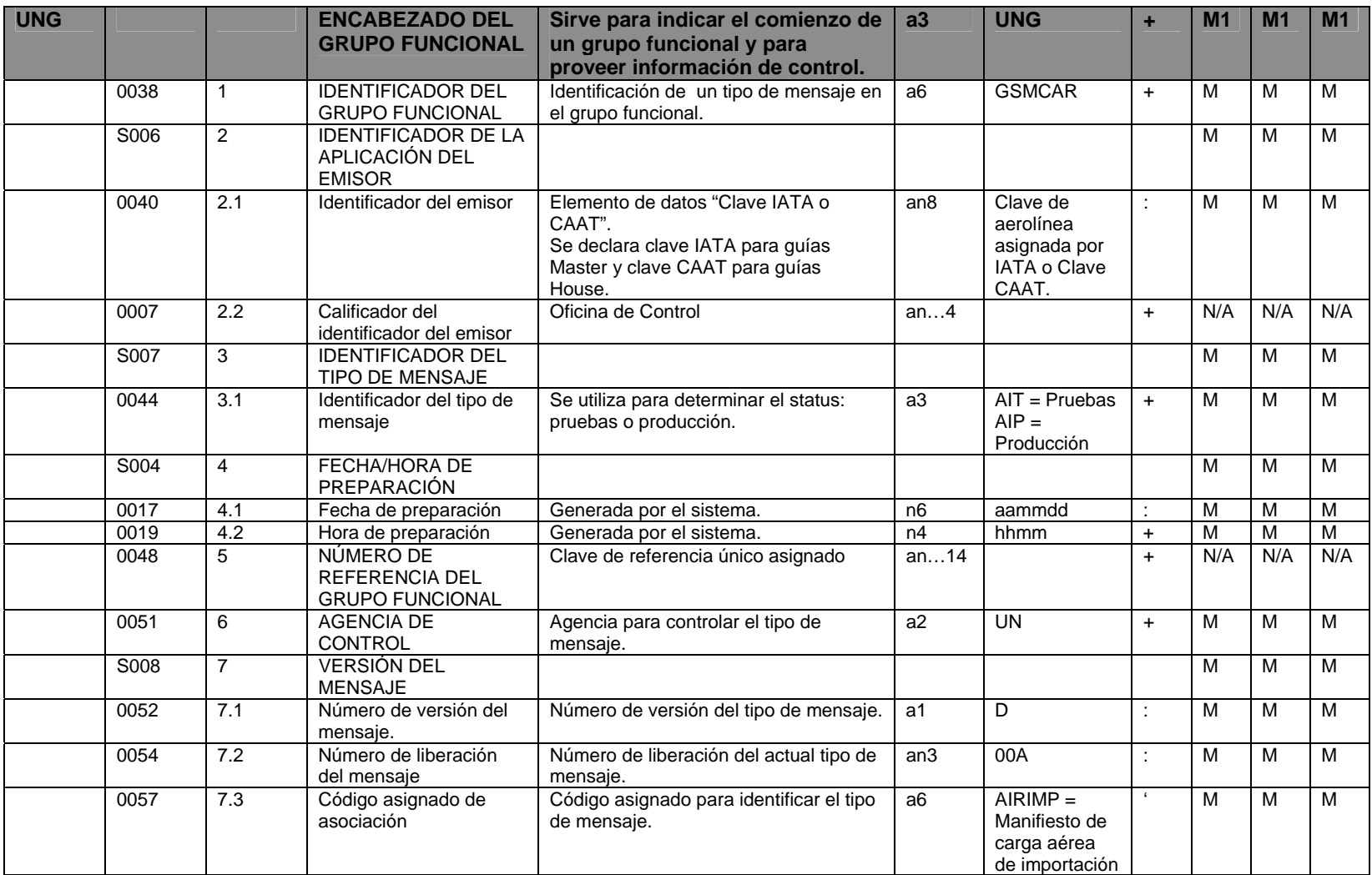

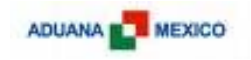

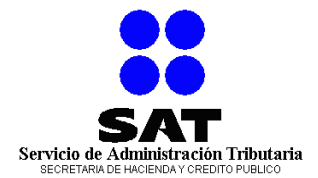

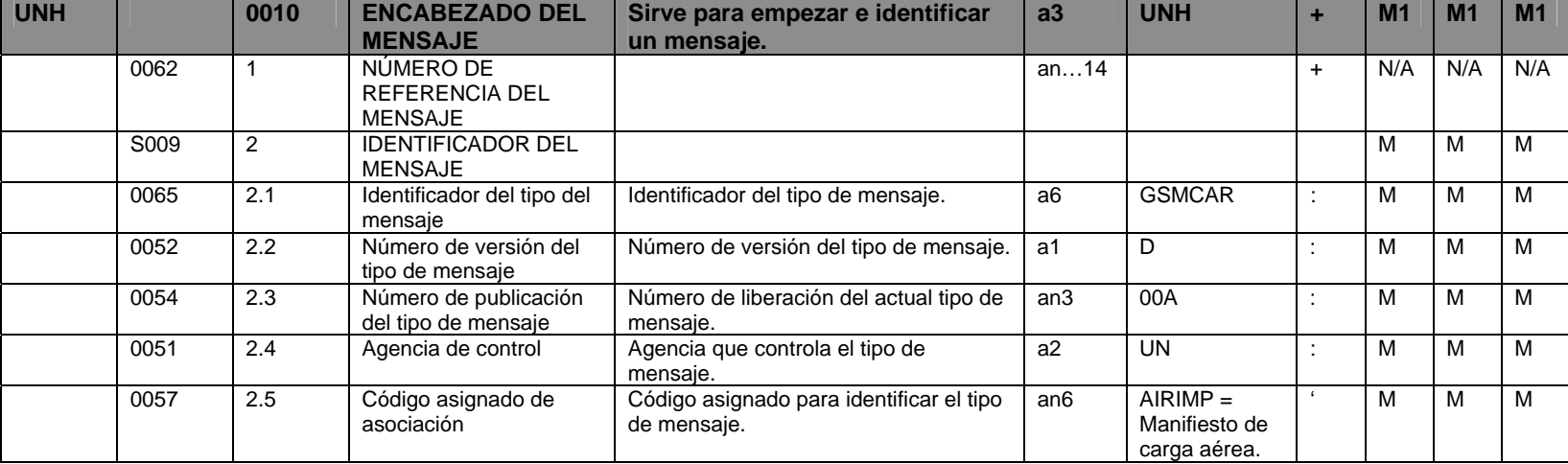

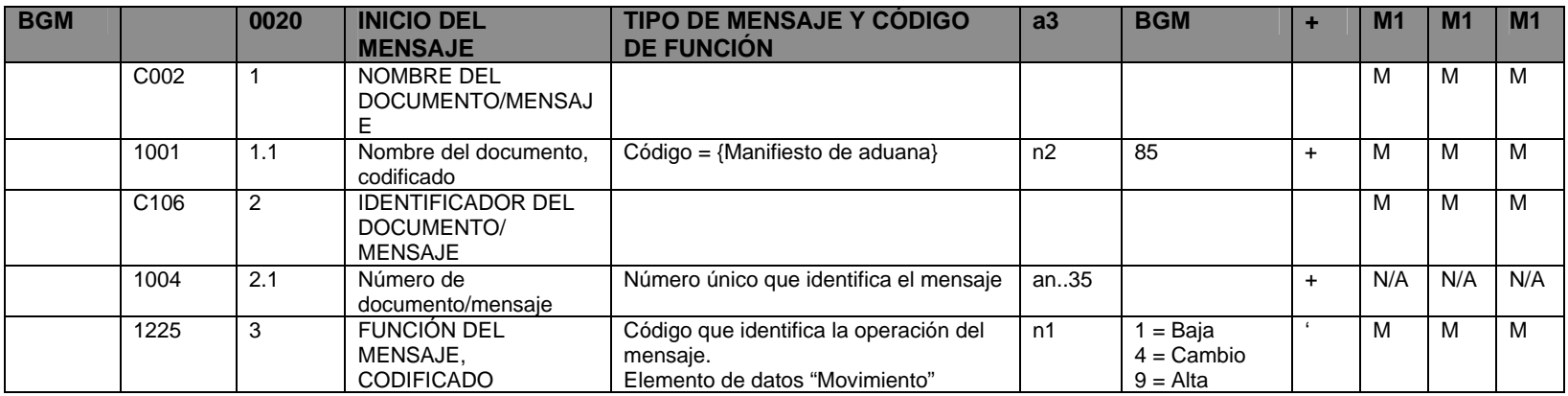

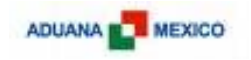

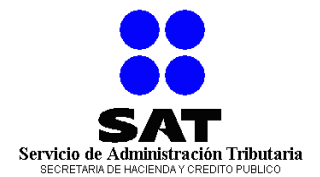

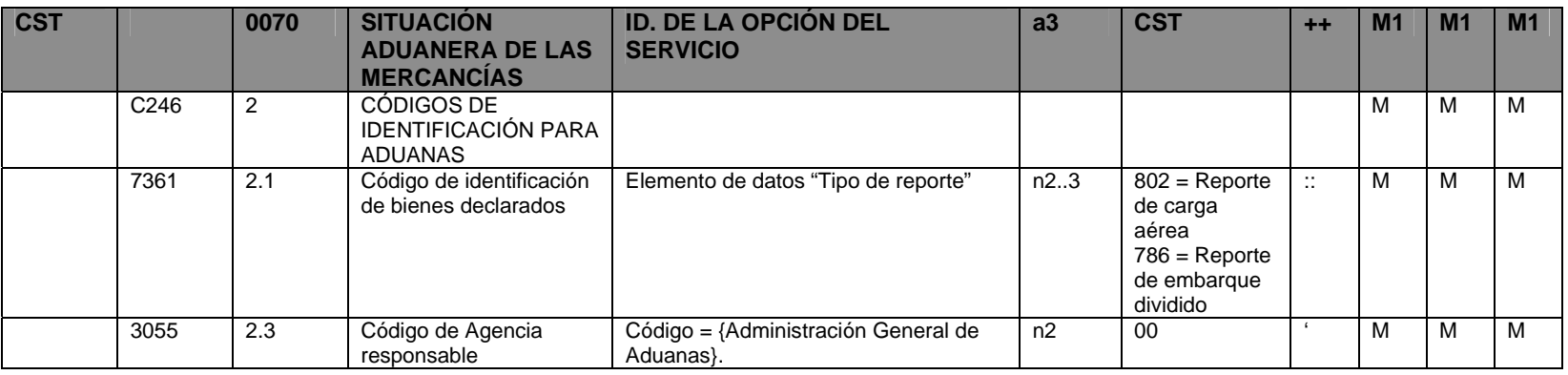

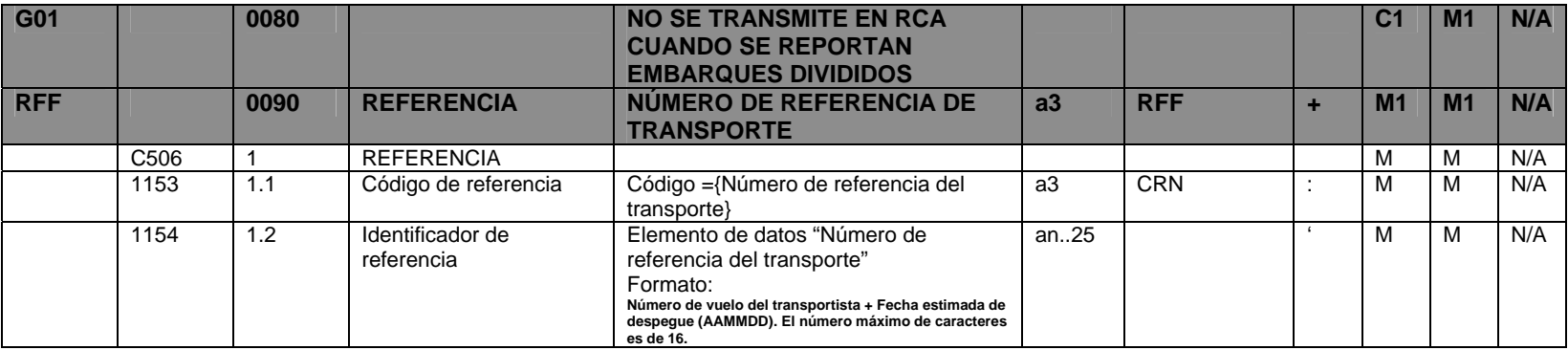

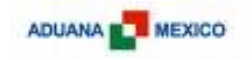

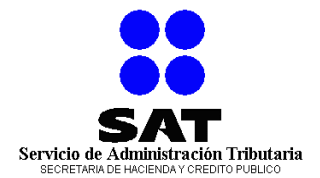

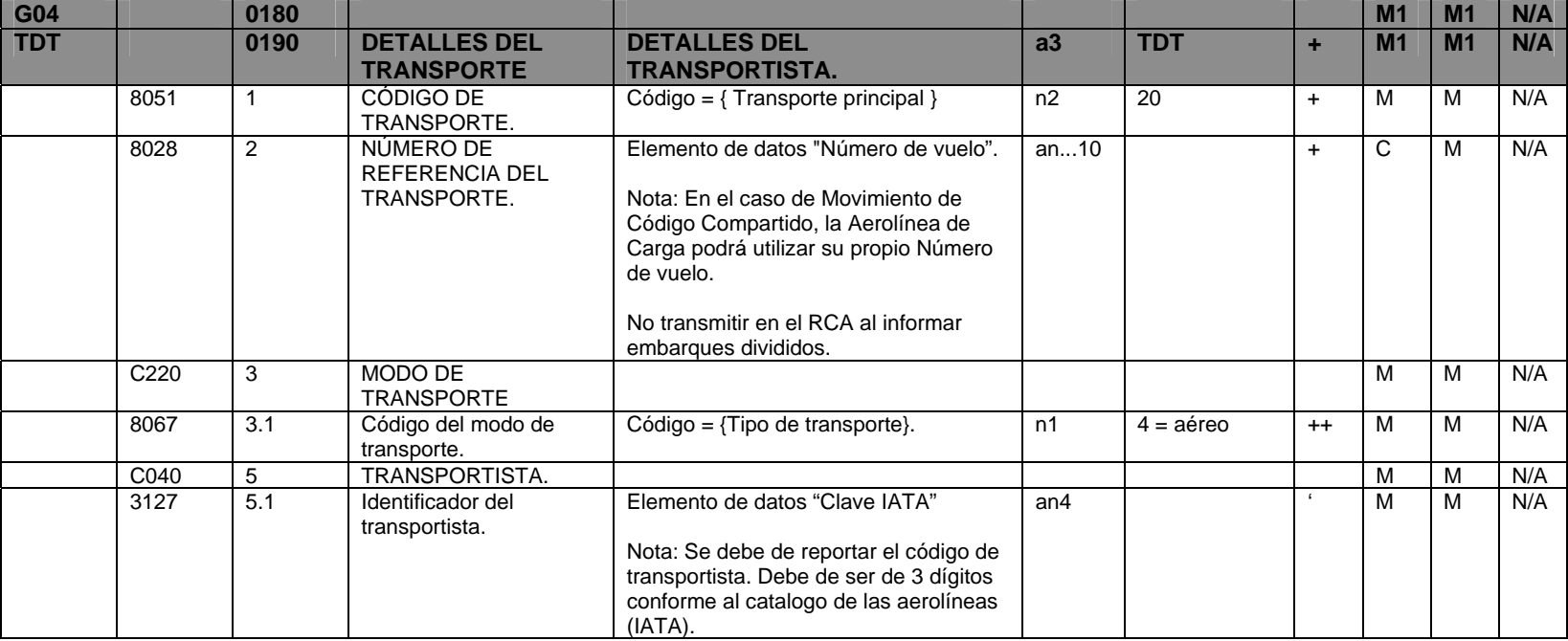

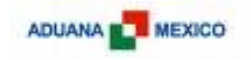

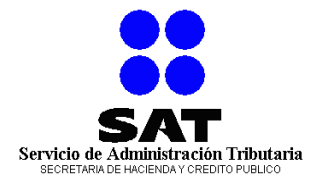

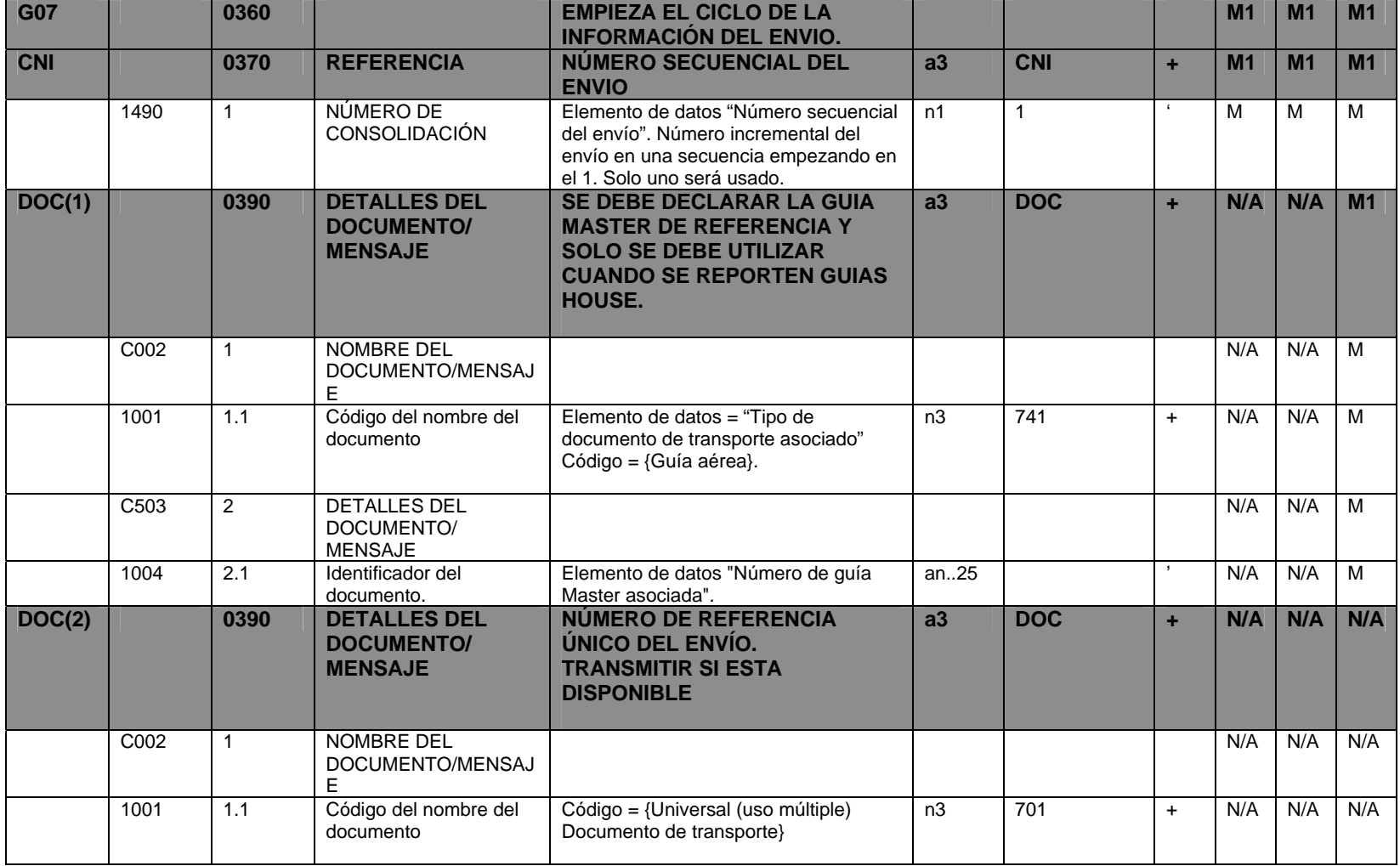
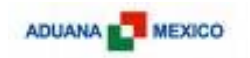

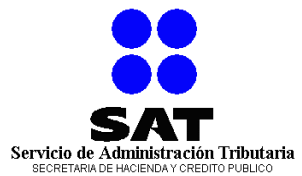

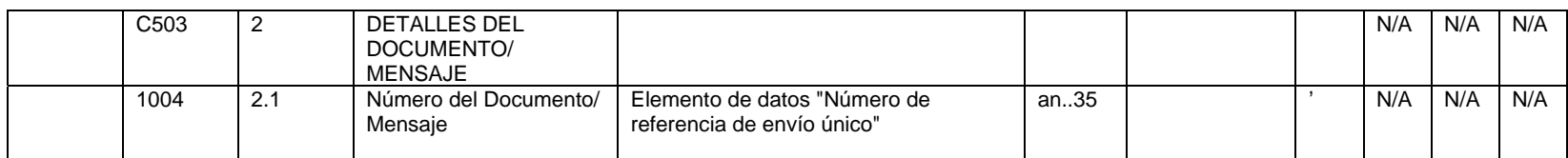

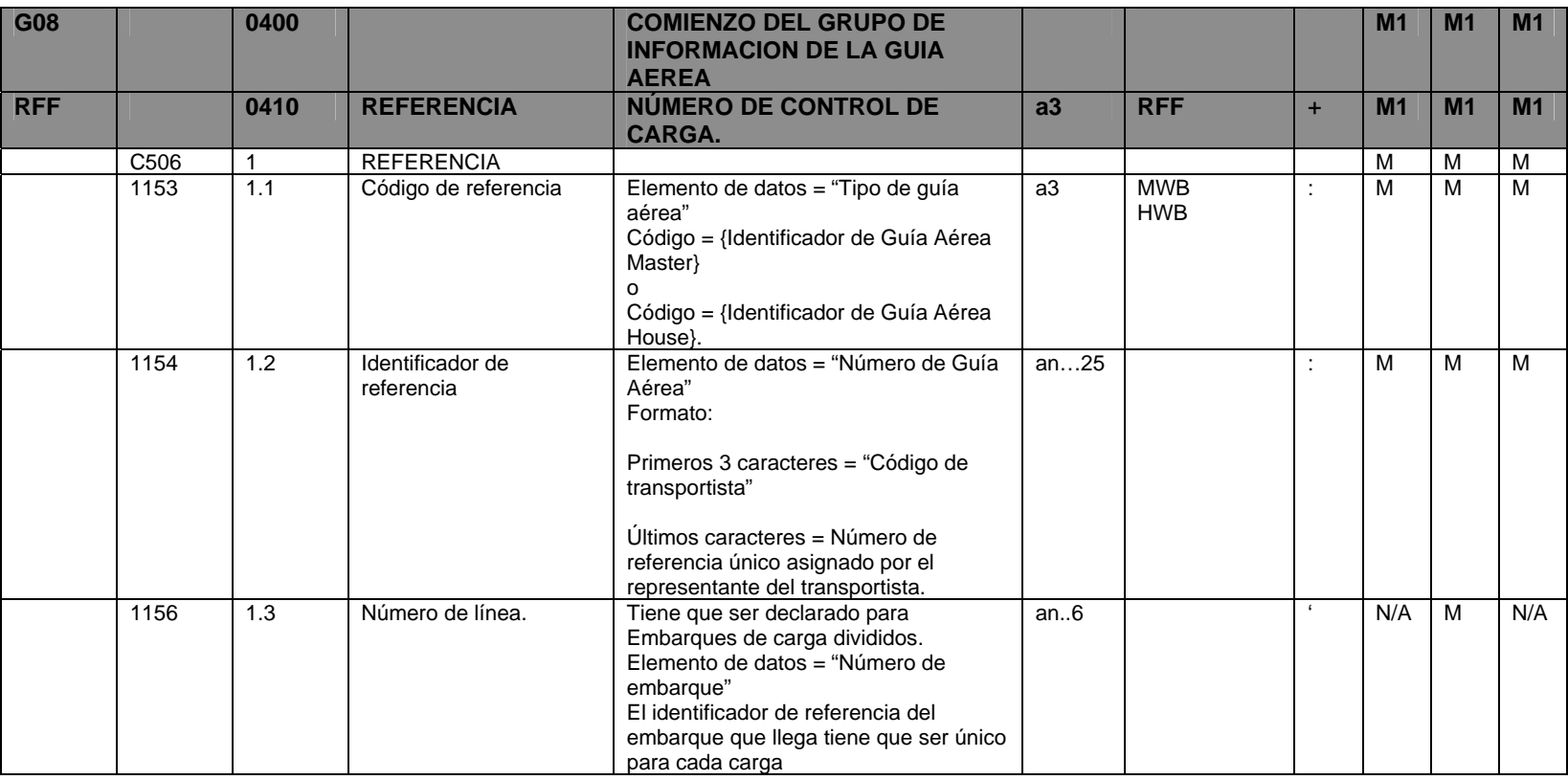

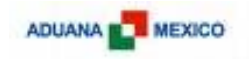

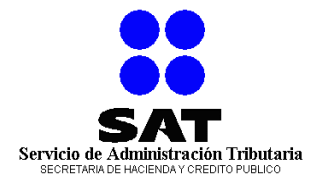

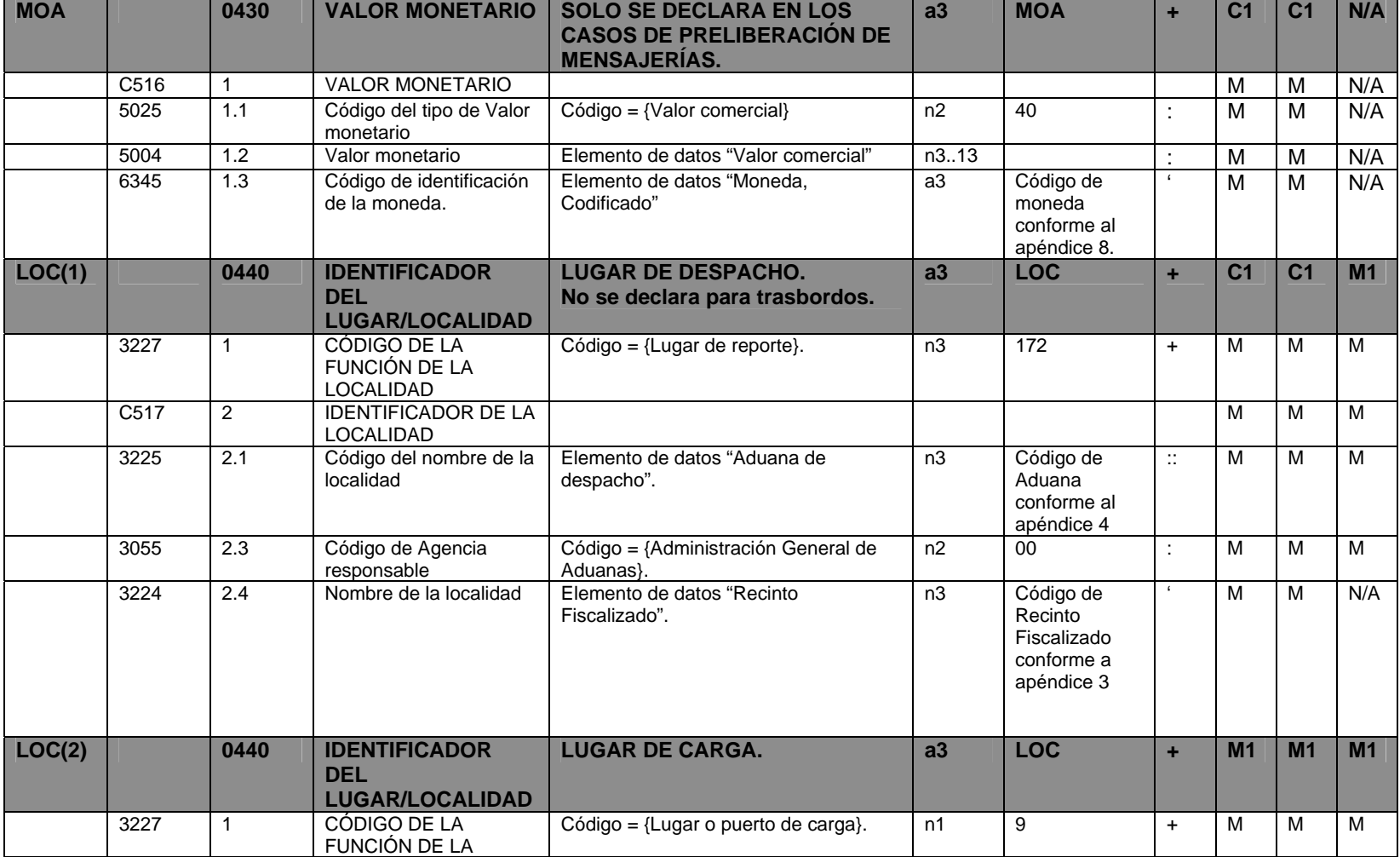

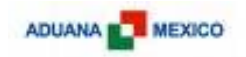

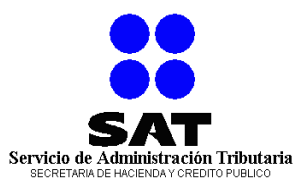

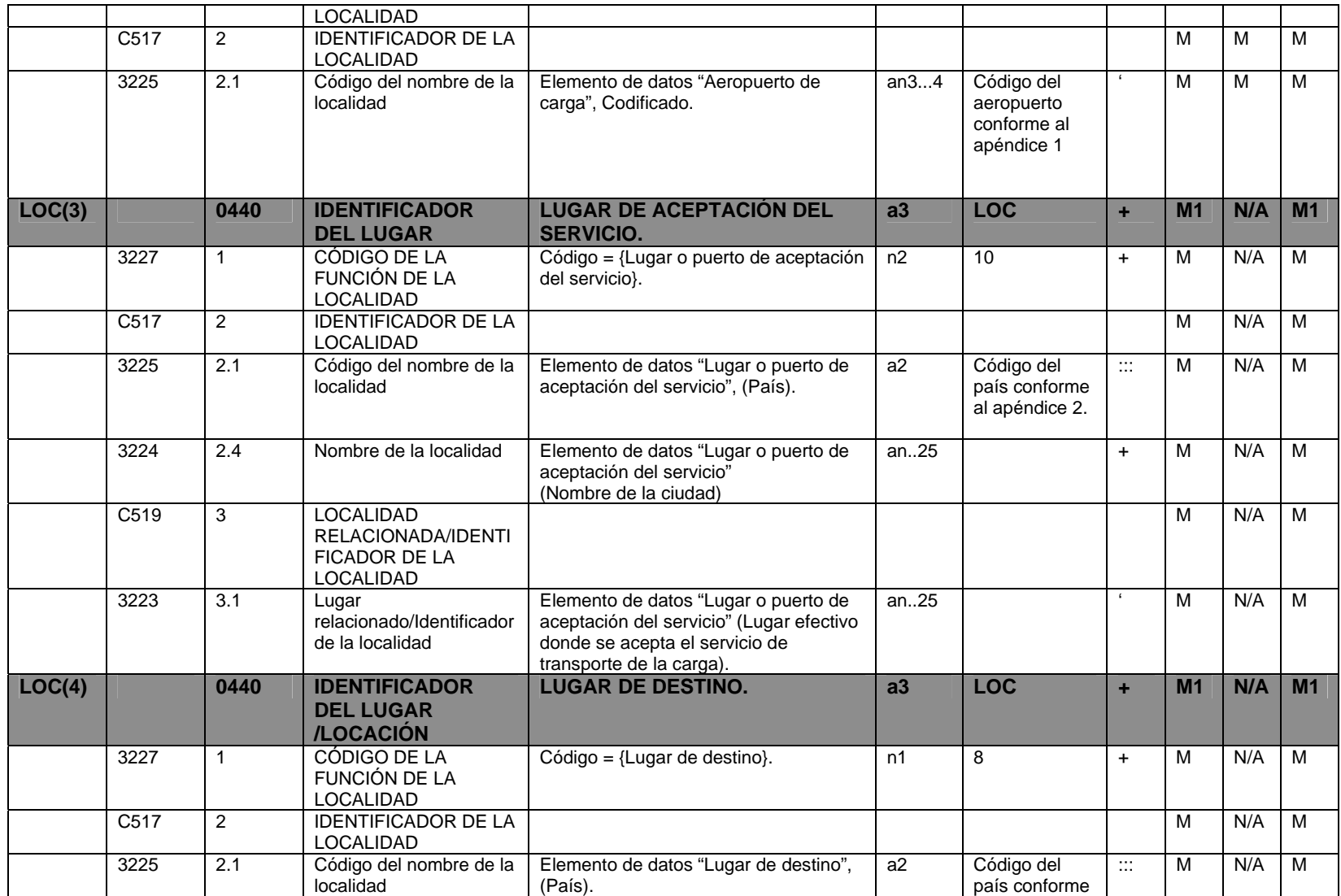

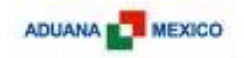

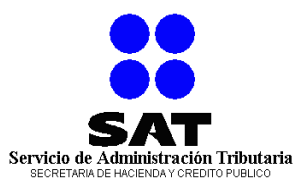

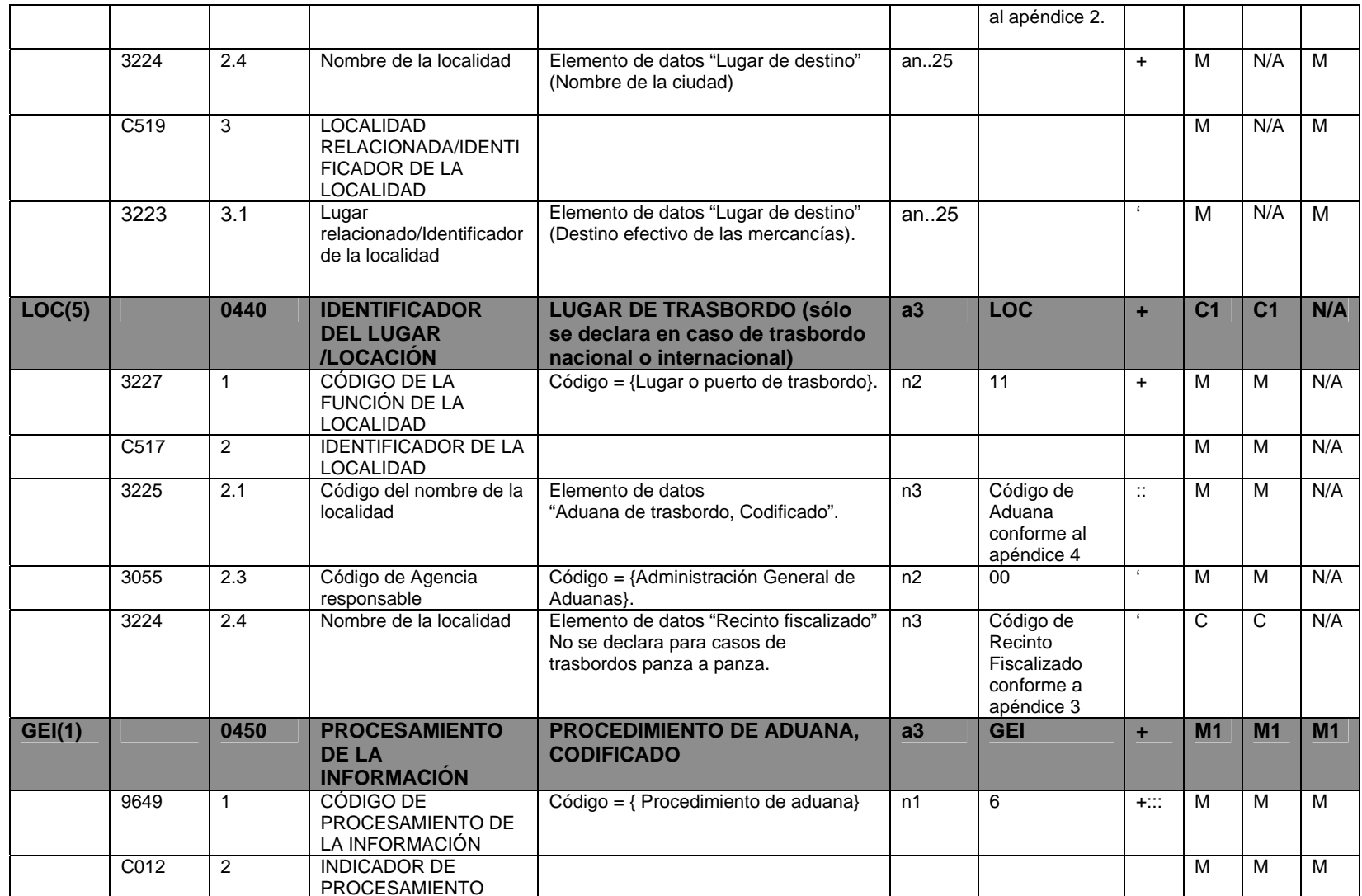

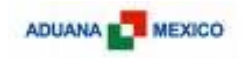

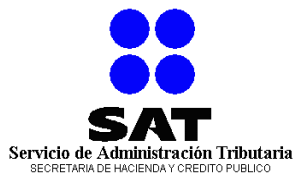

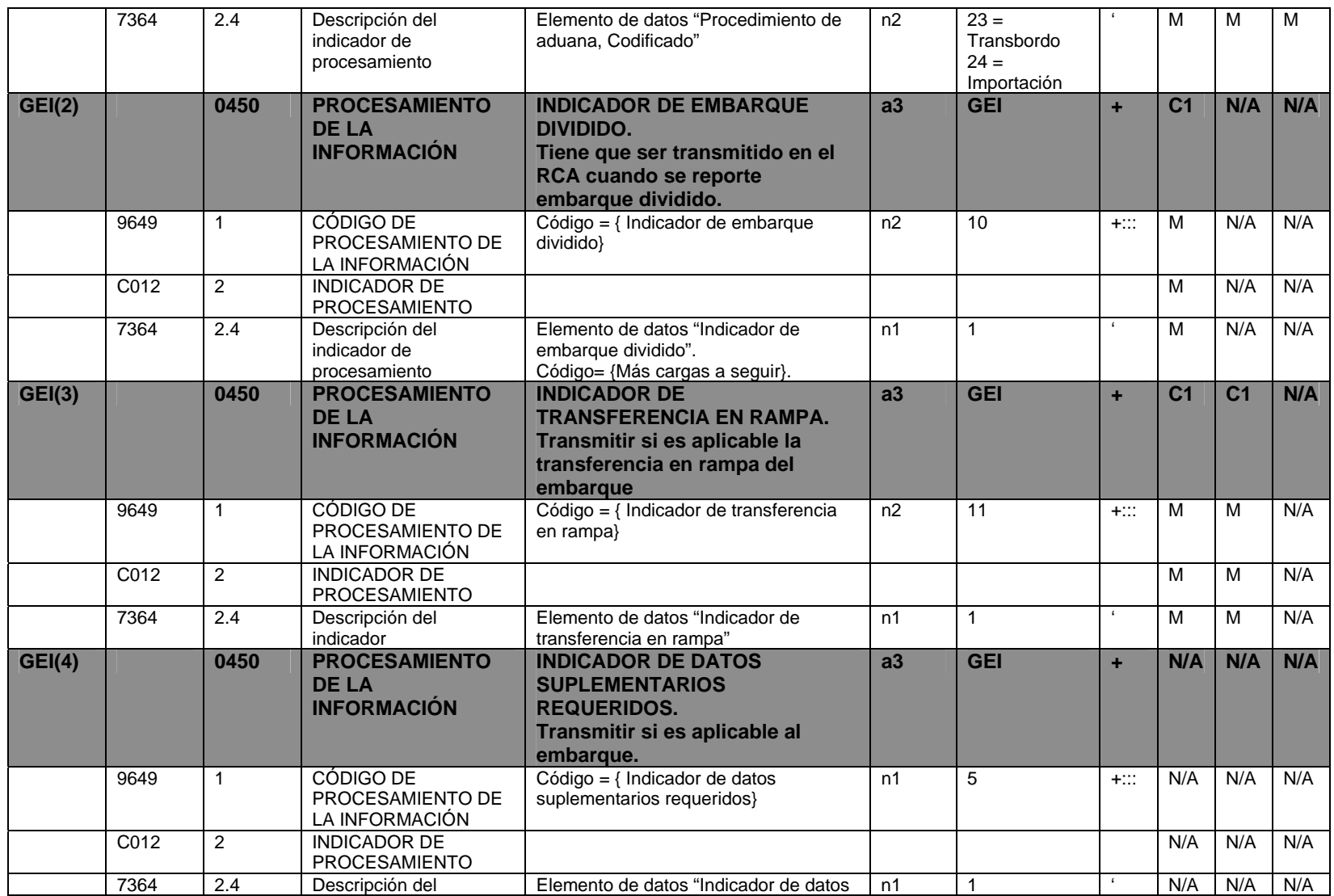

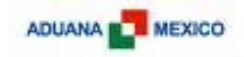

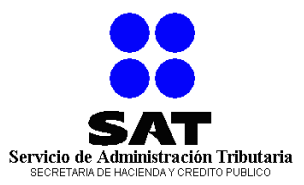

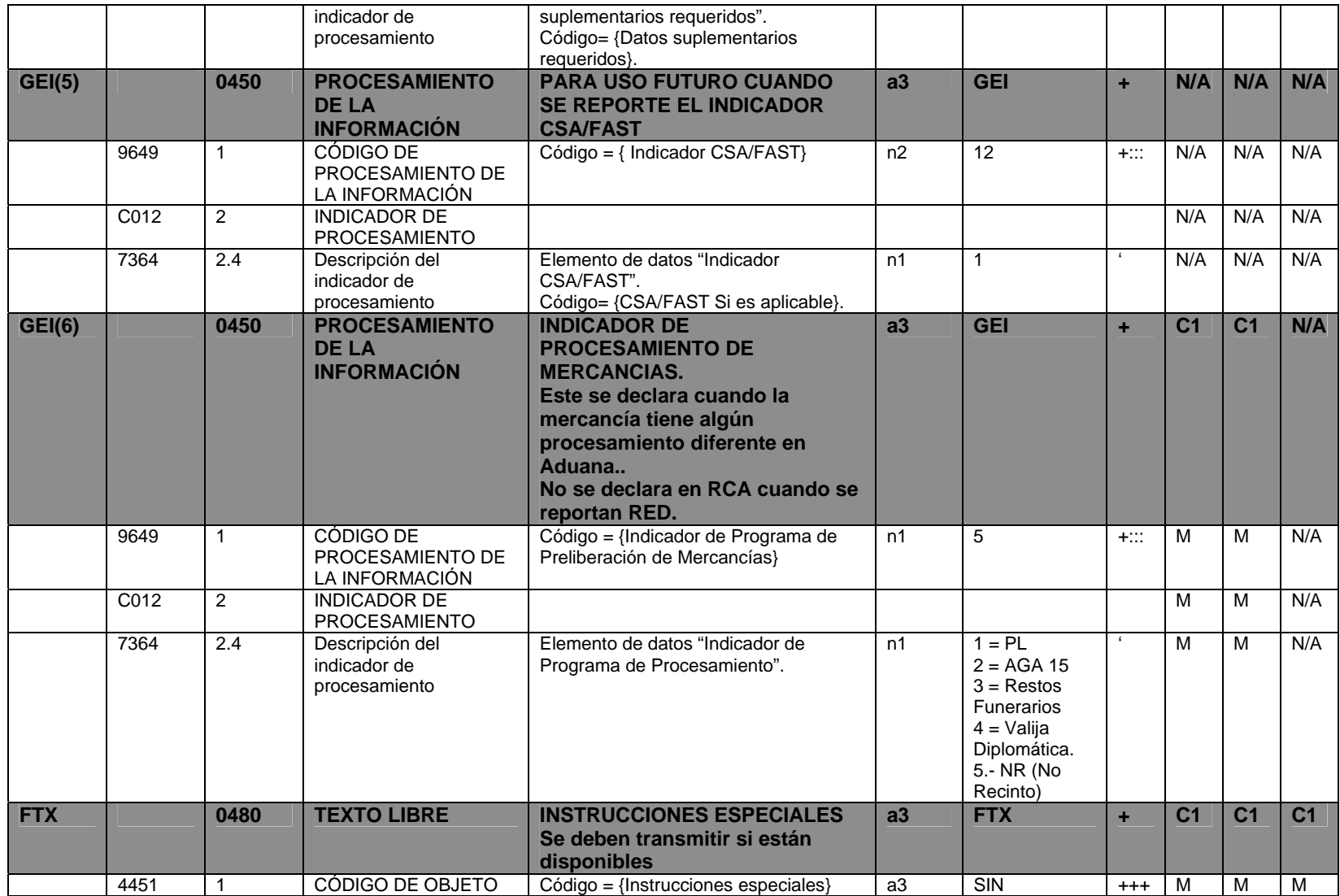

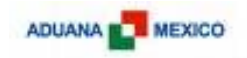

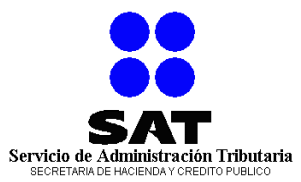

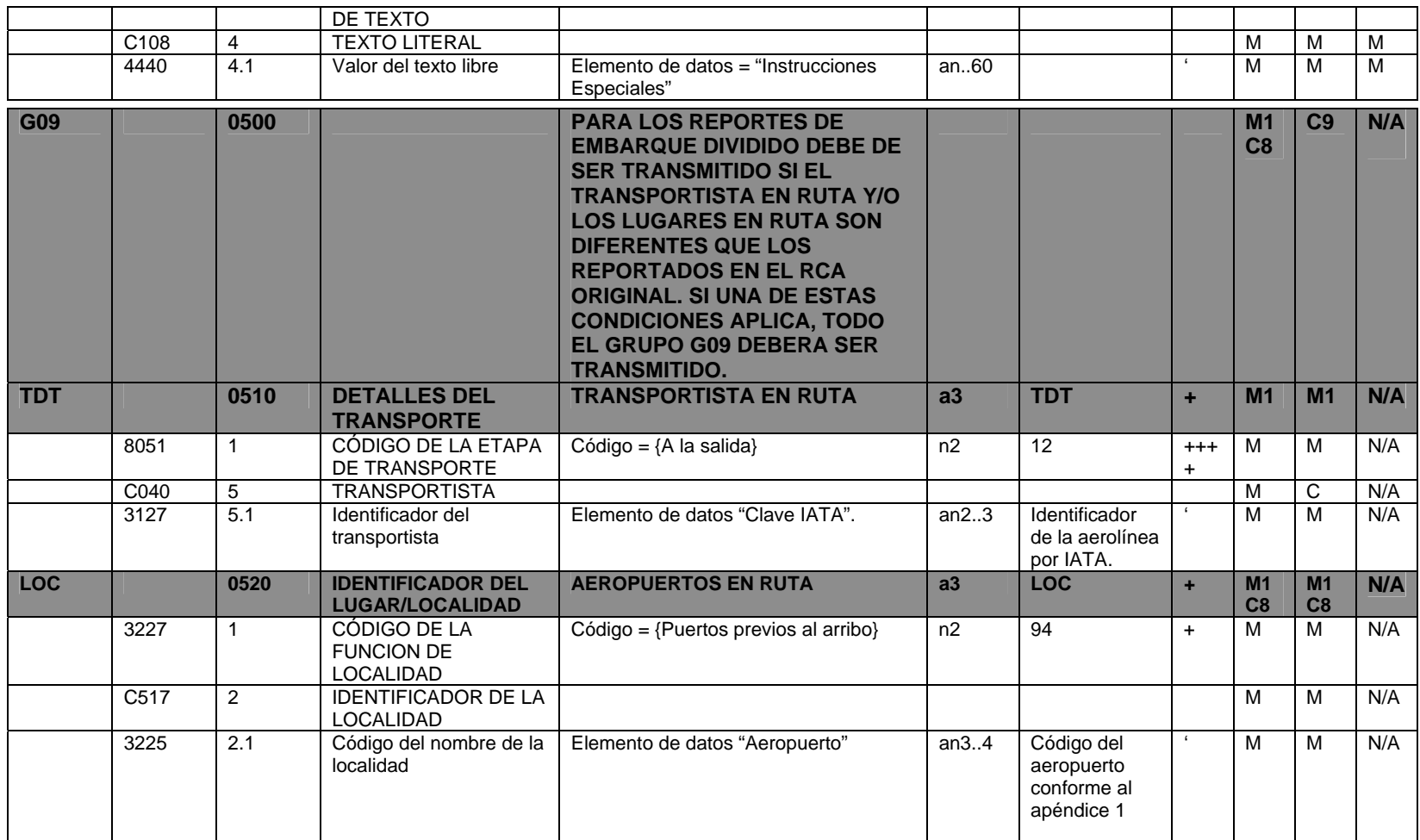

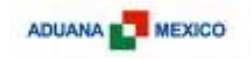

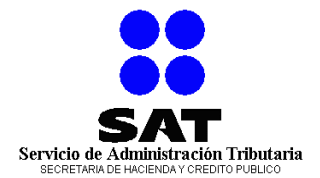

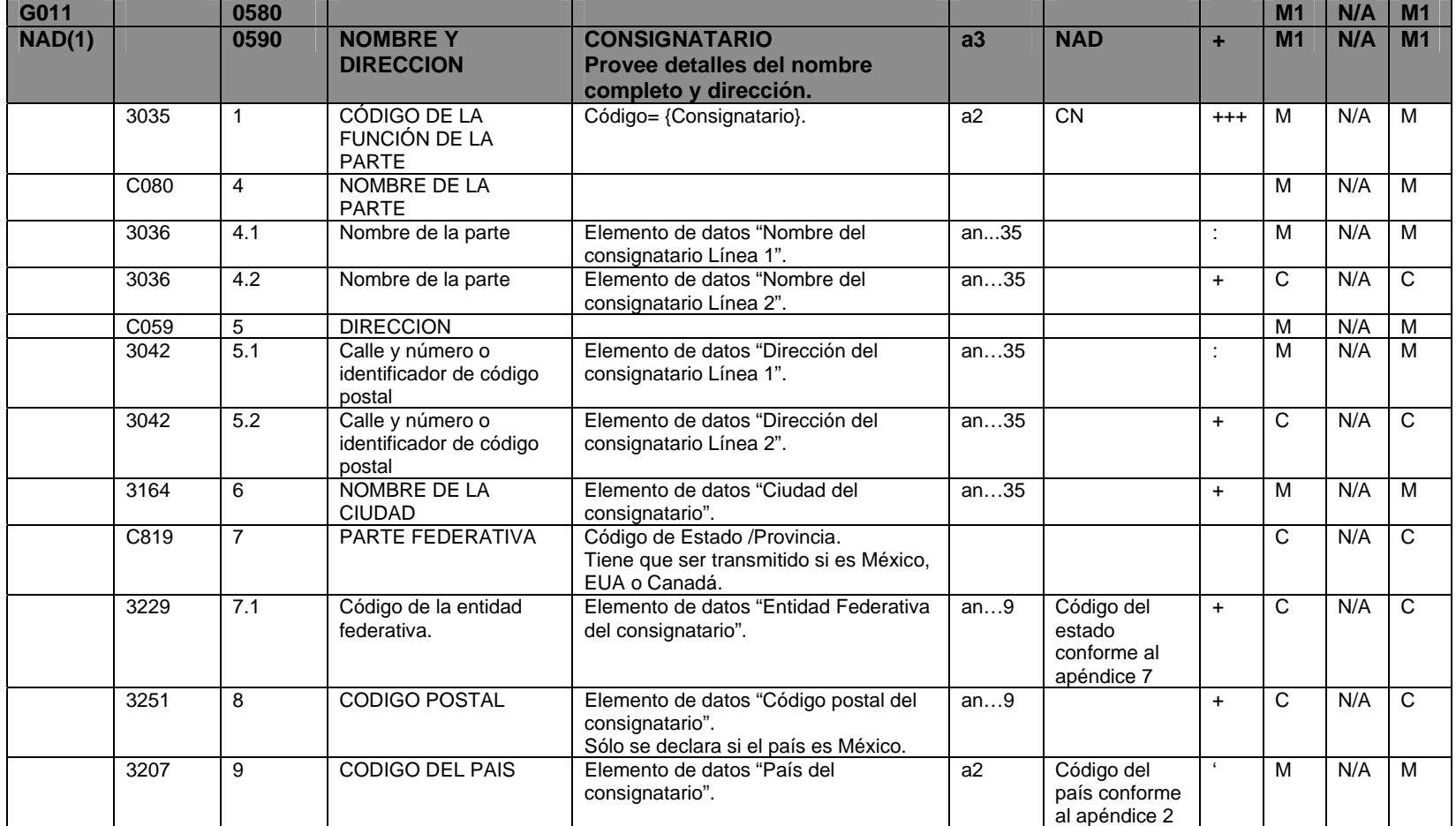

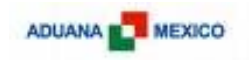

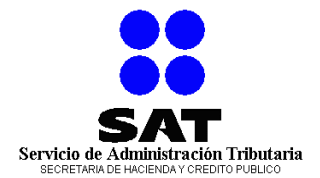

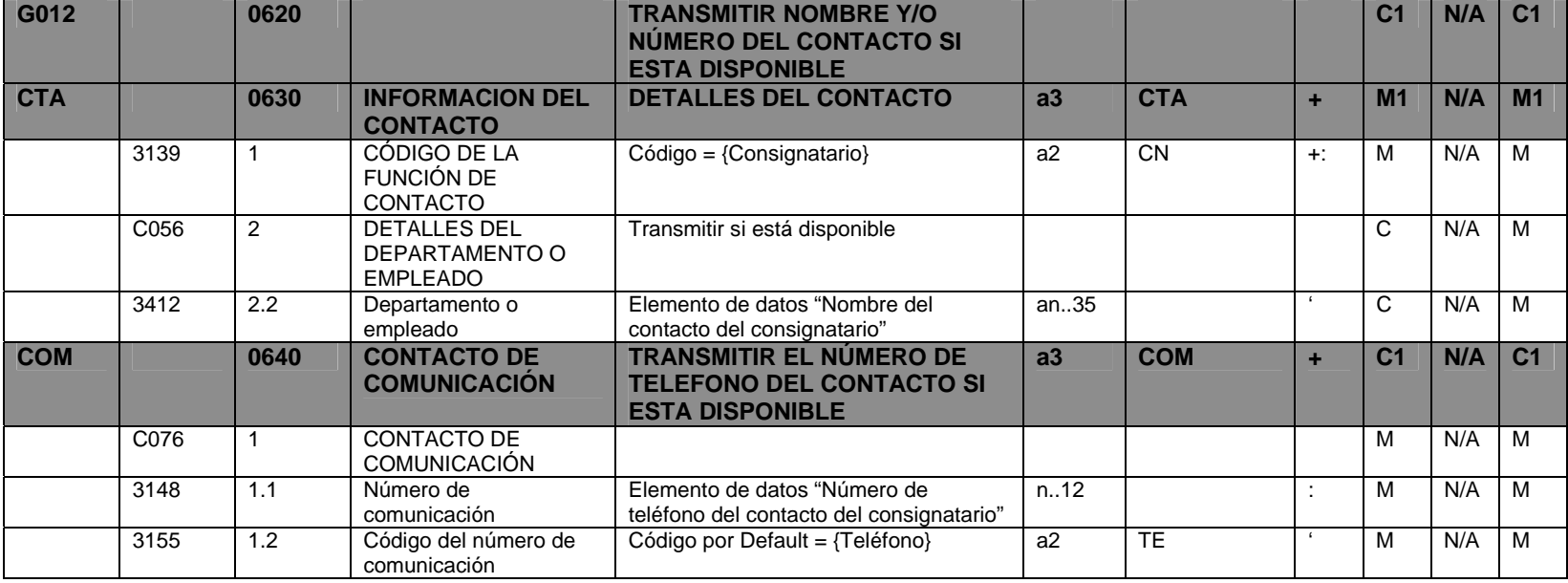

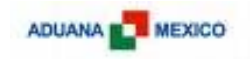

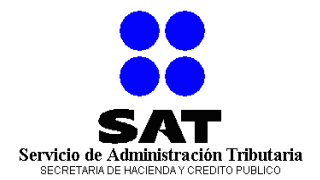

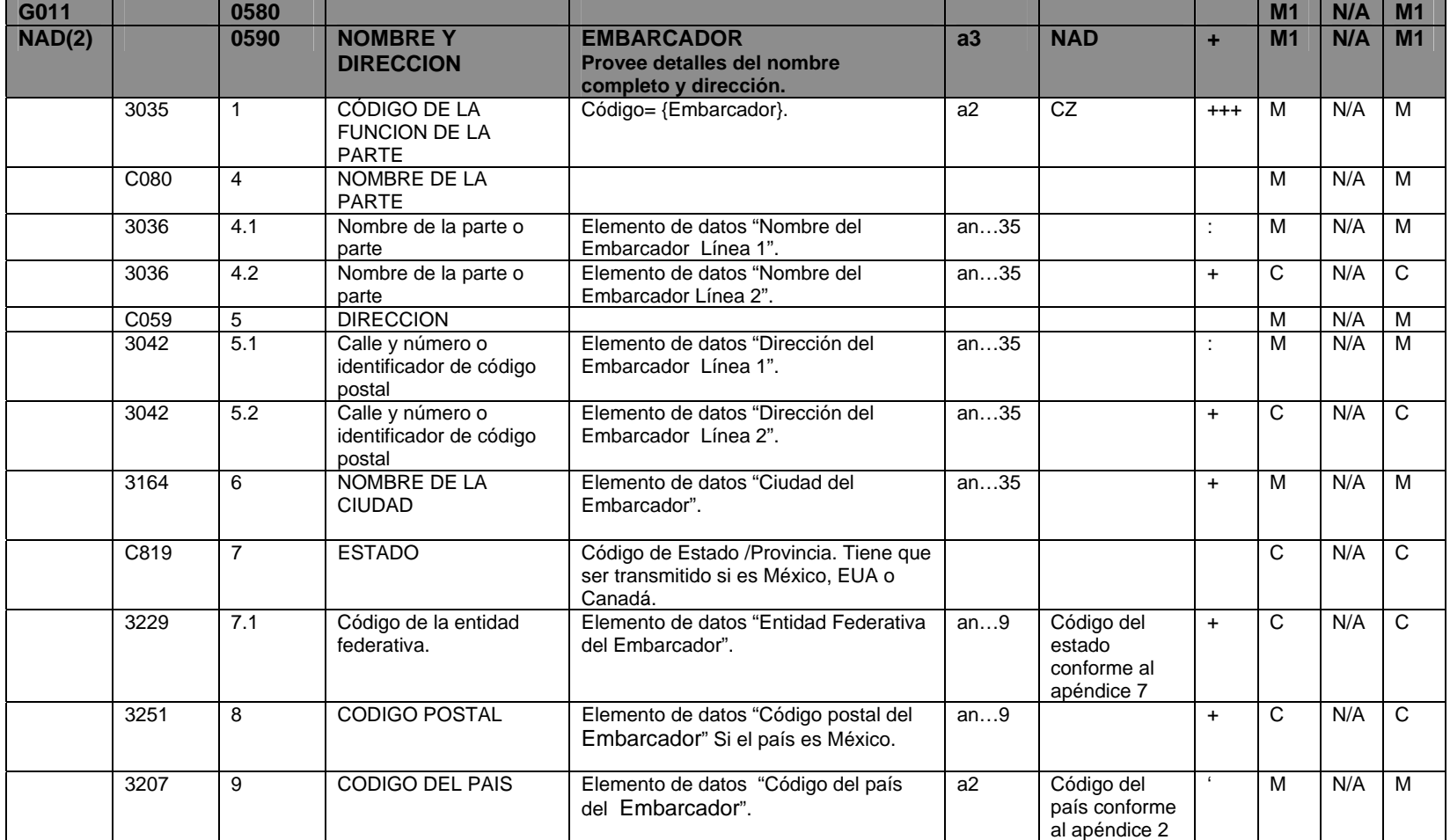

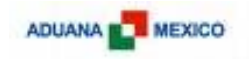

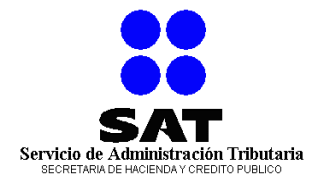

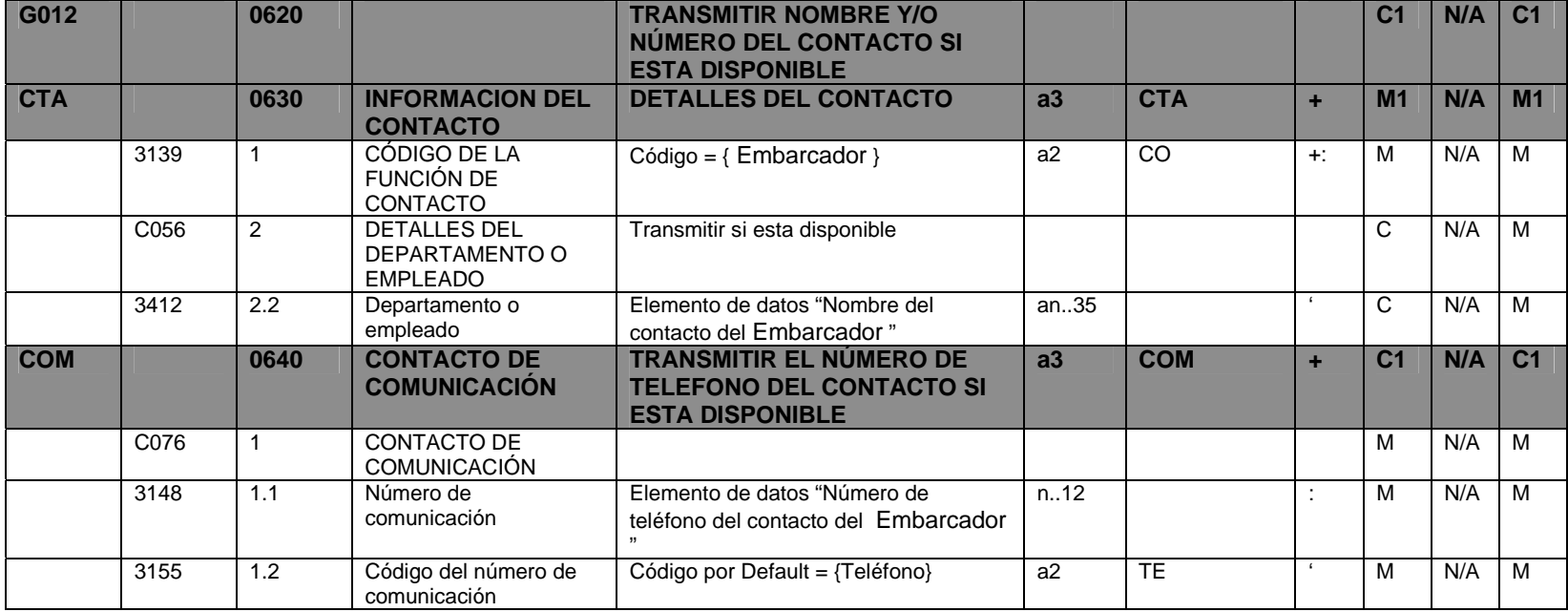

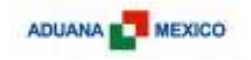

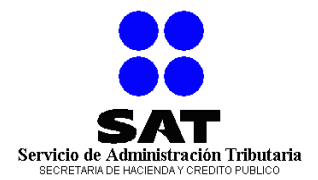

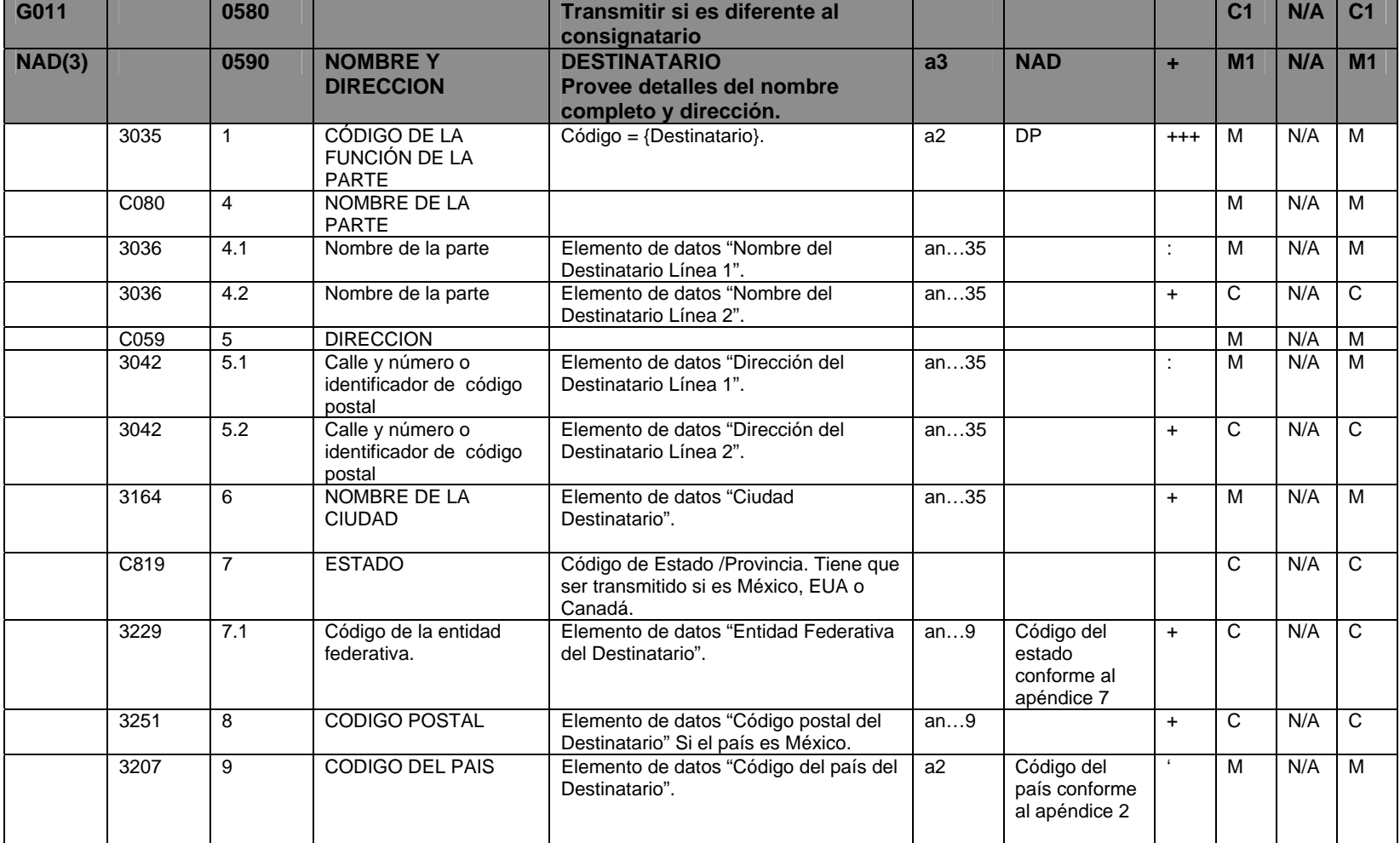

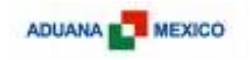

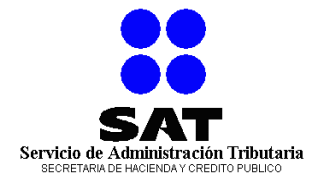

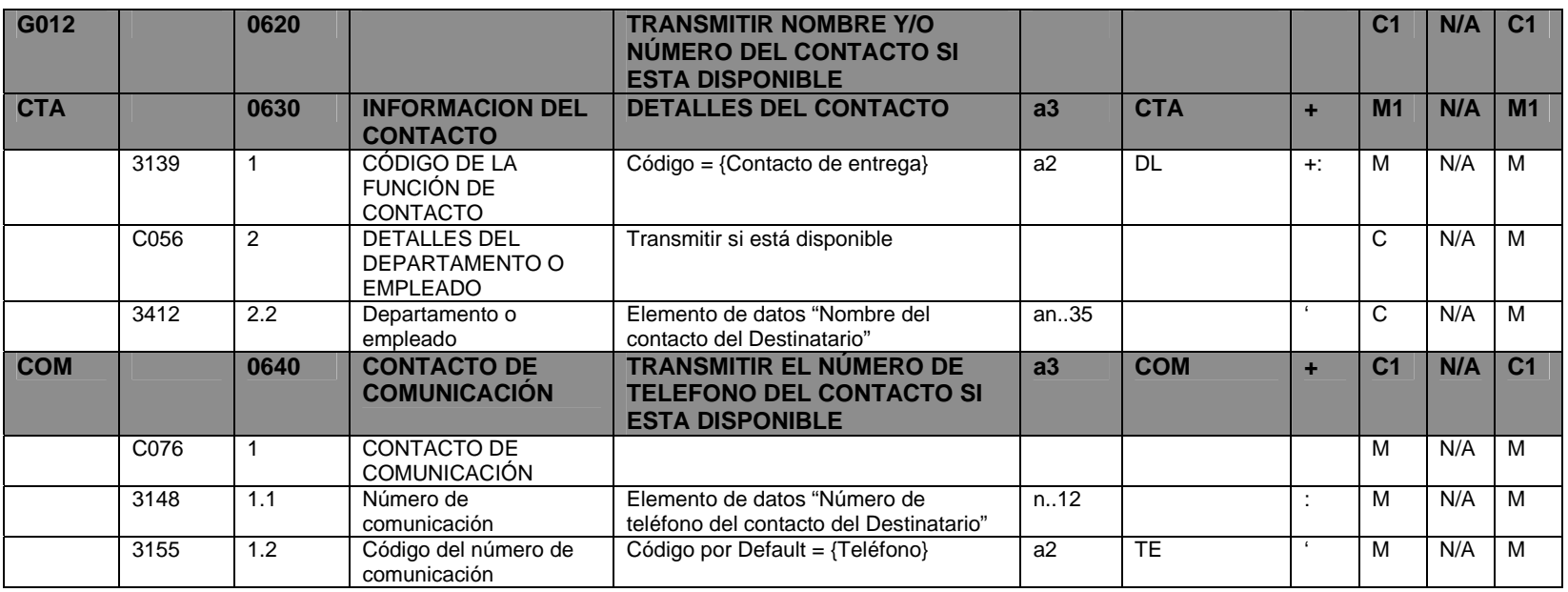

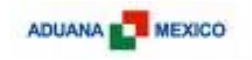

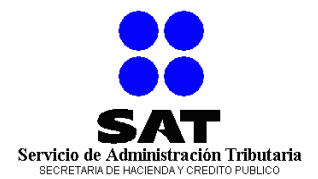

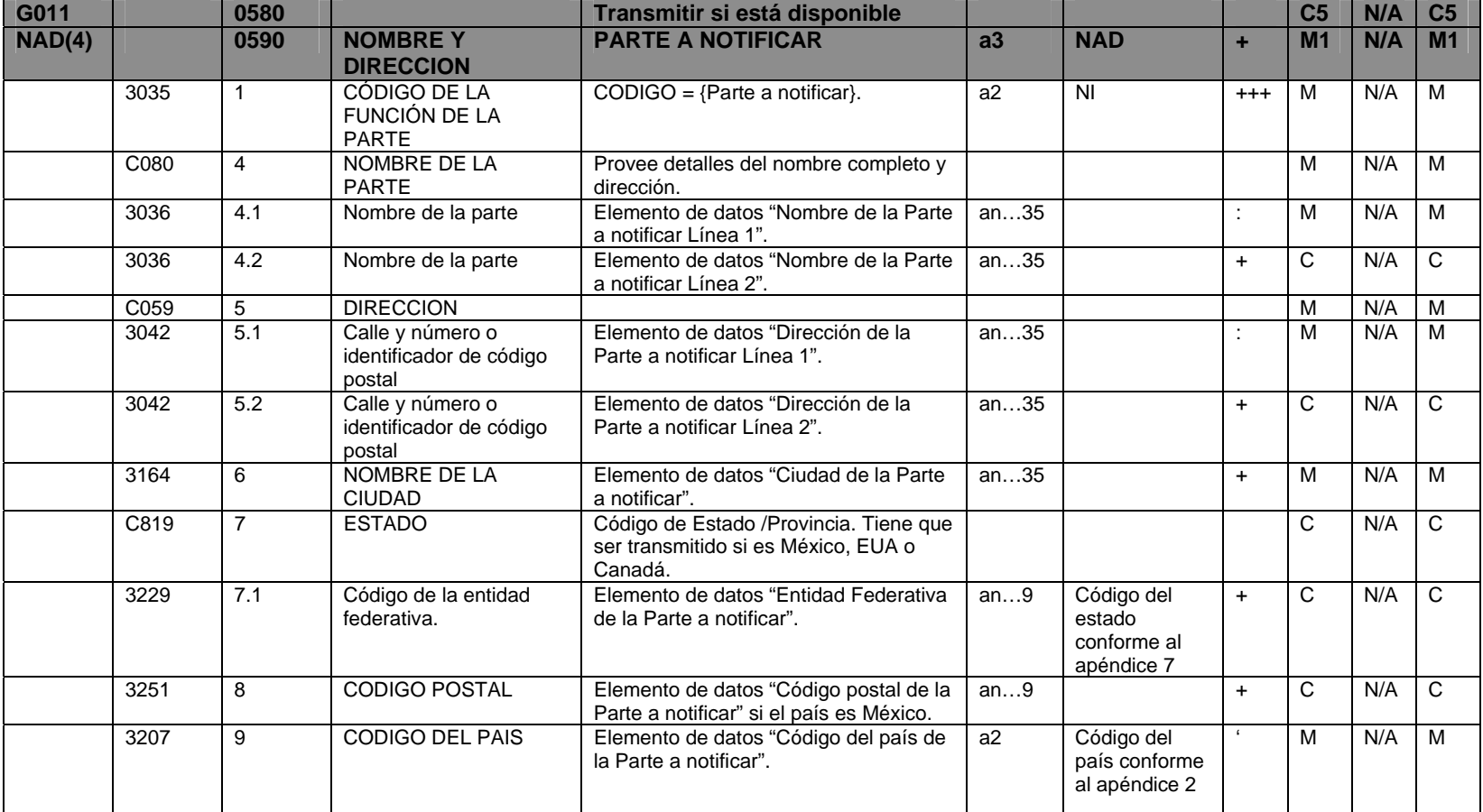

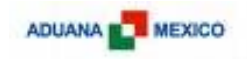

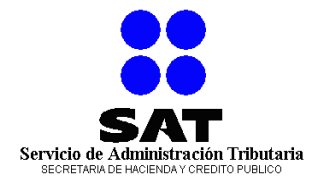

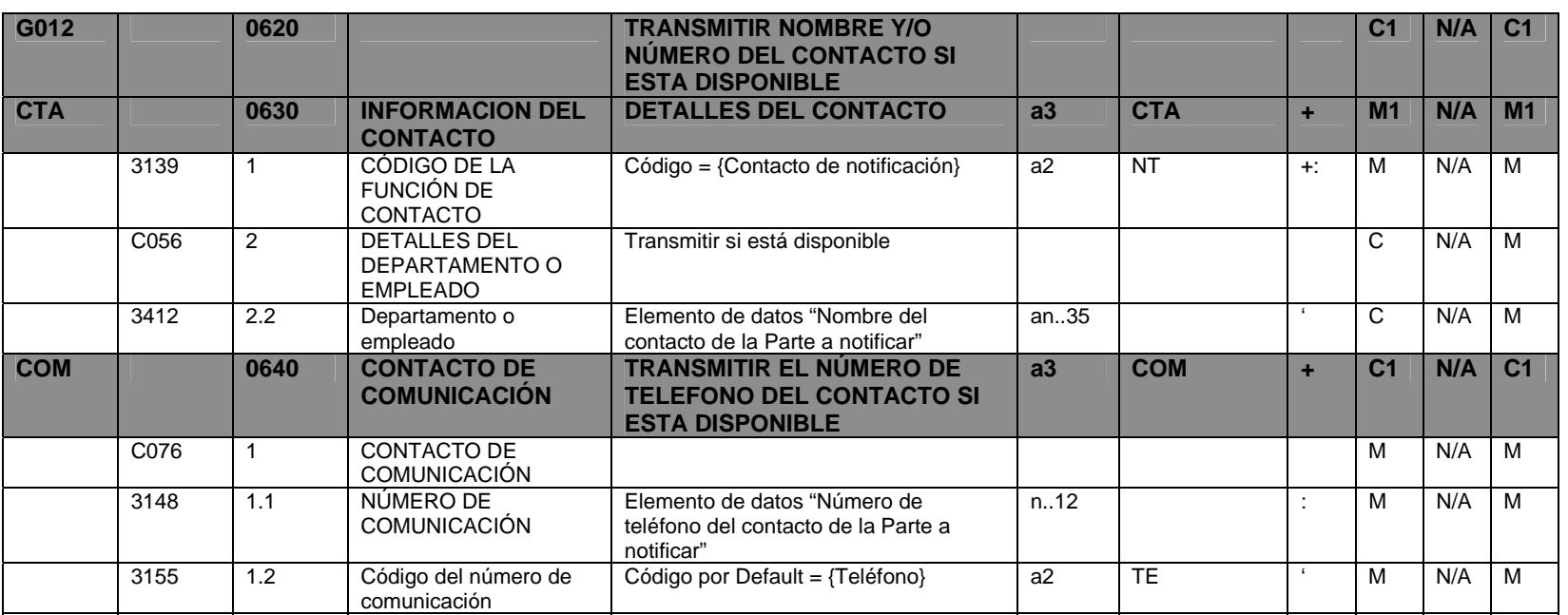

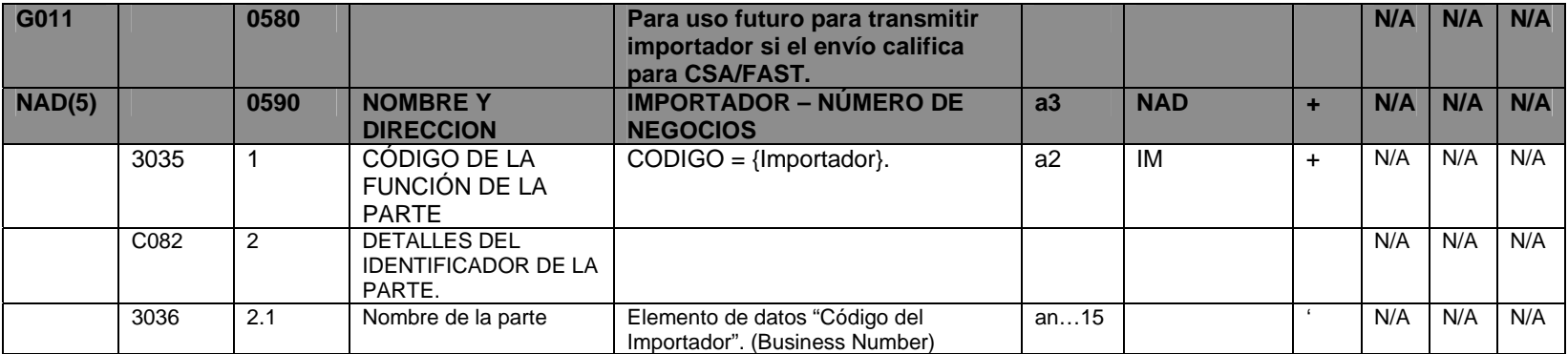

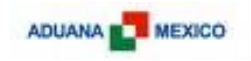

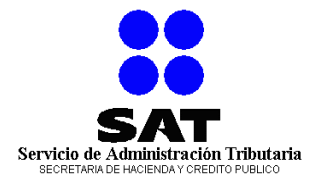

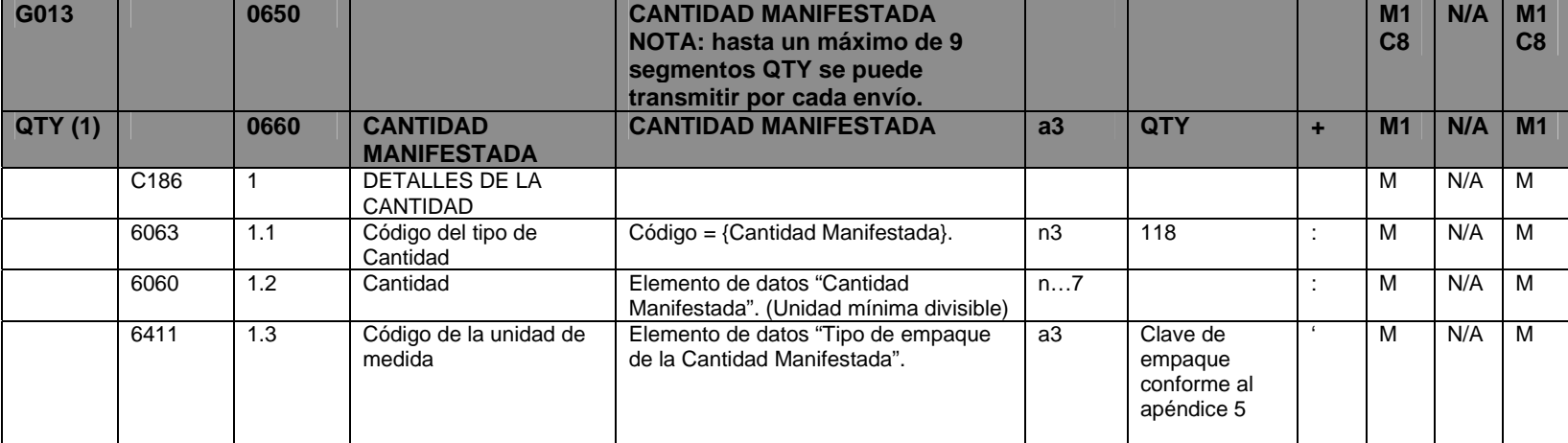

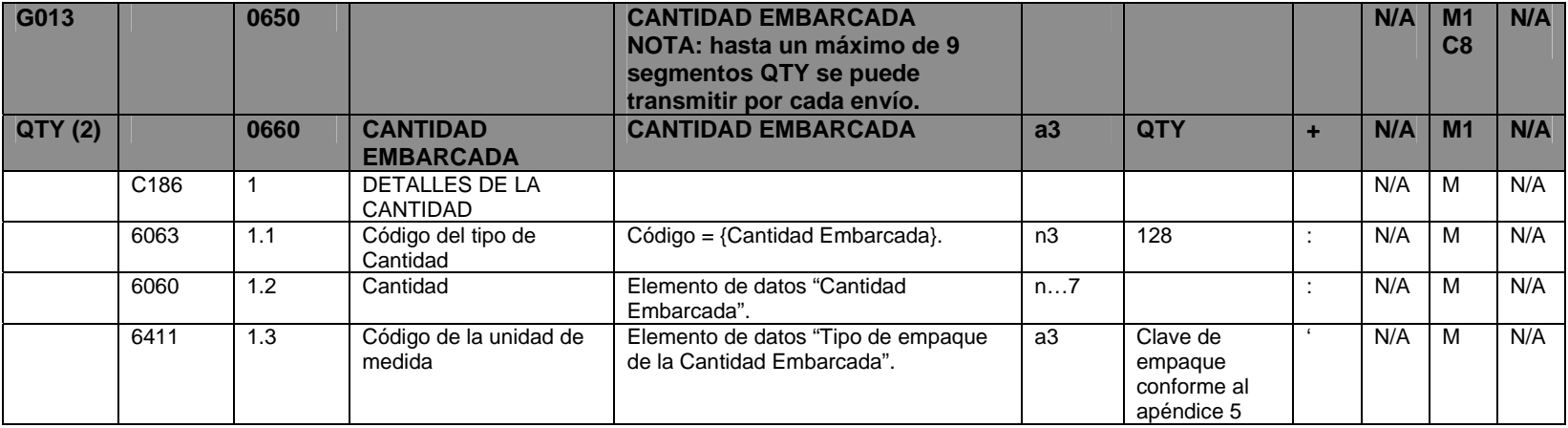

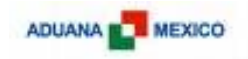

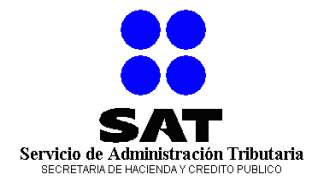

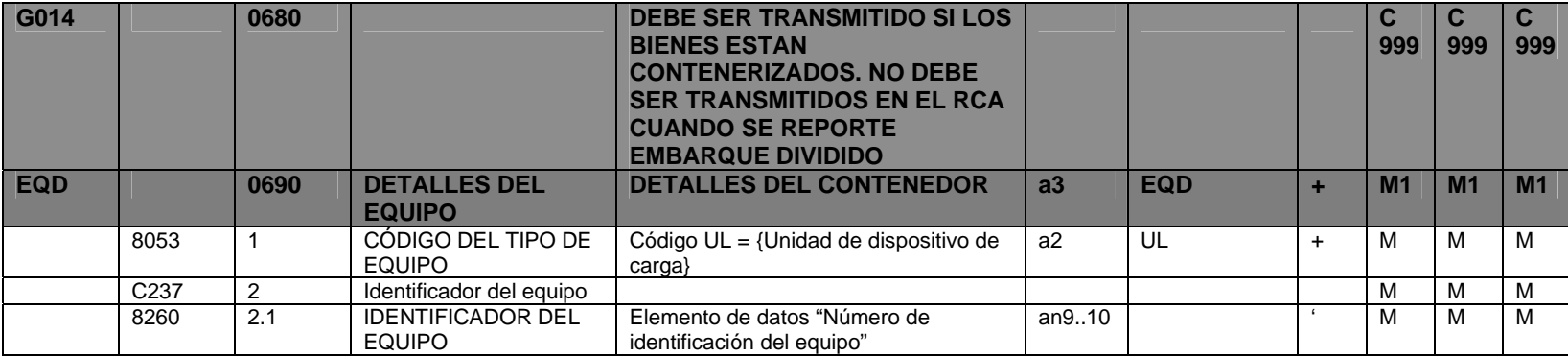

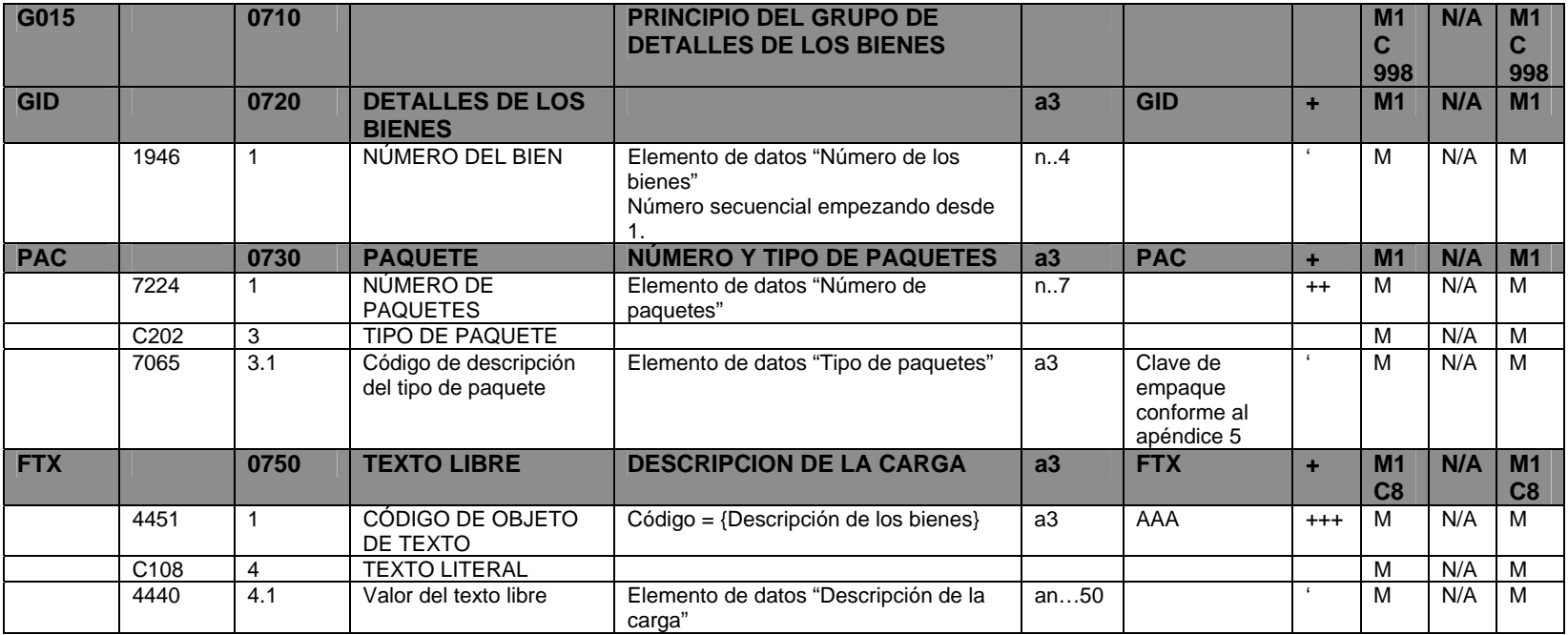

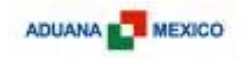

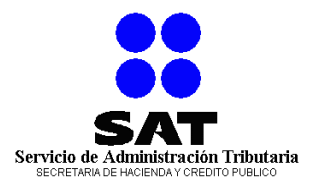

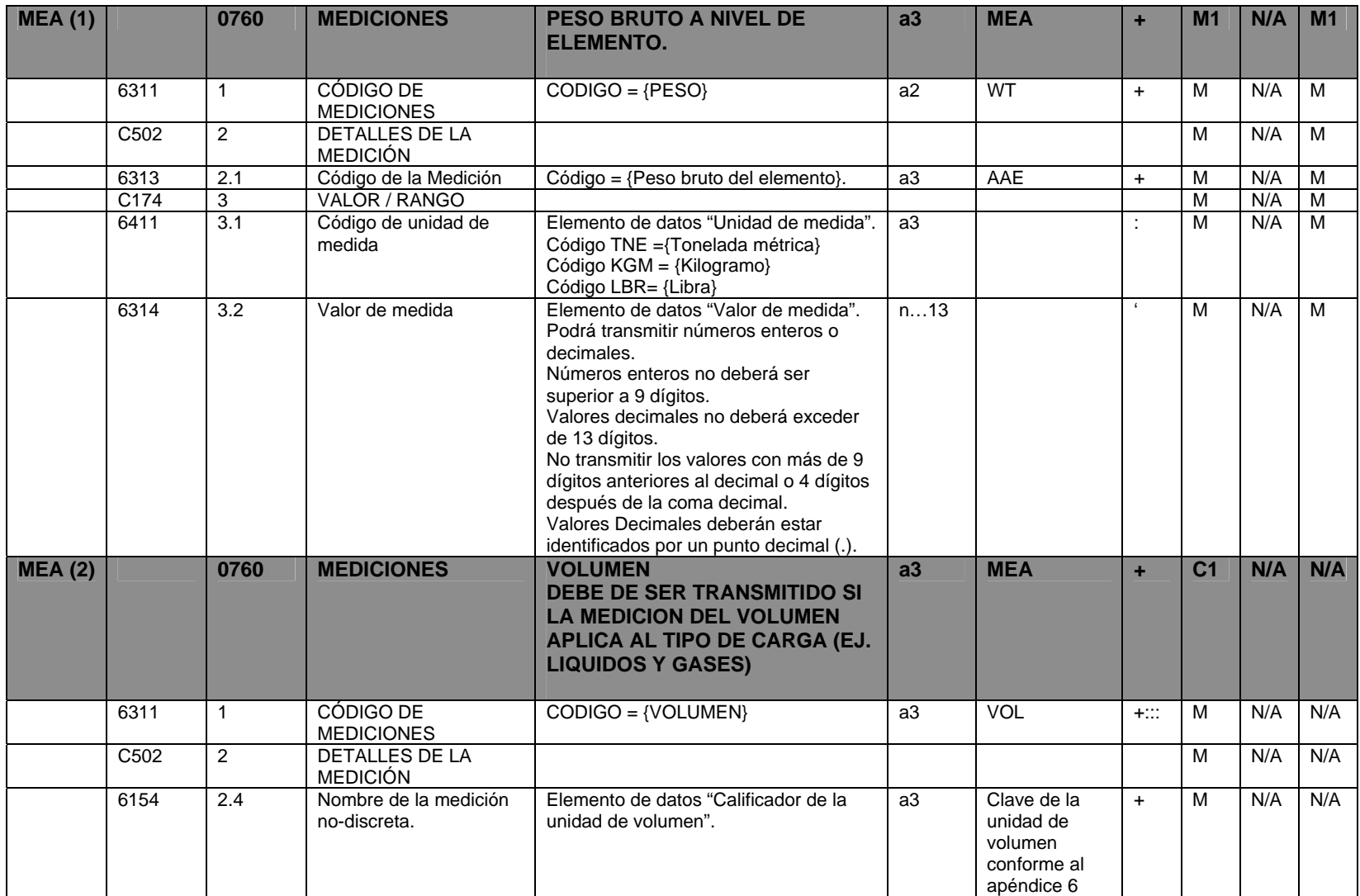

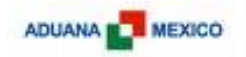

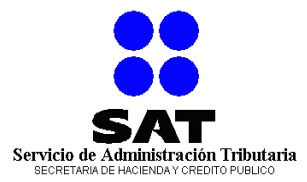

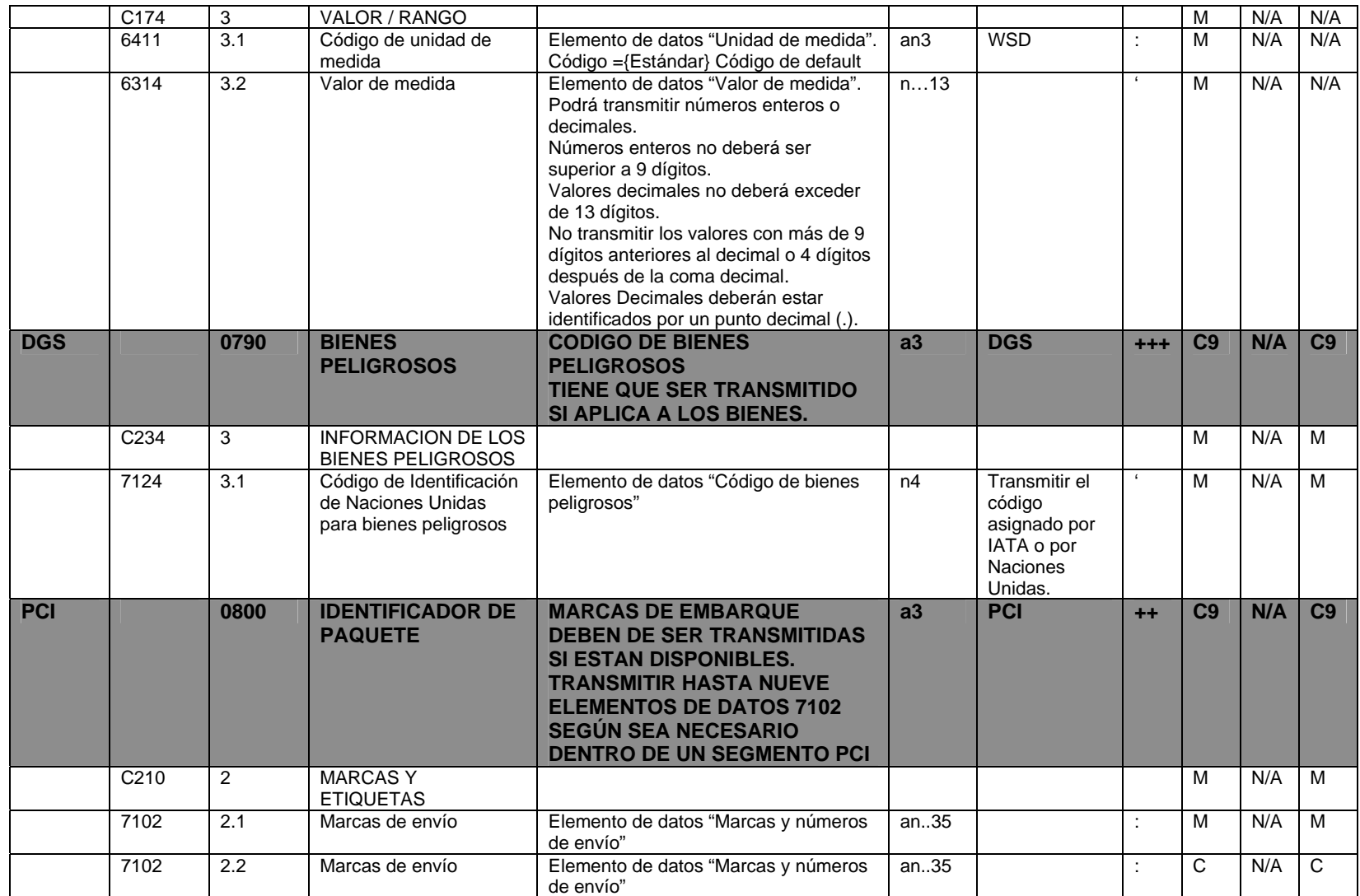

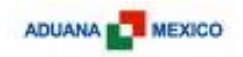

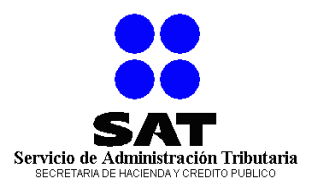

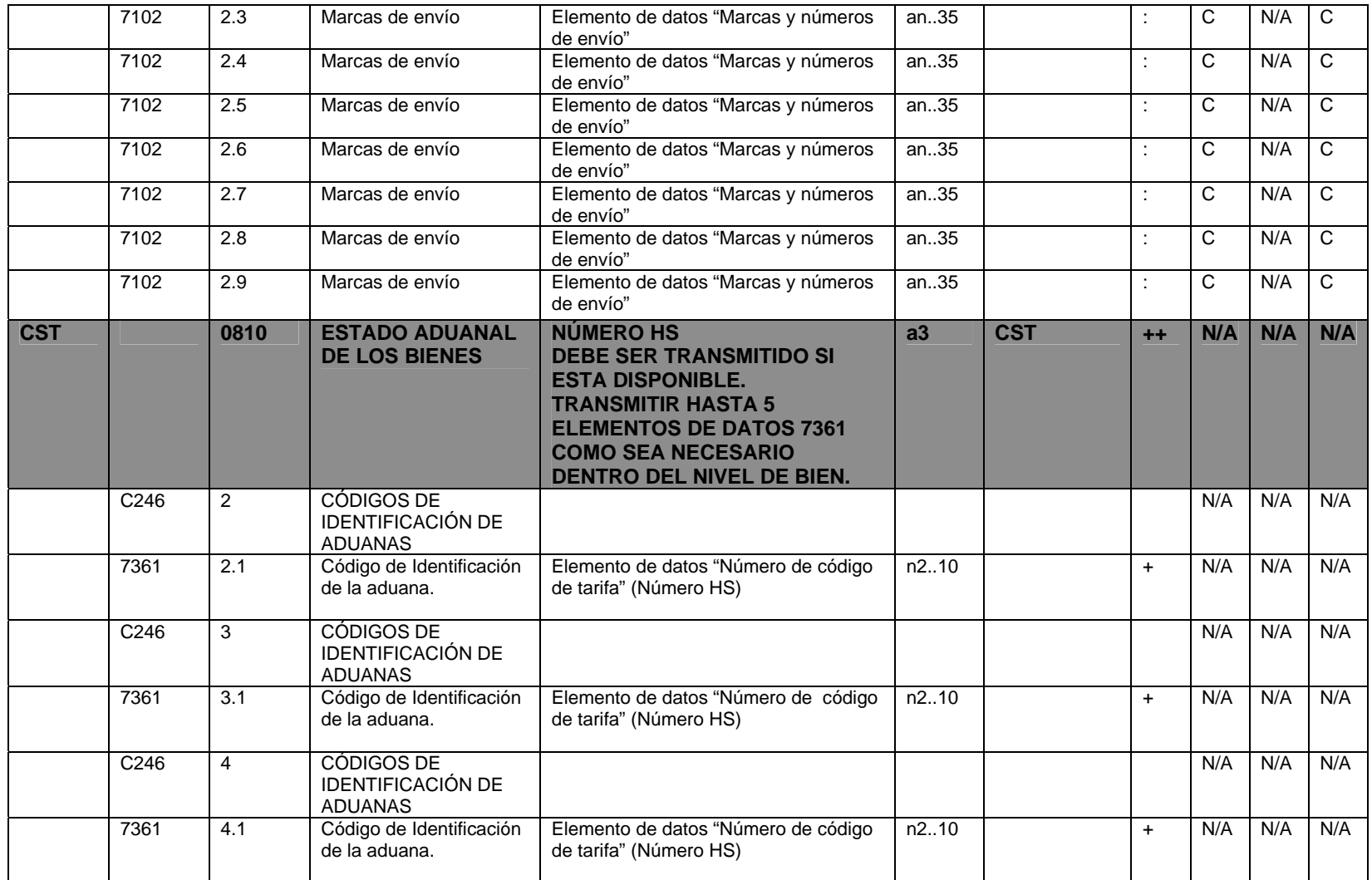

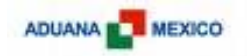

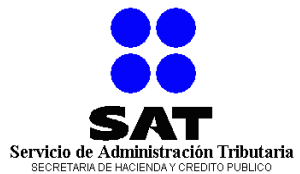

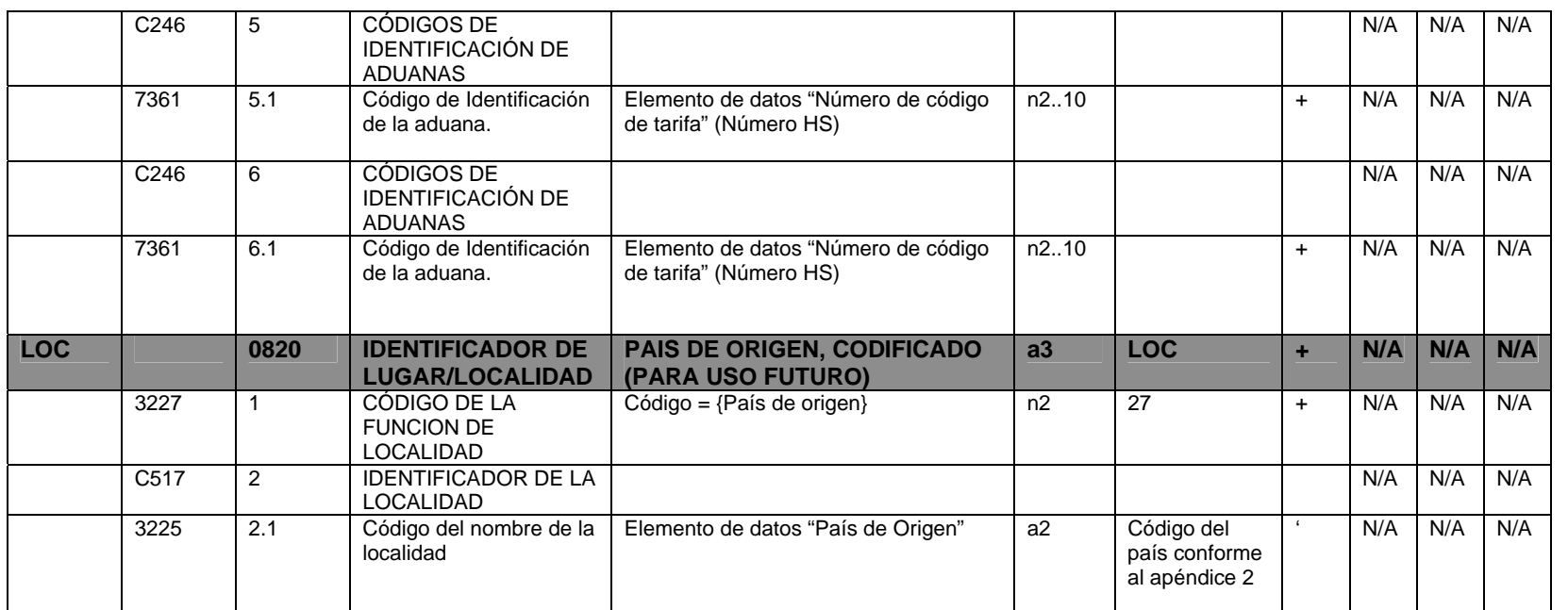

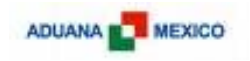

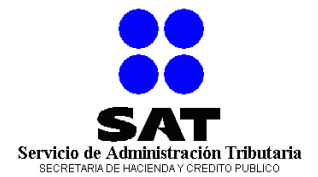

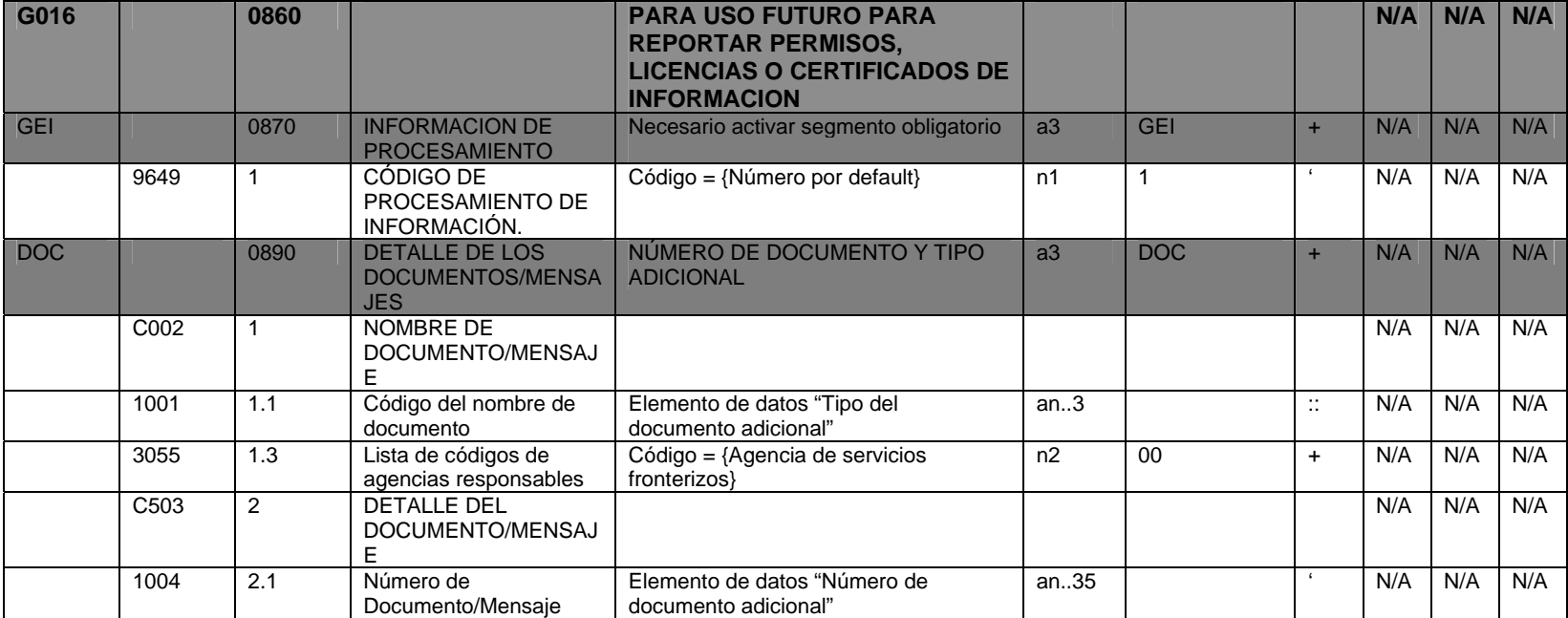

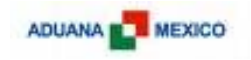

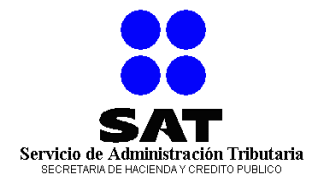

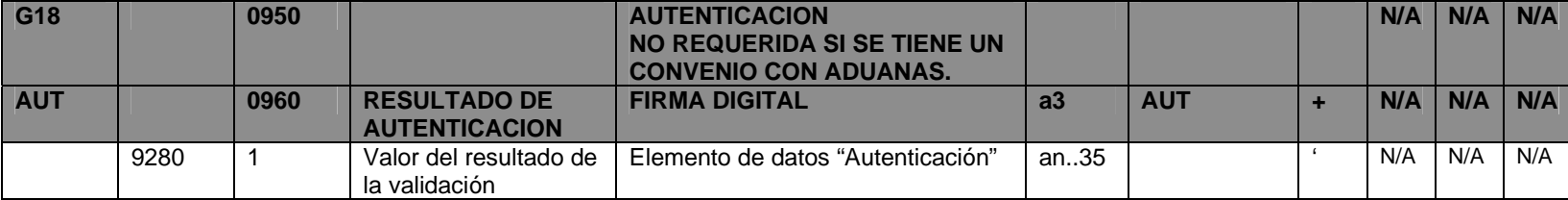

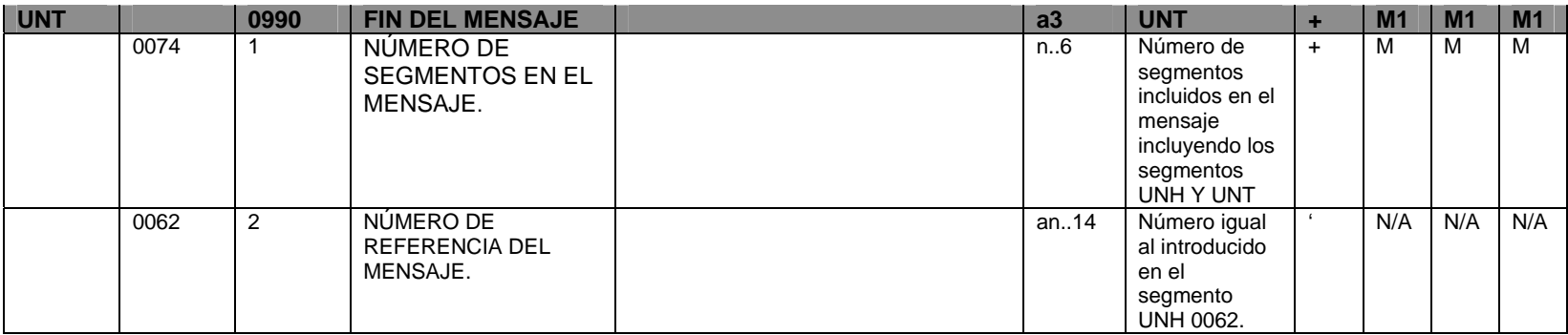

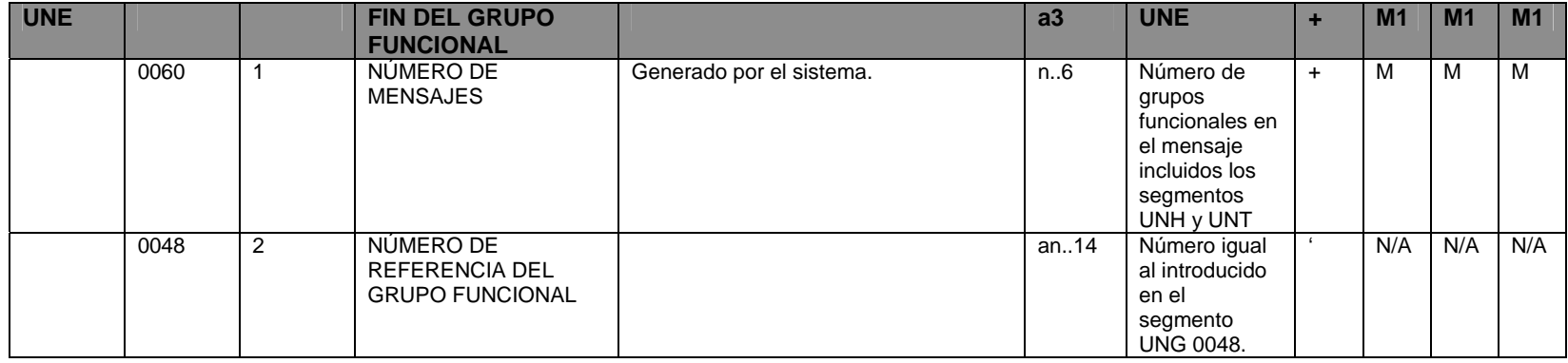

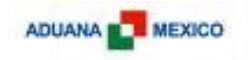

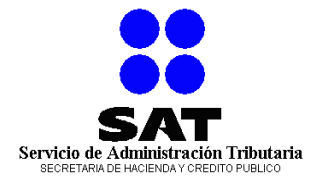

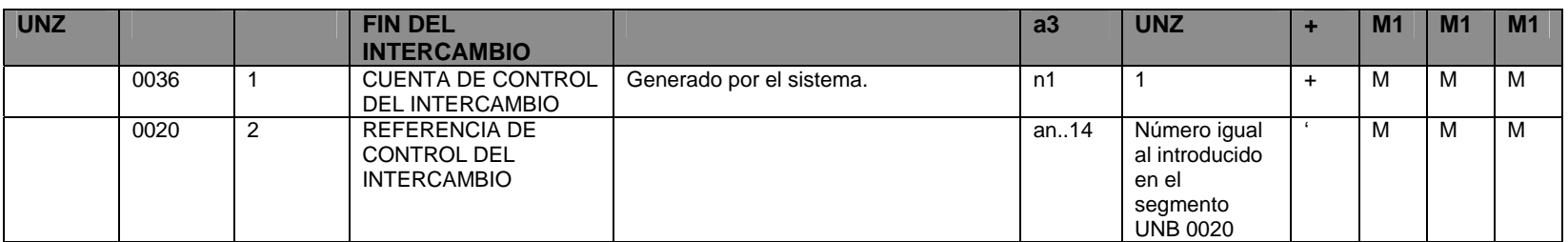

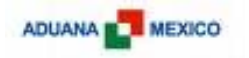

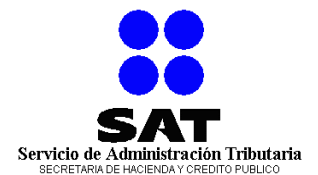

#### **10. EJEMPLOS DE MENSAJE.**

UNB+UNOA:3+1234+MX+081022:1310+4329888989808214' UNG+GSMCAR+00000123+AIP+080522:1310++UN+D:00A:AIRIMP' UNH++GSMCAR:D:00A:UN:AIRIMP' BGM+85++9' CST++802::00' RFF+CRN:XX099080525' TDT+20+XX099+4++123-'  $CNT+1'$ RFF+MWB:123-CCN99999' LOC+172+470::00:012'  $LOC+9+LHR'$ LOC+10+GB:::LONDON+HEATHROW' LOC+8+MX::: MEXICOCITY+JUAREZ AIRPORT' LOC+11+470::00:012'  $GET+6+$ ::24' TDT+12++++123'  $LOC+94+LHR'$  $LOC+94+MEX'$ NAD+CN+++CONSIGNATARIO+DIRECCION+ MEXICOCITY+DF+04320+MX' NAD+CZ+++EMBARCADOR+ADDRESS LINE+LONDON+++GB' QTY+118:2:VEH'  $GID+1'$ PAC+1++VEH' FTX+AAA+++ AUTOMOVIL DE CARRERAS F1 COLOR BLANCO' MEA+WT+AAE+KGM:1000'  $GID+2'$ PAC+1++VEH' FTX+AAA+++ AUTOMOVIL DE CARRERAS F1 COLOR NEGRO' MEA+WT+AAE+KGM:1000' UNT+28+'  $IINE+1+'$ UNZ+1+4329888989808214'

#### **EJEMPLO 1: REPORTE SIMPLE DE IMPORTACIÓN DE CARGA AÉREA.**

Dos automóviles se envían a bordo de la aerolínea XX (transportista código 123-) desde el aeropuerto de Heathrow en Londres, Inglaterra para el Aeropuerto Internacional de la Ciudad de México.

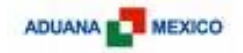

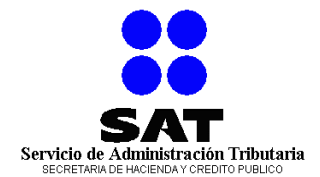

UNB+UNOA:3+1234+MX+080522:1310+4329888989808214' UNG+GSMCAR+00000123+AIP+080522:1310++UN+D:00A:AIRIMP' UNH++GSMCAR:D:00A:UN:AIRIMP' BGM+85++9' CST++802::00' TDT+20++4++123-'  $CNT+1'$ RFF+MWB:123-CCN99999' LOC+172+0470::00:0012' LOC+9+LHR' LOC+10+GB:::LONDON+HEATHROW' LOC+8+MX::: MEXICOCITY+JUAREZ AIRPORT' LOC+11+0470::00:0012' GEI+6+:::24'  $GET+10+$ ::1' TDT+12++++123'  $LOC+94+LHR'$  $LOC+94+MEX'$ NAD+CN+++CONSIGNATARIO+DIRECCION+ MEXICOCITY+DF+04320+MX' NAD+CZ+++EMBARCADOR+ADDRESS LINE+LONDON+++GB' QTY+118:2:VEH' QTY+118:1000:BOX' GID+1' PAC+1++VEH' FTX+AAA+++ AUTOMOVIL DE CARRERAS F1 COLOR BLANCO' MEA+WT+AAE+KGM:1000'  $GTD+2'$ PAC+1000++BOX' FTX+AAA+++ Refacciones para automóvil' MEA+WT+AAE+KGM:500'  $UNT + 28 + '$  $UNE+1+$ '  $UNZ+1+$ '

#### **EJEMPLO 2: REPORTE SIMPLE DE EMBARQUE DIVIDIDO.**

El siguiente es un ejemplo de un RCA simple con indicador de embarque dividido positivo.

Dos automóviles y 1000 cajas de refacciones van a ser enviados desde el aeropuerto de Heathrow en Londres, Inglaterra para el Aeropuerto Internacional de la Ciudad de México. La carga ha sido divida en 3 envíos por la aerolínea 123(transportista código 123 - )

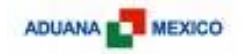

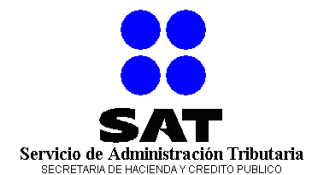

UNB+UNOA:3+1234+MX+080522:1310+4329888989808214' UNG+GSMCAR+00000123+AIP+080522:1310++UN+D:00A:AIRIMP' UNH++GSMCAR:D:00A:UN:AIRIMP'  $BGM+85++9'$ CST++786::00' RFF+CRN:XX869080522' TDT+20+ XX869+4++123-'  $CNI+1'$  RFF+MWB:123-CCN99999:X1' LOC+172+0470::00:0012' LOC+9+LHR' LOC+11+0470::00:0012' GEI+6+:::24' QTY+118:2:VEH' UNT+13+'  $UNE+1+'$ UNZ+1+4329888989808214'

#### **REPORTE DE EMBARQUE DIVIDIDO. RED -1.**

En el siguiente ejemplo se reporta la primera carga de un embarque dividido. El transportista (código 123- ) lleva la carga como se programó originalmente.

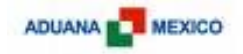

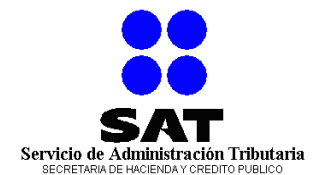

UNB+UNOA:3+1234+MX+080522:1820+4329888989808214' UNG+GSMCAR+88888888+AIT+080522:1820++UN+D:00A:AIRIMP' UNH++GSMCAR:D:00A:UN:AIRIMP' BGM+85++9' CST++786::00' RFF+CRN:XX63210913' TDT+20+ XX6321+4++123-'  $CNT+1'$ RFF+MWB:123-CCN99999:X2' LOC+172+0470::00:0012'  $LOC+9+LHR'$ LOC+11+0470::00:0012' GEI+6+:::24'  $TDT+12++++XX'$ LOC+94+LHR' LOC+94+JFK'  $LOC+94+MEX'$ QTY+118:500:BOX' UNT+17+'  $UNE+1+'$ UNZ+1+4329888989808214'

#### **REPORTE DE EMBARQUE DIVIDIDO RED-2.**

En el siguiente ejemplo de un reporte subsecuente de un embarque dividido donde el mismo transportista lleva la segunda carga, pero la ruta cambio, ahora el avión hace escala en el aeropuerto JFK en Nueva York.

**The Contract of the Contract of the Contract of the Contract of the Contract of the Contract of the Contract of the Contract of the Contract of the Contract of the Contract of the Contract of the Contract of the Contract** 

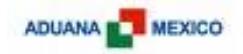

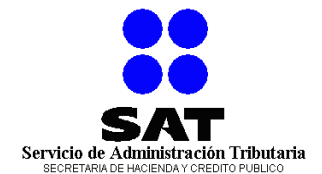

UNB+UNOA:3+1234+MX+080522:1820+4329888989808214' UNG+GSMCAR+88888888+AIT+080522:1820++UN+D:00A:AIRIMP' UNH+123-9888989808+GSMCAR:D:00A:UN:AIRIMP' BGM+85++9' CST++786::00' RFF+CRN:ZZ099080523' TDT+20+ZZ099+4++987-'  $CNI+1'$ RFF+MWB:123-CCN99999:X2' LOC+172+0470::00:0012' LOC+9+LHR' LOC+11+0470::00:0012' GEI+6+:::24'  $TDT+12++++ZZ'$  $LOC+94+LHR'$ LOC+94+MEX' QTY+118:500:BOX' UNT+16+'  $UNE+1+$ ' UNZ+1+4329888989808214'

#### **REPORTE DE EMBARQUE DIVIDIDO RED-3.**

Este ejemplo es un reporte subsecuente de un embarque dividido donde el transportista que lleva la tercera carga en la aerolínea zz (Código 987- ), al siguiente día es diferente.

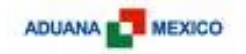

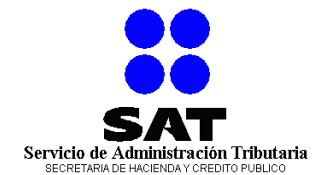

UNB+UNOA:3+1234+MX+080522:1310+4329888989808214' UNG+GSMCAR+88888888+AIT+080522:1310++UN+D:00A:AIRIMP' UNH+123-9888989808+GSMCAR:D:00A:UN:AIRIMP' BGM+85++9' CST++802::00' RFF+CRN:XX099080525' TDT+20+XX099+4++123-'  $CNI+1'$ RFF+MWB:123-CCN99999' LOC+172+0530::00' LOC+9+LHR' LOC+10+GB:::LONDON+HEATHROW' LOC+8+CR:::SAN JOSE+JUAN SANTAMARIA INTERNATIONAL AIRPORT' LOC+11+0530::00' GEI+6+:::23'  $GET+11+:::1'$ TDT+12++++123' LOC+94+LHR LOC+94+CUN'  $TDT+12++++ZZ'$ LOC+94+CUN' LOC+94+SJO' NAD+CN+++CONSIGNATARIO+DIRECCION+SAN JOSE DE COSTA RICA+SJ+CR' CTA+CN+:JULIO' COM+012345678901:TE' NAD+CZ+++EMBARCADOR+ADDRESS LINE+LONDON+++GB' CTA+CO+:CHARLES' COM+098745678901:TE' QTY+118:1000:BOX'  $GID+1'$ PAC+1000++BOX' FTX+AAA+++COMPUTADORAS MARCA XXX' MEA+WT+AAE+KGM:1000' UNT+28+'  $UNE+1+'$ UNZ+1+4329888989808214'

#### **EJEMPLO 3: REPORTE DE UN ENVÍO EN TRANSBORDO.**

La mercancía es enviada de Londres, Inglaterra a la Ciudad de México a través de la aerolínea XX (código de transportista 123-). Una vez en México, es transferida a la Aerolínea ZZ (código de transportista 987- ) para su transporte a la ciudad de San José en Costa Rica. Las mercancías van a ser consignadas a una compañía en Costa Rica.

66

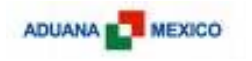

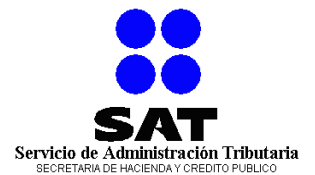

# **11. ESTRUCTURA ARCHIVO DE RESPUESTA.**

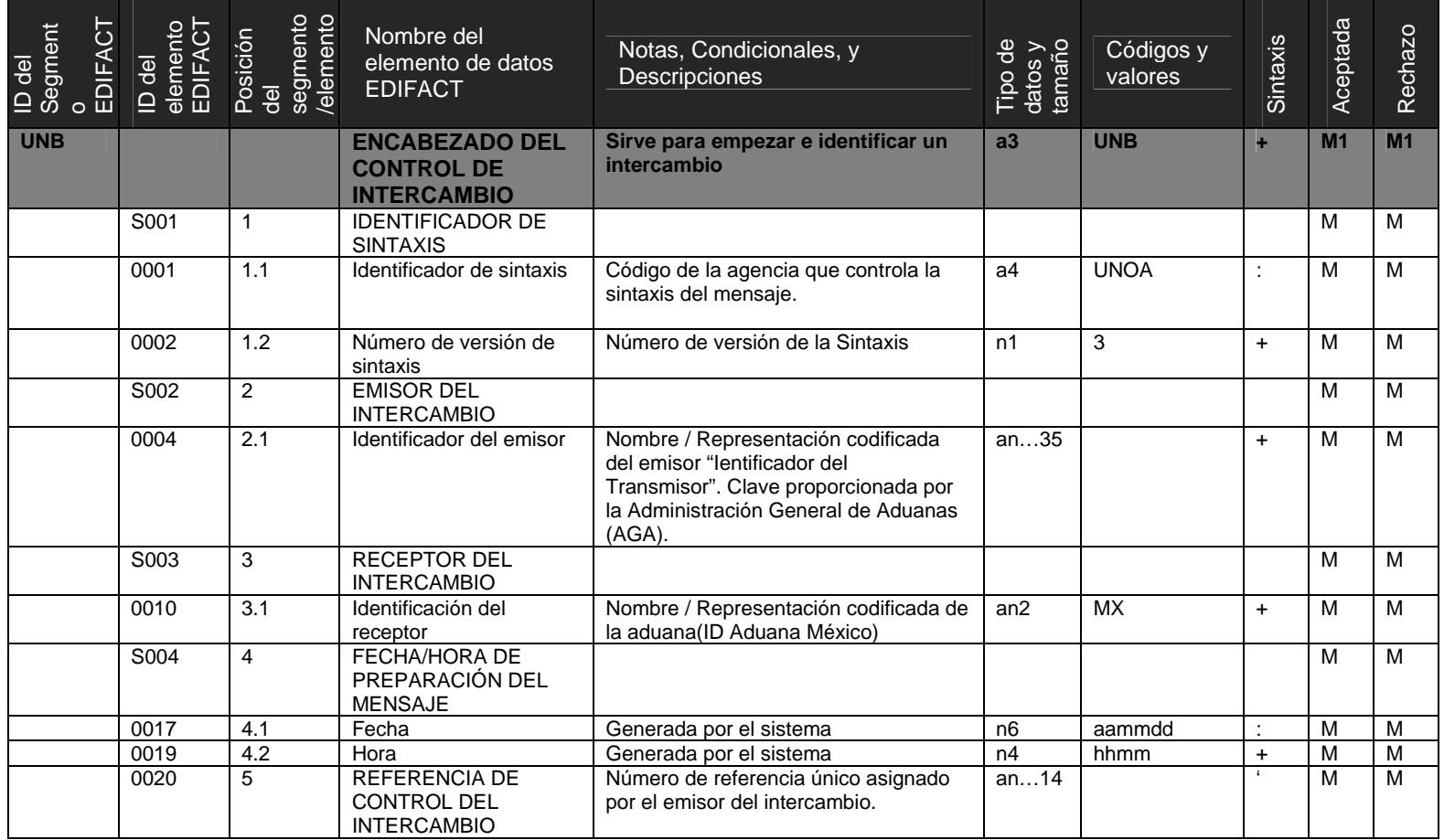

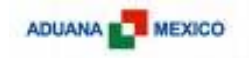

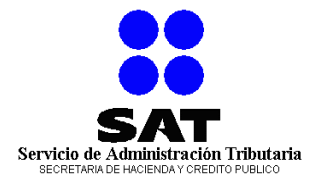

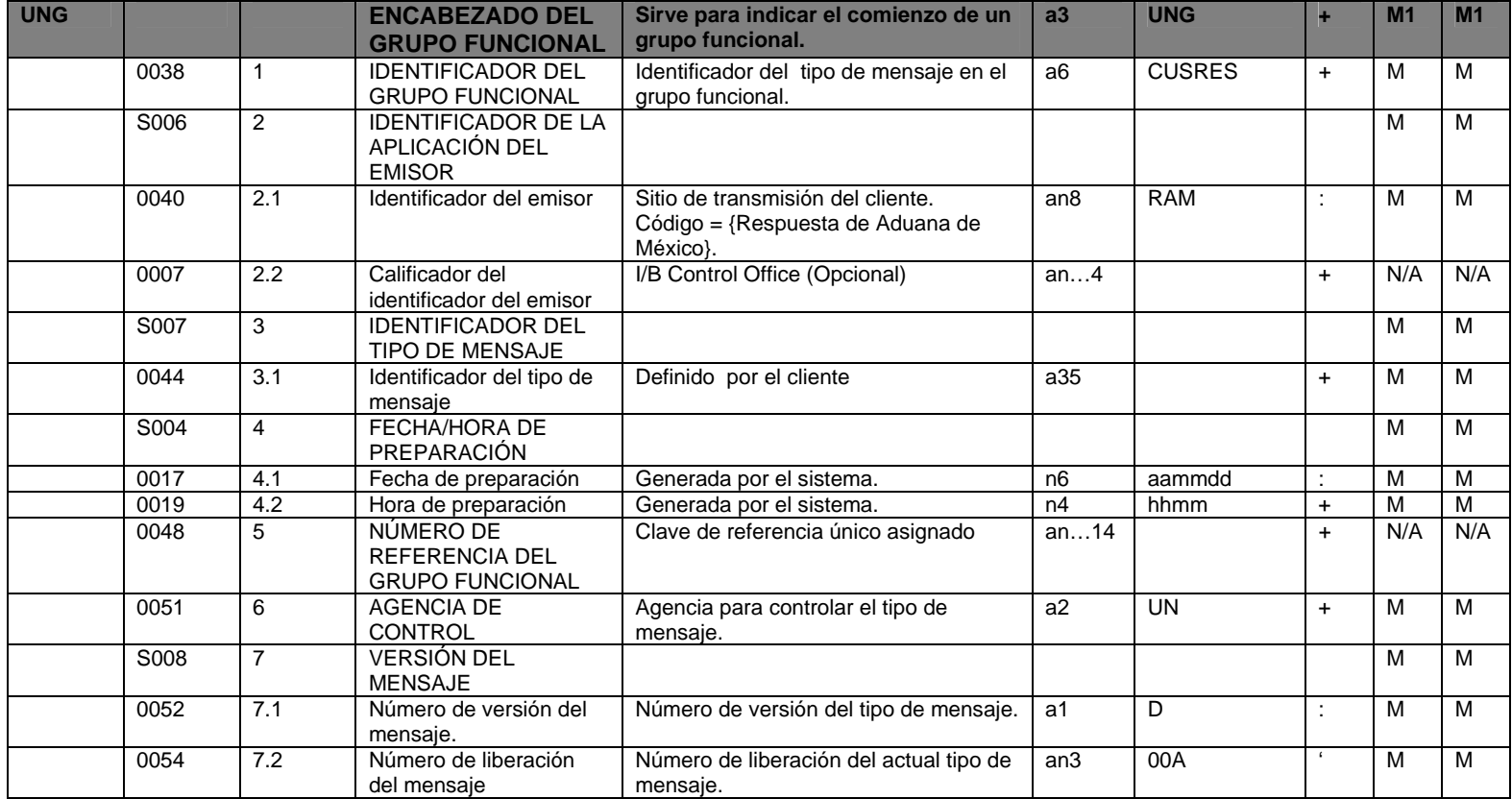

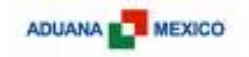

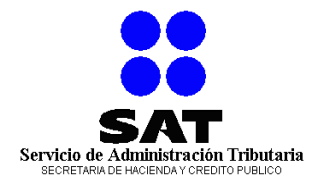

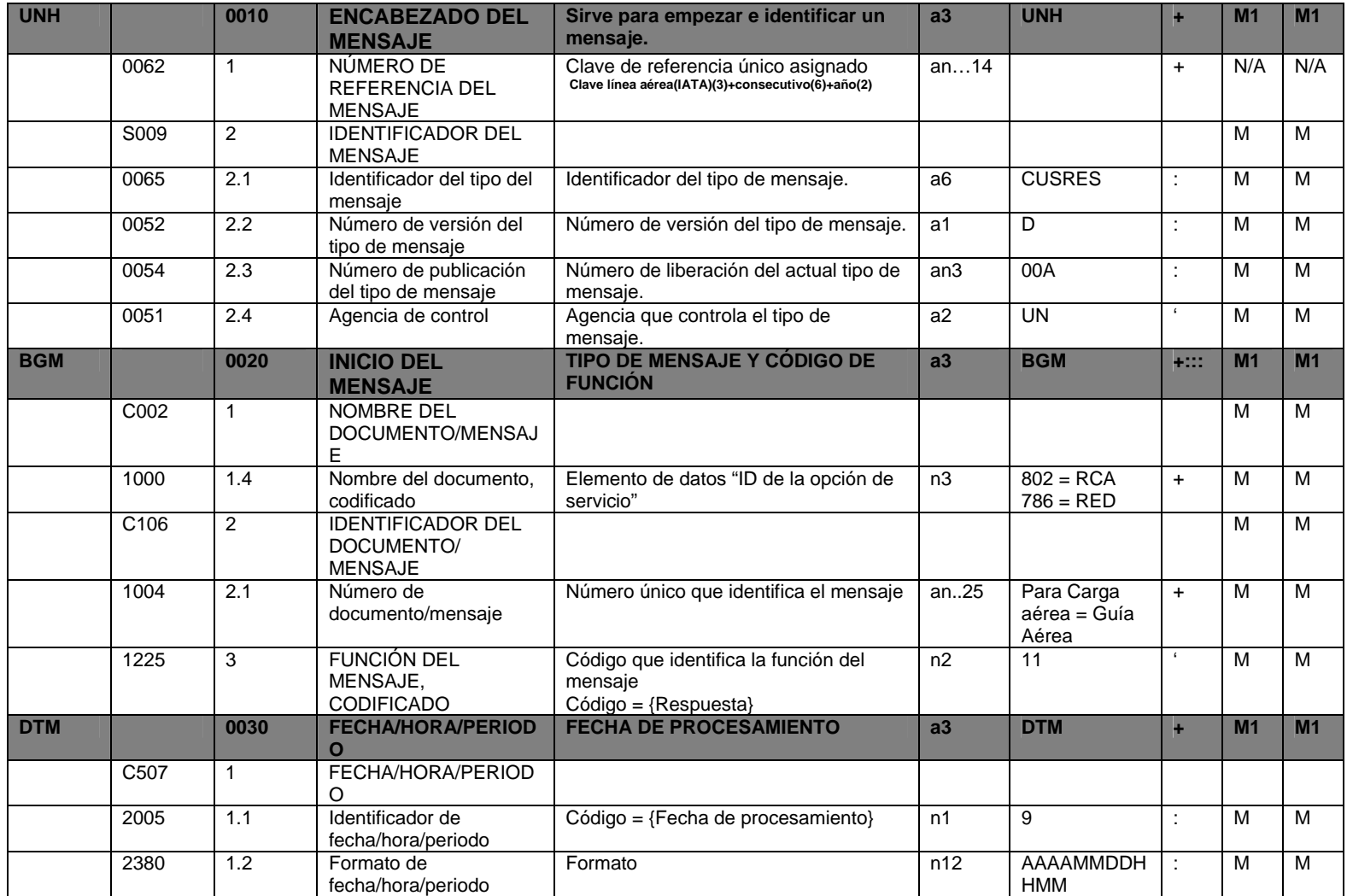

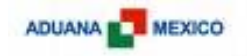

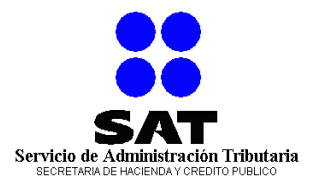

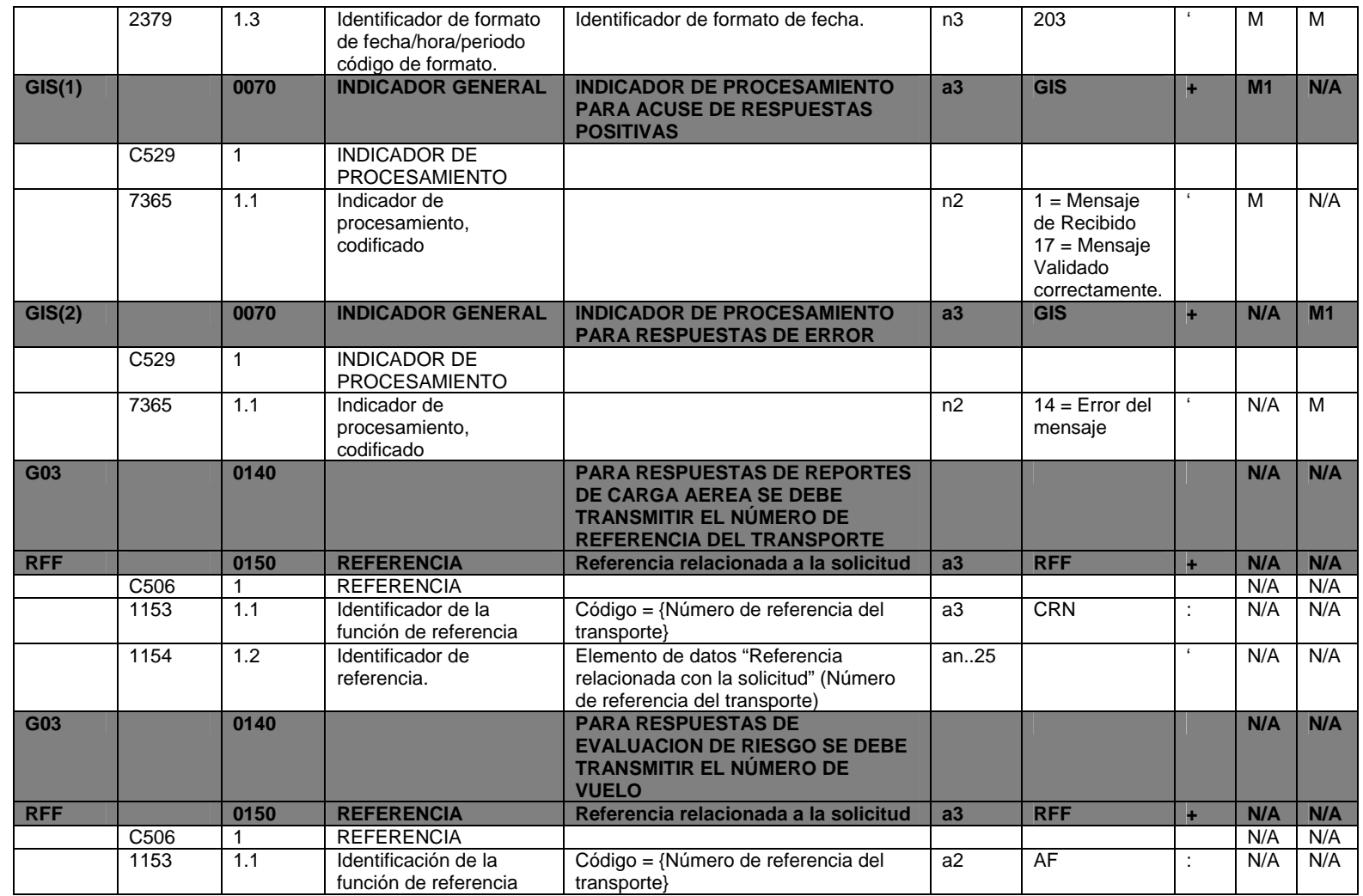

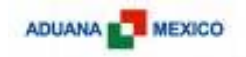

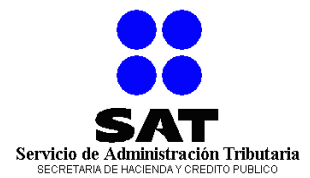

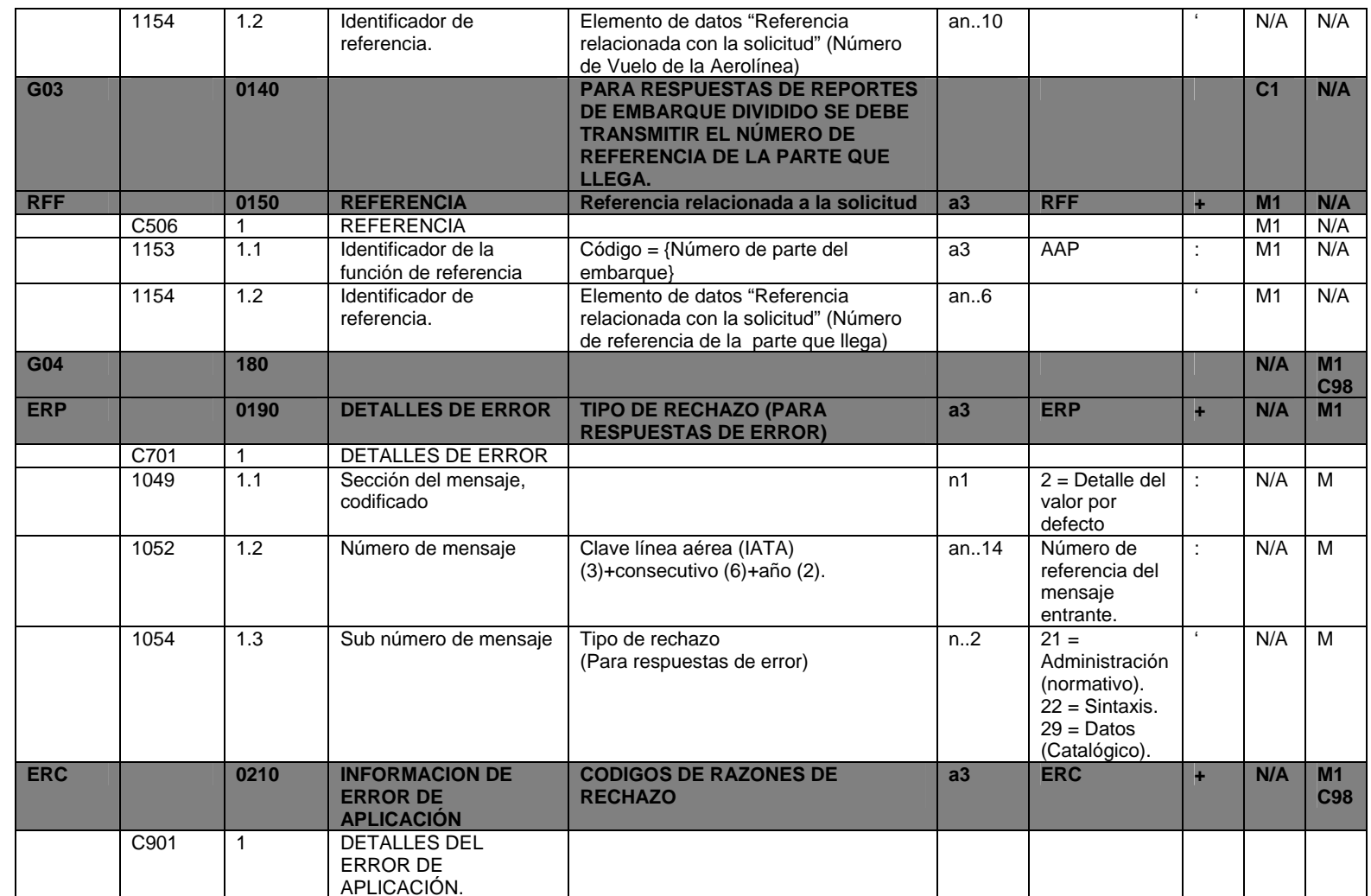

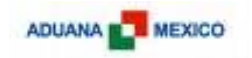

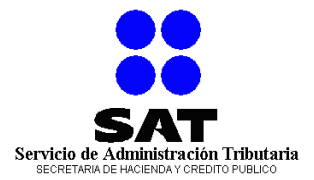

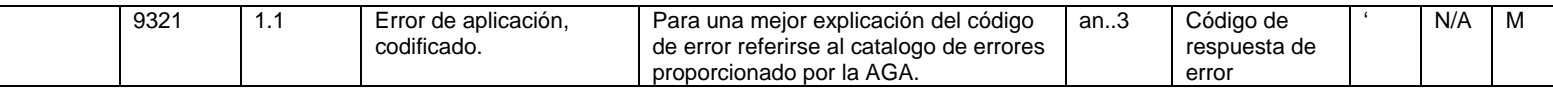

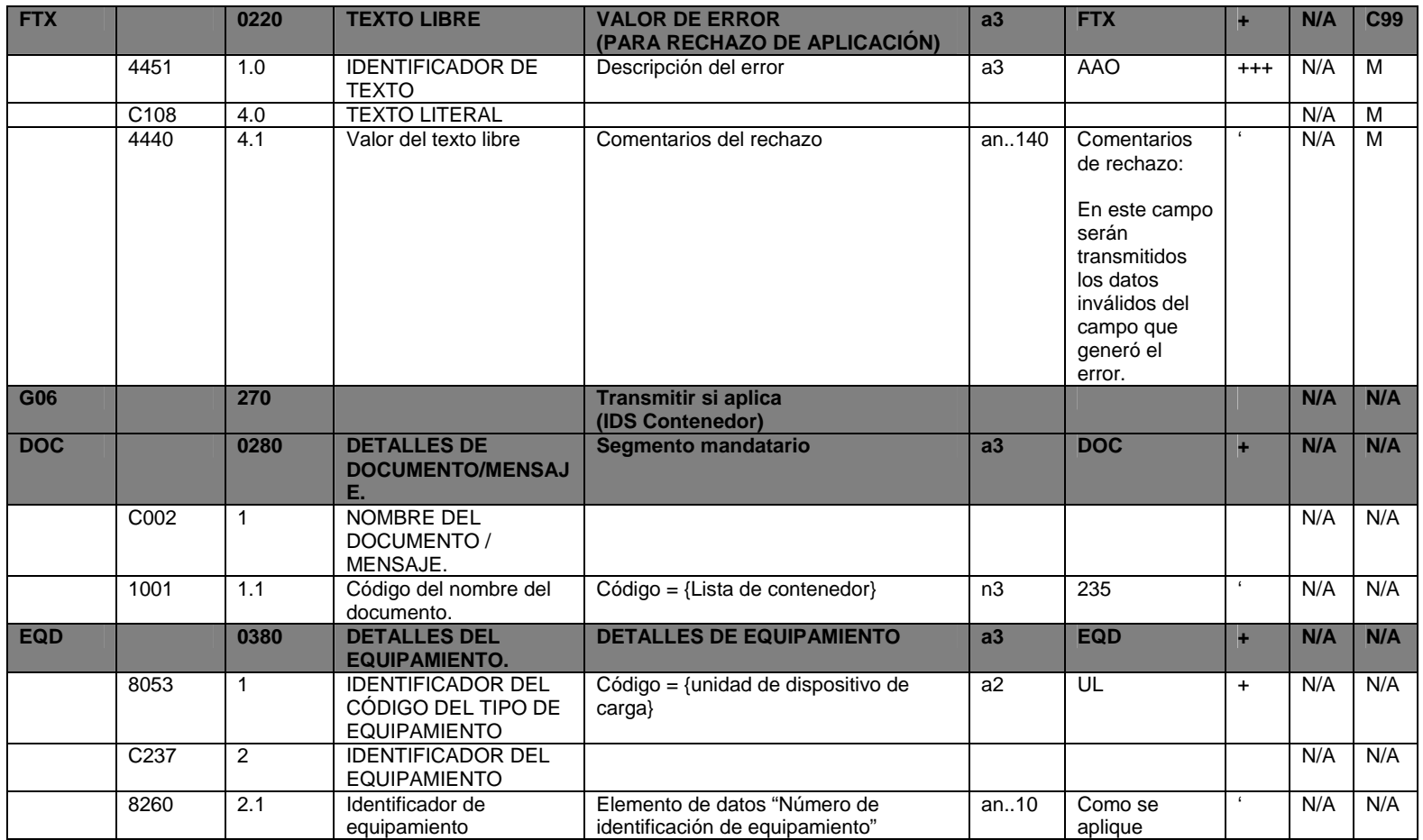
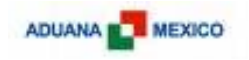

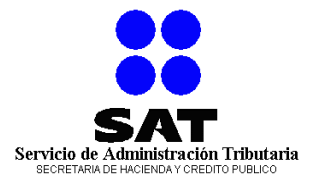

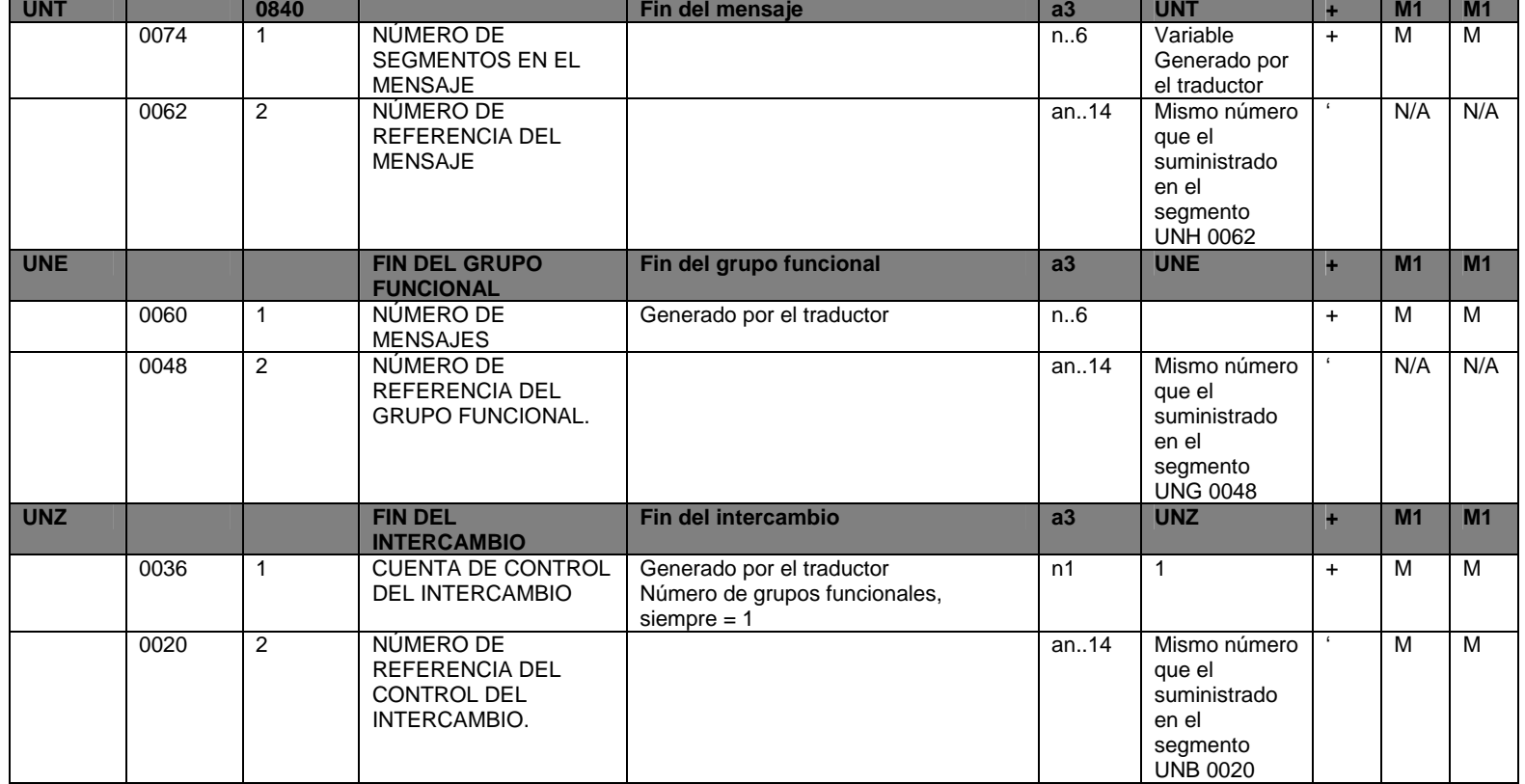

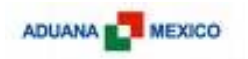

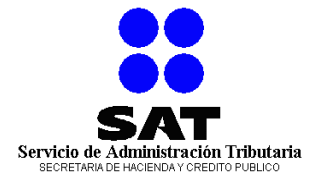

### **12. EJEMPLOS DEL MENSAJE DE RESPUESTA.**

#### **EJEMPLO 1: RESPUESTA POSITIVA.**

El siguiente ejemplo muestra una respuesta positiva a un mensaje RCA

```
UNB+UNOA:3+1234+MX+040220:0855+4329888908214' UNG+CUSRES+MCR+123-+040220:0855++UN+D:00A' UNH++CUSRES:D:00A:UN' BGM+:::802+999912345678+11' DTM+9:200803171817:203' GIS+1' UNT+5+'
UNE+1+'UNZ+1+ 432T9888908214'
```
#### **EJEMPLO 2: RESPUESTA DE ERROR.**

El siguiente ejemplo muestra una respuesta con errores en el mensaje RCA

```
UNB+UNOA:3+1234+MX+040220:0855+4329888908214' UNG+CUSRES+MCR+123-+040220:0855++UN+D:00A' UNH++CUSRES:D:00A:UN' BGM+:::802+999912345678+11' DTM+9:200803171817:203' GIS+14' ERP+2: 123-988899908:22' ERC+312´ FTX+AAO' UNT+5+'
UNE+1+'UNZ+1+ 4329888908214'
```
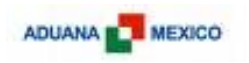

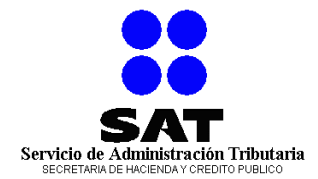

#### **13. PRUEBAS.**

La Administración General de Aduanas contará con un ambiente de pruebas, las cuales serán identificadas dentro del mismo mensaje, si usted indica que el mensaje se trata de pruebas el sistema únicamente validará la información y generará acuse o error, pero no almacenará ni enviará la información al Recinto Fiscalizado.

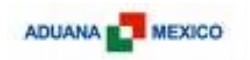

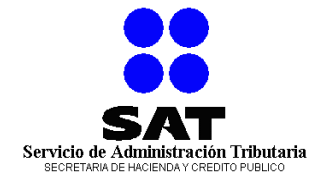

# **14. SEGURIDAD, USUARIO Y CONTRASEÑA.**

Como parte de las políticas de seguridad los servicios Web expuestos por Aduana México a terceros deben emplear mecanismos de autenticación y criptografía. Esto se deberá implementar considerando el estándar de WS-Security utilizando los tokens de usuario y contraseña para la autenticación y cifrando el canal, en este caso, el empleo de HTTPS en el puerto 443.

Lo anterior se cumplirá a través del procedimiento que se menciona a continuación:

- El usuario y la contraseña les serán entregados a los representantes legales en México, de las empresas de transportación.
- El procedimiento para obtener el usuario y la contraseña es el que menciona a continuación.
- Deberán de presentar ante la Administración de Operación Aduanera "7", un escrito donde se solicite el usuario y contraseña para la transmisión de manifiestos de carga, indicando:
	- <sup>o</sup> Nombre completo del Representante Legal
	- o Domicilio Fiscal
	- <sup>o</sup> Nombre de la Empresa transportista que Representa.
	- <sup>o</sup> Clave IATA o CAAT de la empresa transportista, según corresponda
	- <sup>o</sup> URL del servicio expuesto por parte de la empresa de transportación a la que el SAT deberá de enviar la respuesta de los mensajes.
- Para el caso de las aerolíneas, deberán entregar un escrito en hoja membretada firmada por el representante de la casa matriz de la empresa transportista.
- El trámite lo deberá de realizar el representante legal de la empresa de transportación, al cual le será entregado la responsiva con el usuario y la contraseña.
- Las empresas transportistas son totalmente responsables del uso y de la información enviada con el usuario y contraseña asignados a su organización.

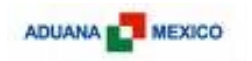

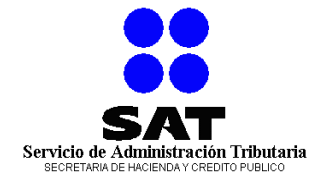

## **15. CONTINGENCIA.**

En caso de que el sistema de las empresas de transportación falle, la Administración General de Aduanas tendrá disponible un portal en el que capturará la información del manifiesto a transmitir o en su defecto subir el archivo (EDIFACT) de manera manual.

En caso de que la aplicación de Aduanas no se encuentre disponible se deberá de levantar un reporte de mesa de ayuda por parte del representante de la aerolínea en México, a través de la mesa de ayuda del SAT para dejar evidencia de que existió un problema en la página de Aduanas.

Una vez que se restablezca el Sistema, las empresas de transportación deberán de enviar los manifiestos que quedaron pendientes.

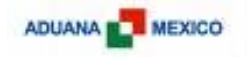

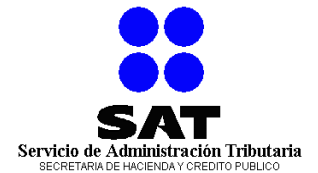

## **16. ANEXOS**

#### **Anexo A WSDL**

#### **SAT.AGA.IDC2.DMA.WSDL**

<?xml version="1.0" encoding="utf-8"?>

<wsdl:definitions xmlns:soap="http://schemas.xmlsoap.org/wsdl/soap/" xmlns:soapenc="http://schemas.xmlsoap.org/soap/encoding/" xmlns:wsu="http://docs.oasisopen.org/wss/2004/01/oasis-200401-wss-wssecurity-utility-1.0.xsd" xmlns:wsa="http://schemas.xmlsoap.org/ws/2004/08/addressing" xmlns:wsap="http://schemas.xmlsoap.org/ws/2004/08/addressing/policy" xmlns:wsp="http://schemas.xmlsoap.org/ws/2004/09/policy" xmlns:xsd="http://www.w3.org/2001/XMLSchema" xmlns:msc="http://schemas.microsoft.com/ws/2005/12/wsdl/contract" xmlns:tns="http://SAT.AGA.IDC2.DMA" xmlns:wsaw="http://www.w3.org/2006/05/addressing/wsdl" xmlns:soap12="http://schemas.xmlsoap.org/wsdl/soap12/" xmlns:wsa10="http://www.w3.org/2005/08/addressing" xmlns:wsam="http://www.w3.org/2007/05/addressing/metadata" targetNamespace="http://SAT.AGA.IDC2.DMA" xmlns:wsdl="http://schemas.xmlsoap.org/wsdl/"> <wsdl:types> <xsd:schema targetNamespace="http://SAT.AGA.IDC2.DMA/Imports"> <xsd:import schemaLocation="" namespace="http://SAT.AGA.IDC2.DMA" /> <xsd:import schemaLocation="" namespace="http://schemas.microsoft.com/2003/10/Serialization/" /> </xsd:schema> </wsdl:types> <wsdl:message name="IReceptor\_SolicitarServicio\_InputMessage"> <wsdl:part name="parameters" element="tns:SolicitarServicio" /> </wsdl:message> <wsdl:message name="IReceptor\_SolicitarServicio\_OutputMessage"> <wsdl:part name="parameters" element="tns:SolicitarServicioResponse" /> </wsdl:message> <wsdl:portType name="IReceptor"> <wsdl:operation name="SolicitarServicio"> <wsdl:input wsaw:Action="http://SAT.AGA.IDC2.DMA/IReceptor/SolicitarServicio" message="tns:IReceptor\_SolicitarServicio\_InputMessage" /> <wsdl:output wsaw:Action="http://SAT.AGA.IDC2.DMA/IReceptor/SolicitarServicioResponse" message="tns:IReceptor\_SolicitarServicio\_OutputMessage" /> </wsdl:operation> </wsdl:portType>

</wsdl:definitions>

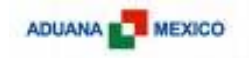

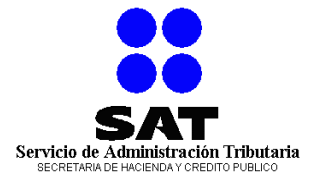

#### **SAT.AGA.IDC2.DMA1.WSDL**

<?xml version="1.0" encoding="utf-8"?> <wsdl:definitions xmlns:soap="http://schemas.xmlsoap.org/wsdl/soap/" xmlns:soapenc="http://schemas.xmlsoap.org/soap/encoding/" xmlns:wsu="http://docs.oasisopen.org/wss/2004/01/oasis-200401-wss-wssecurity-utility-1.0.xsd" xmlns:i0="http://SAT.AGA.IDC2.DMA" xmlns:wsa="http://schemas.xmlsoap.org/ws/2004/08/addressing" xmlns:wsap="http://schemas.xmlsoap.org/ws/2004/08/addressing/policy" xmlns:wsp="http://schemas.xmlsoap.org/ws/2004/09/policy" xmlns:xsd="http://www.w3.org/2001/XMLSchema" xmlns:msc="http://schemas.microsoft.com/ws/2005/12/wsdl/contract" xmlns:tns="http://SAT.AGA.IDC2.DMA/" xmlns:wsaw="http://www.w3.org/2006/05/addressing/wsdl" xmlns:soap12="http://schemas.xmlsoap.org/wsdl/soap12/" xmlns:wsa10="http://www.w3.org/2005/08/addressing" xmlns:wsam="http://www.w3.org/2007/05/addressing/metadata" name="Receptor" targetNamespace="http://SAT.AGA.IDC2.DMA/" xmlns:wsdl="http://schemas.xmlsoap.org/wsdl/"> <wsp:Policy wsu:Id="EndpointReceptor\_policy"> <wsp:ExactlyOne> <wsp:All> <sp:TransportBinding xmlns:sp="http://schemas.xmlsoap.org/ws/2005/07/securitypolicy"> <wsp:Policy> <sp:TransportToken> <wsp:Policy> <sp:HttpsToken RequireClientCertificate="false" /> </wsp:Policy> </sp:TransportToken> <sp:AlgorithmSuite> <wsp:Policy> <sp:Basic256 /> </wsp:Policy> </sp:AlgorithmSuite> <sp:Layout> <wsp:Policy>  $<$ sp:Lax  $/$  </wsp:Policy> </sp:Layout> <sp:IncludeTimestamp /> </wsp:Policy> </sp:TransportBinding> <sp:SignedSupportingTokens xmlns:sp="http://schemas.xmlsoap.org/ws/2005/07/securitypolicy"> <wsp:Policy> <sp:UsernameToken sp:IncludeToken="http://schemas.xmlsoap.org/ws/2005/07/securitypolicy/IncludeToken/AlwaysToRecipient"> <wsp:Policy> <sp:WssUsernameToken10 /> </wsp:Policy> </sp:UsernameToken> </wsp:Policy>

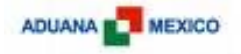

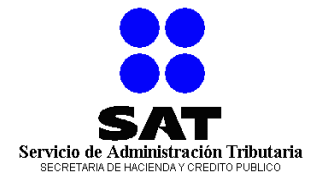

 </sp:SignedSupportingTokens> <sp:Wss10 xmlns:sp="http://schemas.xmlsoap.org/ws/2005/07/securitypolicy"> <wsp:Policy> <sp:MustSupportRefKeyIdentifier /> <sp:MustSupportRefIssuerSerial /> </wsp:Policy> </sp:Wss10> </wsp:All> </wsp:ExactlyOne> </wsp:Policy> <wsdl:import namespace="http://SAT.AGA.IDC2.DMA" location="" /> <wsdl:types /> <wsdl:binding name="EndpointReceptor" type="i0:IReceptor"> <wsp:PolicyReference URI="#EndpointReceptor\_policy" /> <soap:binding transport="http://schemas.xmlsoap.org/soap/http" /> <wsdl:operation name="SolicitarServicio"> <soap:operation soapAction="http://SAT.AGA.IDC2.DMA/IReceptor/SolicitarServicio" style="document" /> <wsdl:input> <soap:body use="literal" /> </wsdl:input> <wsdl:output> <soap:body use="literal" /> </wsdl:output> </wsdl:operation> </wsdl:binding> <wsdl:service name="Receptor"> <wsdl:port name="EndpointReceptor" binding="tns:EndpointReceptor"> <soap:address location="https://sat.gob.mx/SAT.AGA.IDC2.DMA/Receptor.svc" /> </wsdl:port> </wsdl:service> </wsdl:definitions>

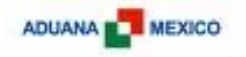

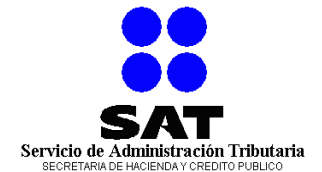

#### **SAT.AGA.IDC2.DMA.XSD**

<?xml version="1.0" encoding="utf-8"?> <xs:schema xmlns:tns="http://SAT.AGA.IDC2.DMA" elementFormDefault="qualified" targetNamespace="http://SAT.AGA.IDC2.DMA" xmlns:xs="http://www.w3.org/2001/XMLSchema"> <xs:element name="SolicitarServicio"> <xs:complexType> <xs:sequence> <xs:element minOccurs="0" name="solicitud" nillable="true" type="tns:Solicitud" /> </xs:sequence> </xs:complexType> </xs:element> <xs:complexType name="Solicitud"> <xs:sequence> <xs:element minOccurs="0" name="DocumentoSolicitud" nillable="true" type="xs:string" /> <xs:element minOccurs="0" name="Servicio" nillable="true" type="xs:string" /> </xs:sequence> </xs:complexType> <xs:element name="Solicitud" nillable="true" type="tns:Solicitud" /> <xs:element name="SolicitarServicioResponse"> <xs:complexType> <xs:sequence> <xs:element minOccurs="0" name="SolicitarServicioResult" nillable="true" type="tns:Respuesta" /> </xs:sequence> </xs:complexType> </xs:element> <xs:complexType name="Respuesta"> <xs:sequence> <xs:element minOccurs="0" name="ContieneError" type="xs:boolean" /> <xs:element minOccurs="0" name="DocumentoError" nillable="true" type="xs:string" /> <xs:element minOccurs="0" name="DocumentoRespuesta" nillable="true" type="xs:string" /> </xs:sequence> </xs:complexType> <xs:element name="Respuesta" nillable="true" type="tns:Respuesta" /> </xs:schema>

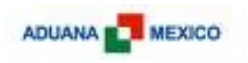

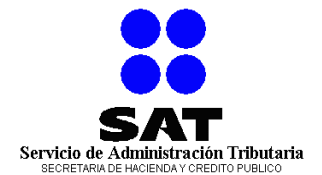

**Anexo B Esquema de la Solicitud**

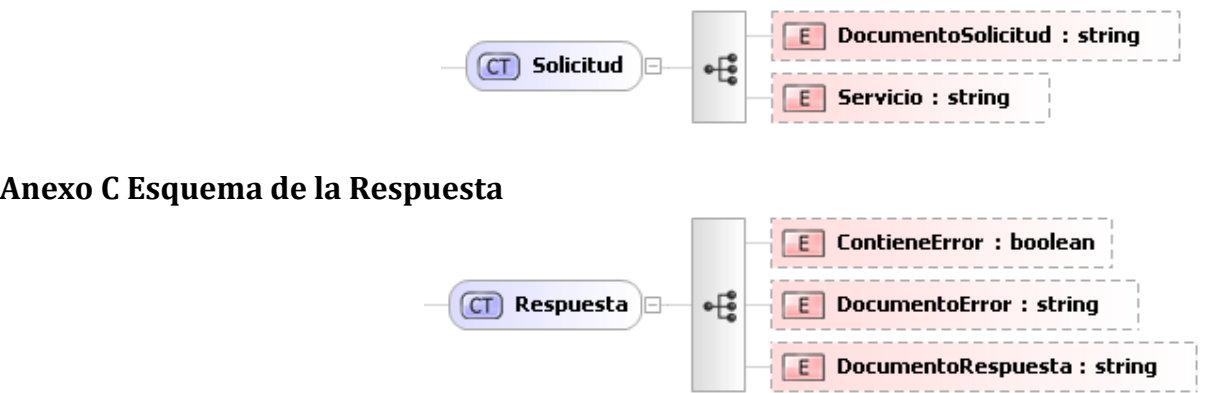

#### **Anexo D Catálogos utilizados en la transmisión**

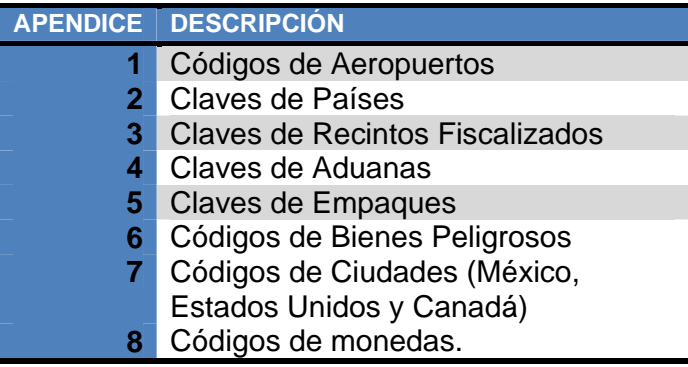